UNIVERSIDADE FEDERAL DO PAMPA

ALEXSANDER TELLECHEA DE SOUZA

REQUISITOS DE SEGURANÇA E PRIVACIDADE NO DESENVOLVIMENTO DE TECNOLOGIA WEB PARA/COM CRIANÇAS: INTEGRANDO TÉCNICAS E PRÁTICAS DE INTERAÇÃO HUMANO-COMPUTADOR E ENGENHARIA DE **SOFTWARE** 

> Alegrete 2016

## ALEXSANDER TELLECHEA DE SOUZA

## REQUISITOS DE SEGURANÇA E PRIVACIDADE NO DESENVOLVIMENTO DE TECNOLOGIA WEB PARA/COM CRIANÇAS: INTEGRANDO TÉCNICAS E PRÁTICAS DE INTERAÇÃO HUMANO-COMPUTADOR E ENGENHARIA DE **SOFTWARE**

Trabalho de Conclusão de Curso apresentado ao Curso de Engenharia de Software da Universidade Federal do Pampa, como requisito parcial para obtenção do Título de Bacharel em Engenharia de Software.

Orientadora: Amanda Meincke Melo

**Alegrete** 2016

#### ALEXSANDER TELLECHEA DE SOUZA

#### REQUISITOS DE SEGURANÇA E PRIVACIDADE NO DESENVOLVIMENTO DE TECNOLOGIA WEB PARA/COM CRIANÇAS: INTEGRANDO TÉCNICAS E PRÁTICAS DE INTERAÇÃO HUMANO-COMPUTADOR E ENGENHARIA DE **SOFTWARE**

Trabalho de Conclusão de Curso apresentado ao Curso de Engenharia de Software da Universidade Federal do Pampa, como requisito parcial para obtenção do Título de Bacharel em Engenharia de Software.

Trabalho de Conclusão de Curso defendido e aprovado em: 28 de novembro de 2016.

Banca examinadora:

Profa, Dra. Amanda Méincke Melo Orientadora (Unipampa)

Prof. Me. Jean Felipe Patikowski Cheiran

(Unipampa)

Me. Flávia Covalesky de Souza Rodrigues (Unipampa)

#### **RESUMO**

Sistemas desenvolvidos para a web têm preocupações com requisitos de privacidade e segurança introduzidas em seus projetos. No entanto, as soluções técnicas existentes não necessariamente levam em conta o uso de tecnologias web por crianças, que formam um grupo mais vulnerável na Internet. Incorporar o usuário final no processo de *design* de software é fundamental e a literatura de Interação Humano-Computador (IHC) tem demonstrado isso, sendo esse tipo de abordagem muito utilizada no design de software para crianças. Porém, requisitos de privacidade e segurança não têm sido considerados de um modo apropriado no processo de *design* de tecnologia web para esse público. Através da integração de técnicas e práticas de IHC e Engenharia de Software (ES), tais reguisitos podem ser atendidos de modo adequado no processo de design de tecnologia web para/com crianças, contemplando também as perspectivas das próprias crianças. Fundamentado nesse contexto, este trabalho tem por objetivo geral atender a requisitos de segurança e privacidade no design de tecnologia web para/com crianças. Como método de trabalho foi adotada uma abordagem qualitativa de pesquisa no desenvolvimento de uma "Rede Social Escolar" com a colaboração de participantes do Projovem Adolescente de Alegrete. O desenvolvimento foi conduzido através de um processo com ênfase no Design Participativo, que integrou técnicas e práticas de IHC e ES, gerando uma tecnologia web de perguntas e respostas sobre conhecimentos relacionados aos níveis de ensino Fundamental e Médio. Os resultados obtidos com a realização deste trabalho indicam que a integração de técnicas e práticas de IHC e ES auxiliam na análise e na especificação de requisitos de segurança e privacidade no contexto das tecnologias web para crianças, sendo a adaptação do método de Analogia Participativa um exemplo disso. Propõe-se como trabalho futuro o acompanhamento do sistema após sua implantação. Recomenda-se, ainda, que ele seja evoluído, de modo que possa se tornar uma plataforma de aprendizagem.

Palavras-Chave: Crianças, Web, Engenharia de Software, Design Participativo, Requisitos de Privacidade e Segurança.

#### **ABSTRACT**

Systems developed for web have concerns related to privacy and security requirements introduced in their projects. However, the existing technical solutions do not necessarily take into account the use of web technologies by children, who constitute a more vulnerable group on the Internet. The Human-Computer Interaction (HCI) literature has shown the importance of bringing the user into the software design process and this kind of involvement has received attention in the software design for children, yet privacy and security requirements have not been considered in an appropriate way in the web technology's design process for this public. Through the integration of HCI and Software Engineering (SE) techniques and practices, such requirements can be adequately addressed in the web technology's design process for/with children, also taking into account the perspectives of the children themselves. Based on this context, this work aims at meeting privacy and security requirements in the web technology's design for/with children. A qualitative research approach was adopted in the development of a "School Social Network", with the collaboration of "Projovem Adolescente" participants in Alegrete, RS, Brazil. The development was conducted through a process with emphasis on Participatory Design, which integrated technics and practices from HCI and SE, generating a web technology of questions and answers about knowledge regarding the levels of Elementary and Middle Education. The results obtained with this work indicate that integrating HCI and SE techniques and practices helps in the analysis and the specification of security and privacy requirements in the context of web technologies for children, and the adaptation of the Participatory Analogy method is an example of this. Thus, we propose as future work observing the use of the system after its implementation. We also recommend the system evolution so it can become a platform for learning.

Keywords: Children, Web, Software Engineering, Participatory Design, Privacy and **Security Requirements.** 

## **LISTA DE FIGURAS**

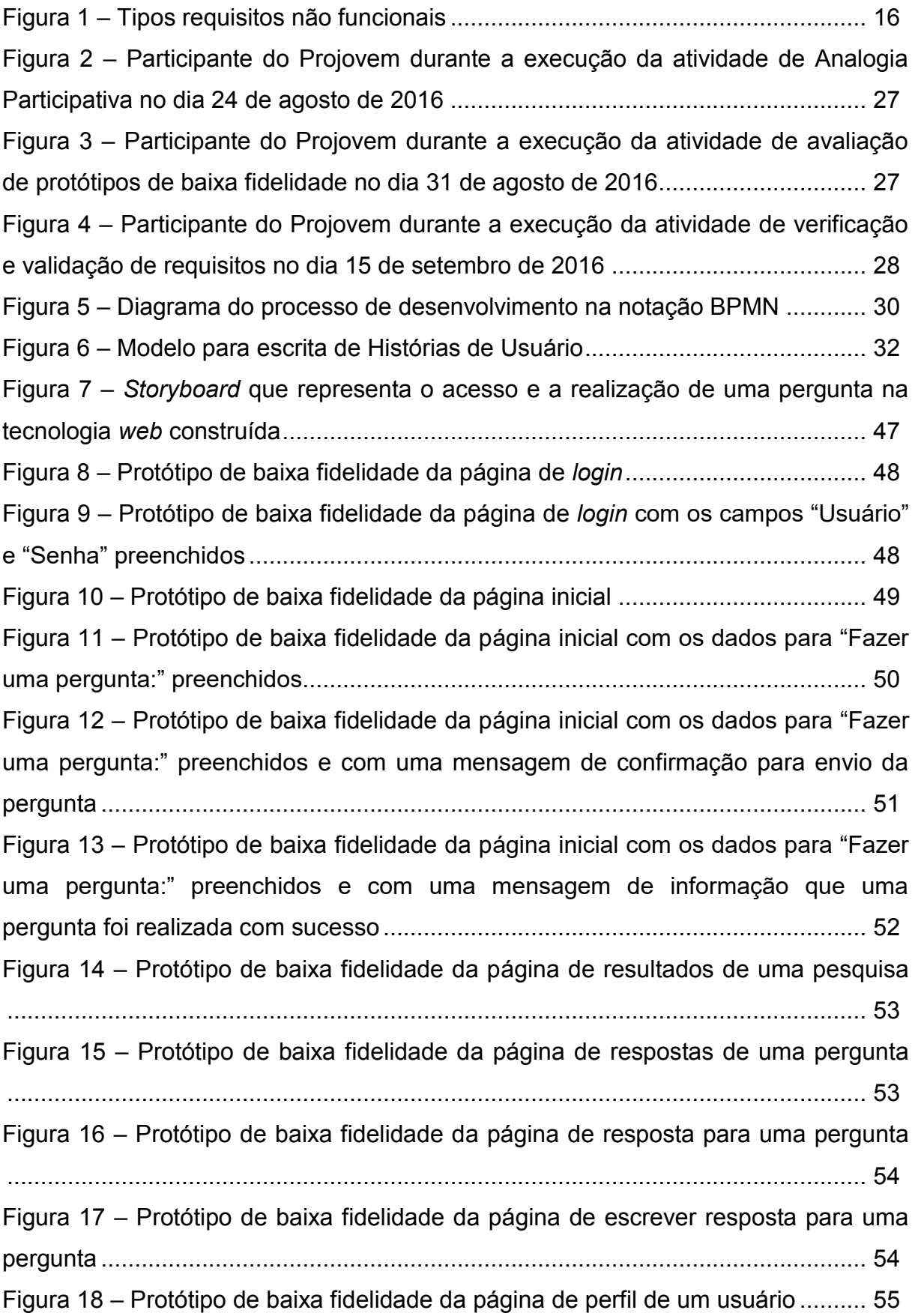

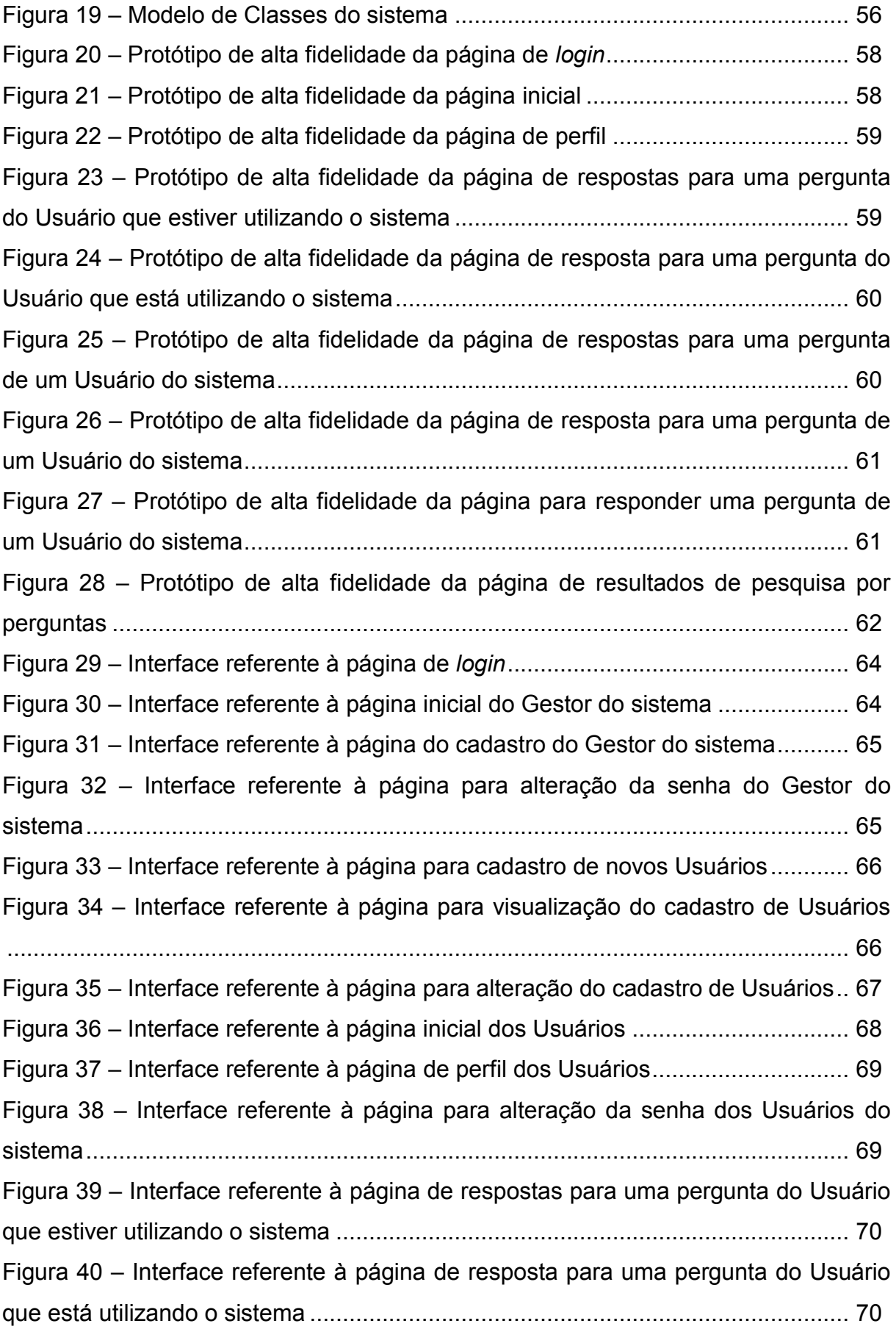

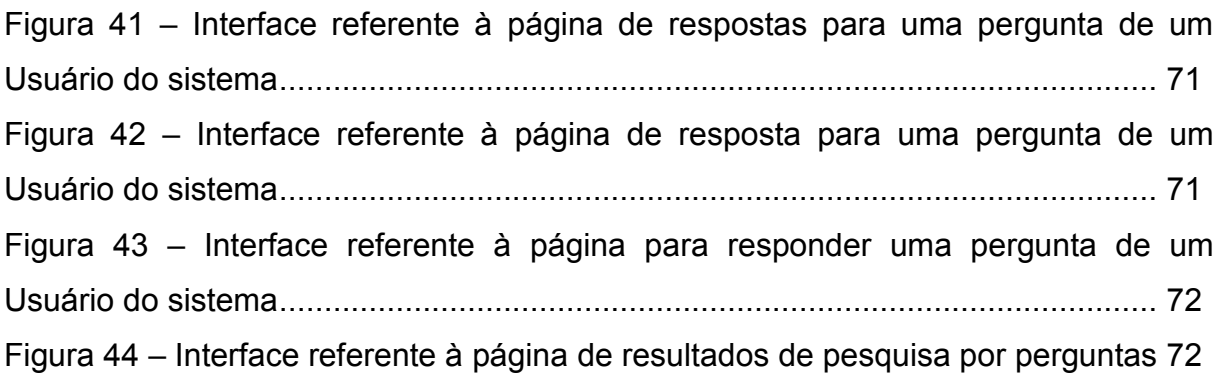

## **LISTA DE QUADROS**

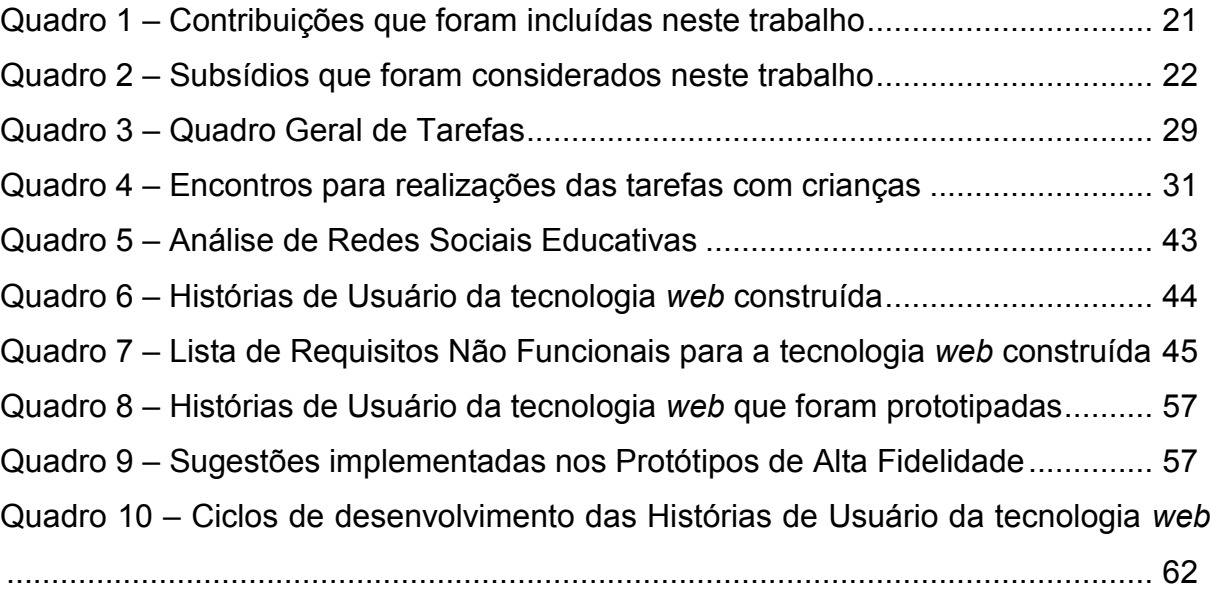

## **LISTA DE ABREVIATURAS E SIGLAS**

BPMN - Business Process Model and Notation

CEIE - Comissão Especial de Informática na Educação da Sociedade Brasileira de Computação

DICA-TDIC - Design Inclusivo para/com Crianças e Adolescentes de Tecnologias Digitais de Informação e Comunicação

- DP Design Participativo
- ES Engenharia de Software
- HCI Human-Computer Interaction
- $ID Identifications$
- IHC Interação Humano-Computador
- RSE Redes Sociais Educativas
- SBES Simpósio Brasileiro de Engenharia de Software
- SE Software Engineering
- TRAck tracking, representing and acknowledging
- UML Unified Modeling Language
- Unipampa Universidade Federal do Pampa

# **SUMÁRIO**

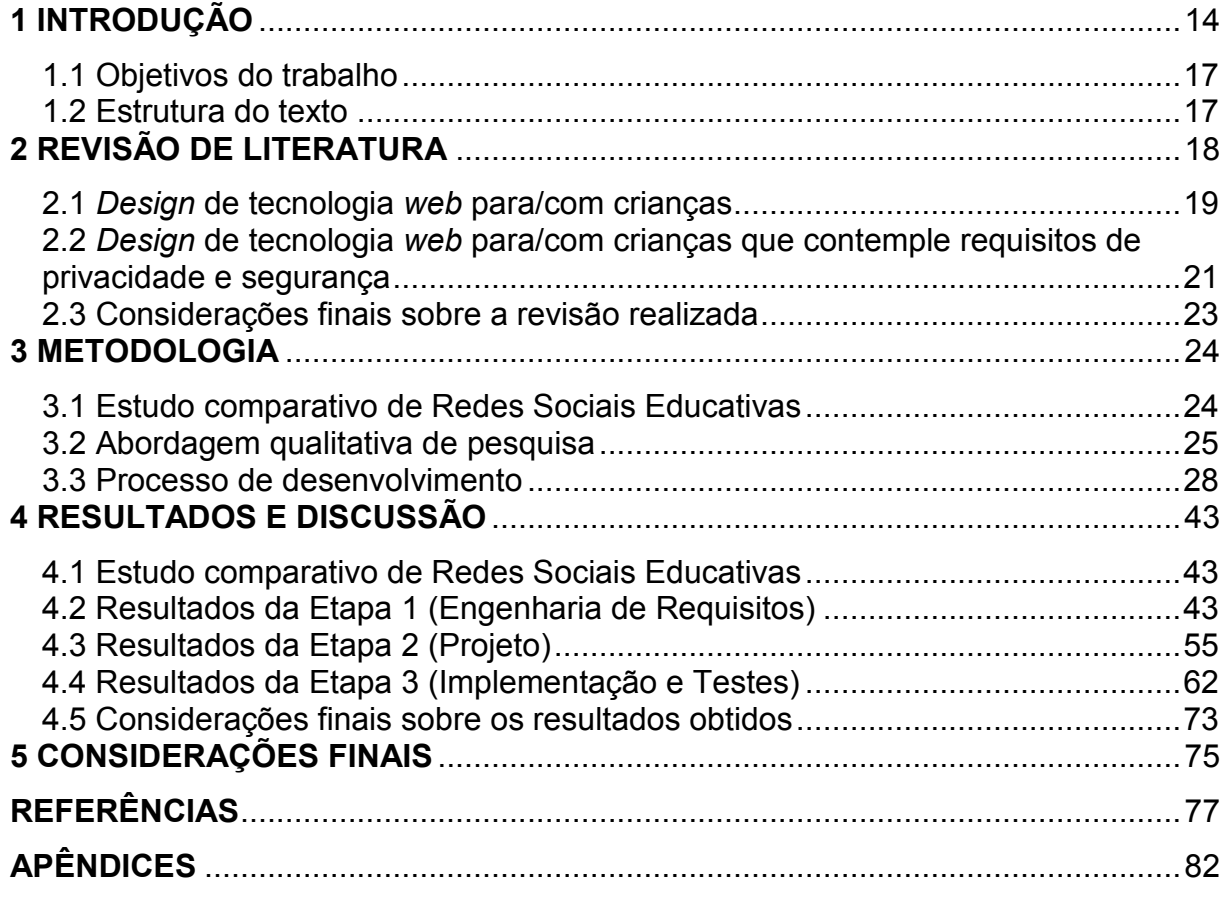

#### 1 INTRODUÇÃO

Estamos cada vez mais conectados. A web, no mundo atual, com suas tecnologias, nos proporciona informação em tempo real, lazer, produtividade, comunicação instantânea, entre outros benefícios. Com a popularização do acesso à Internet, a web está presente em todo lugar: nos ambientes de trabalho, nas escolas, nas universidades, nos bares, nos celulares etc.

Os usuários das tecnologias web possuem as mais variadas idades: são adultos, crianças, adolescentes e idosos, que já estão acostumados ou têm se acostumado com o uso dessas tecnologias no seu dia-a-dia. Em relação às crianças, que segundo a Convenção sobre os Direitos da Criança (UNICEF, 1989) é toda pessoa que tem menos de 18 anos, as tecnologias web estão inseridas em seus mundos de uma forma tão profunda que chegam a ser onipresentes em seus cotidianos, trazendo muitos benefícios, mas também alguns perigos (RENO, 2006).

Crianças são vulneráveis e necessitam ter uma proteção diferenciada (UNICEF, 1989). No contexto das tecnologias web, como usuárias, as crianças necessitam ter uma proteção adequada de sua privacidade e segurança, que garanta sua integridade (MELO, 2003; UNICEF, 1989). A maioria dos software desenvolvidos para a web tem preocupações com requisitos de privacidade e segurança introduzidas no seu projeto. No entanto, as soluções técnicas existentes não necessariamente levam em conta o uso de tecnologias web por crianças, que formam um grupo mais vulnerável na Internet. As soluções técnicas existentes foram pensadas para outros contextos.

Incorporar o usuário final no processo de design de software é fundamental e a literatura de Interação Humano-Computador (IHC) tem apresentado experiências nesse sentido (MELO, 2003; CAMARGO; FAZANI, 2014). Esse tipo de design de software, com a participação do usuário final, também tem sido muito utilizado no design de software para crianças. No entanto, requisitos de privacidade e segurança não têm sido considerados de modo apropriado.

Design para/com crianças, em sua essência, é uma abordagem que envolve as crianças no processo de desenvolvimento de tecnologia. Objetiva coletar, analisar e projetar um produto de software juntamente com a participação de crianças. Tem como foco a participação das crianças na equipe de desenvolvimento, ao contrário de outras abordagens, que não envolvem as crianças no processo de desenvolvimento. O design para/com crianças também considera como as crianças se comportam, valorizando a participação de cada criança no processo de desenvolvimento. Considera que o usuário do produto de software sabe quais funções são úteis e quais são as suas prioridades (CAMARGO; FAZANI, 2014).

Em um Estudo Exploratório de Engenharia de Requisitos, realizado no contexto do projeto de pesquisa DICA-TDIC - Design Inclusivo para/com Crianças e Adolescentes de Tecnologias Digitais de Informação e Comunicação (LÖBO, 2016), identificou-se que a tecnologia escolhida com as crianças envolvidas – adolescentes de 13 a 16 anos -, uma "Rede social Escolar", necessitaria de uma proteção adequada da privacidade dos seus usuários. Esse aspecto se relaciona diretamente a um dos Cinco Grandes Desafios de Pesquisa em Interação Humano-Computador no Brasil, Valores Humanos, onde Maciel et al. (2014) argumentam que uma vez que a web é cada vez mais social, aspectos relacionados à privacidade devem ser considerados pelos pesquisadores e desenvolvedores de tecnologia.

Através da integração de técnicas e práticas de IHC e Engenharia de Software, requisitos de privacidade e segurança podem ser atendidos de um modo apropriado no processo de desenvolvimento de tecnologia web para/com crianças. O glossário de Engenharia de Software do IEEE (1990) especifica requisito como: "Uma condição ou capacidade que um usuário necessita para resolver um problema ou alcançar um objetivo. Uma condição ou capacidade que deve ser satisfeita por um sistema para satisfazer um contrato ou um padrão". Segundo Sommerville (2005): "Os requisitos para um sistema de software estabelecem o que o sistema deve fazer e definem restrições sobre sua operação e implementação".

Sommerville (2007) destaca, ainda, que os requisitos de software são, frequentemente, classificados em requisitos funcionais, que são "declarações de serviços que o sistema deve fornecer, como o sistema deve reagir a entradas específicas e como o sistema deve se comportar em determinadas situações"; requisitos não funcionais, que são "restrições sobre os serviços ou as funções oferecidos pelo sistema"; ou requisitos de domínio, que são "requisitos provenientes do domínio da aplicação do sistema e que refletem as características e as restrições desse domínio".

Conforme a Figura 1, na categoria dos requisitos não funcionais, existem os requisitos externos, que têm como uma de suas subcategorias os requisitos legais, onde se encontram os requisitos de segurança e privacidade. Os requisitos de

segurança são o conjunto de necessidades de segurança que o produto de software deve atender e os requisitos de privacidade especificam que dados não necessários para a execução de certa atividade não podem ser acessados.

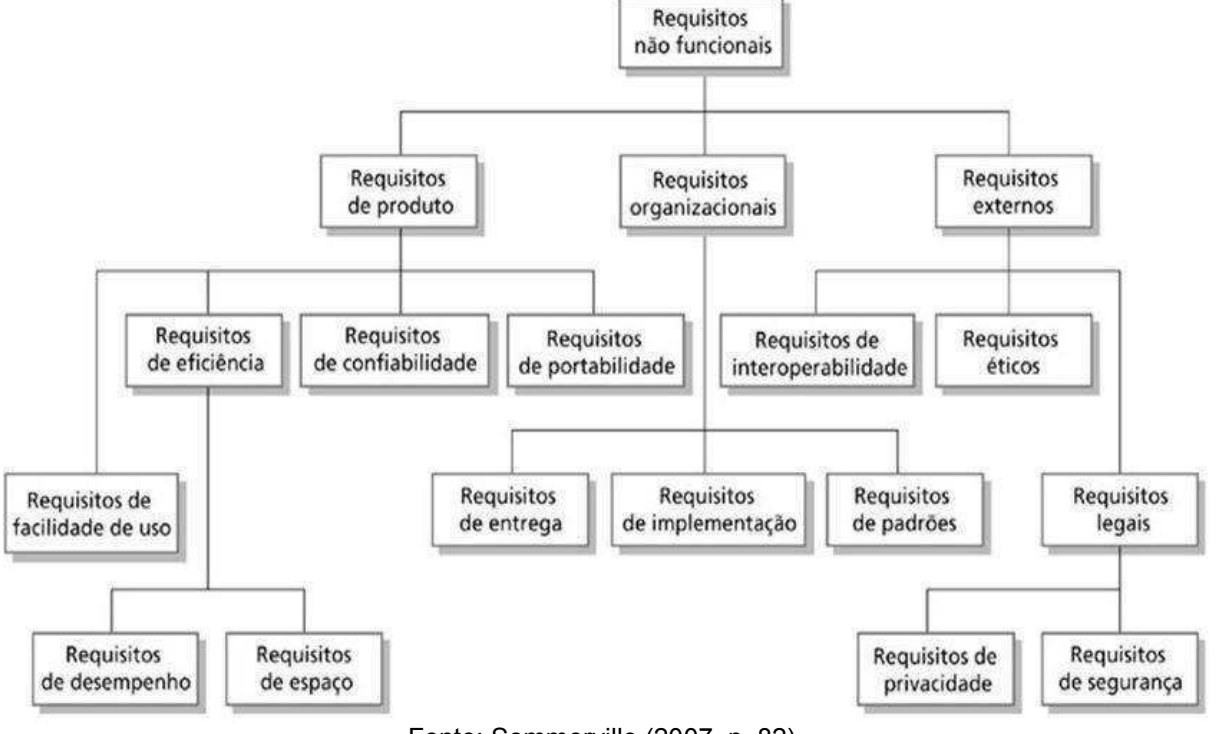

Figura 1 - Tipos requisitos não funcionais

Fonte: Sommerville (2007, p. 82).

Segurança, de acordo com a ISO/IEC 9126 (ISO, 2001), é a capacidade do produto de software de proteger informações e dados, de forma que pessoas ou sistemas não autorizados não possam lê-los nem modificá-los e que não seja negado o acesso às pessoas ou sistemas autorizados. Já a privacidade, de acordo com Kuhlen (2004), é a capacidade de escolher e utilizar o conhecimento e a informação autonomamente, em um ambiente eletrônico, e de determinar quais atributos de si serão usados por outros.

Fundamentado nesse contexto, na subseção 1.1 são descritos os objetivos deste trabalho e na subseção 1.2 é descrita a estrutura deste trabalho e o que é abordado em cada capítulo.

### 1.1 Objetivos do trabalho

Este trabalho tem por objetivo geral atender a requisitos de segurança e privacidade no design de tecnologia web para crianças, integrando técnicas e práticas de Interação Humano-Computador e Engenharia de Software. Os objetivos específicos deste trabalho são:

- · investigar requisitos éticos e legais relacionados ao desenvolvimento de tecnologia web para crianças;
- · investigar soluções de IHC para promover a segurança e a privacidade no uso de tecnologias web;
- · desenvolver tecnologia web para/com crianças, contemplando requisitos de privacidade e segurança.

#### 1.2 Estrutura do texto

O texto deste trabalho de conclusão de curso está organizado da seguinte forma: o Capítulo 2 apresenta a Revisão de Literatura, onde são analisadas e descritas as contribuições existentes sobre o design de tecnologia web para/com crianças que contemple requisitos de privacidade e segurança; o Capítulo 3 descreve a Metodologia, explicitando o tipo de pesquisa realizada e os métodos e procedimentos adotados para o desenvolvimento deste trabalho; o Capítulo 4 descreve os Resultados e Discussão, apresentando os resultados obtidos com a realização deste trabalho; e o Capítulo 5 apresenta as Considerações Finais, onde são descritas as observações finais sobre a realização deste trabalho.

#### 2 REVISÃO DE LITERATURA

Com o objetivo de analisar e descrever as contribuições existentes sobre o design de tecnologia web para/com crianças que contemple requisitos de privacidade e segurança, foi realizada uma revisão narrativa da literatura (CORDEIRO et al., 2007) presente na Biblioteca Digital da ACM (ACM Digital Library), nos anais do Simpósio Brasileiro de Engenharia de Software (SBES) e nos registros do Portal de Publicações da CEIE (Comissão Especial de Informática na Educação da Sociedade Brasileira de Computação).

A partir dos objetivos do trabalho, foram determinadas palavras-chave para serem utilizadas na revisão da literatura: child, design, ethic, hci, legal, participatory design, privacy, safety, security, software engineering, teenager, web, web technology. Na Biblioteca Digital da ACM foram utilizadas apenas as palavras-chave originais em inglês. Nos anais do SBES e nos registros do Portal de Publicações da CEIE, foram utilizadas as palavras-chave originais em inglês e as suas respectivas traduções em português.

Nas buscas realizadas, as palavras-chave foram usadas de forma cruzada, conforme a seguir: child + ethic, child + hci + design, child + legal, child + participatory design, child + privacy, child + safety, child + security, child + software engineering + web, child + web technology, design + hci + privacy + web technology, design + hci + safety + web + technology, design + hci + security + web + technology, teenager + hci + design, teenager + privacy. Todas as buscas foram conduzidas no modo pesquisa avançada, onde os resultados retornados deveriam ter por obrigação em seu conteúdo as palavras-chave utilizadas na busca e se concentraram em artigos publicados no período de 01 de janeiro de 2006 até 06 de abril de 2016. No total foram encontrados 517 artigos, 513 na Biblioteca Digital da ACM e 4 no Portal de Publicações da CEIE. Então, foram realizadas duas filtragens para selecionar os artigos.

Para a primeira filtragem dos artigos, realizaram-se a leitura e a análise dos resumos e palavras-chave de todos os 517 artigos encontrados. Foram selecionados 29 artigos através dos seguintes critérios de seleção:

> · "abordar o design com e/ou para crianças" e/ou "ter relação com o contexto ou objetivos do trabalho" e/ou "tratar de soluções para privacidade e segurança";

• ter mais de 3 páginas.

Na segunda filtragem dos artigos foi realizada a leitura de todos os 29 artigos selecionados na primeira fase, para identificar seus objetivos e possíveis contribuições. Com base em seus objetivos e contribuições, foram selecionados 14 artigos, que, em sua maior parte, não se relacionam totalmente com o design de tecnologia web para/com crianças que contemple requisitos de privacidade e segurança, mas apresentam contribuições relevantes aos objetivos deste trabalho.

Nas subseções 2.1 e 2.2 são descritas, respectivamente, as contribuições relacionadas ao "Design de tecnologia web para/com crianças" e "Design de tecnologia web para/com crianças que contemple requisitos de privacidade e segurança". Na subseção 2.3 estão as considerações finais sobre a revisão realizada.

#### 2.1 Design de tecnologia web para/com crianças

No contexto do design de tecnologia web para/com crianças, alguns estudos oferecem colaborações para o processo de *design*. Kelly et al. (2006) propõem um método aplicado à concepção, ao desenvolvimento e à avaliação de interfaces a serem implementadas em uma variedade de dispositivos interativos utilizados por crianças. Os autores indicam que o método, denominado Bluebells, dá à equipe de design a oportunidade de ter um contato contínuo com os usuários. Melo et al. (2008) apresentam um modelo de processo centrado na participação de crianças e comprometido com os significados que elas atribuem para elementos de design. Argumentam que a proposta de modelo de processo visa a facilitar o desenvolvimento de ambientes e sistemas computacionais para crianças.

Hayashi e Baranauskas (2013) descrevem uma abordagem para incluir explicitamente, no processo de *design*, a preocupação com os aspectos afetivos da interação com tecnologia. Argumentam que as aplicações concebidas com crianças devem ser apropriadas para o contexto desses usuários e que o processo de concepção que tenha crianças como parceiras deve ser cuidadosamente planejado. Nessa perspectiva, Walsh et al. (2013) apresentam um framework que descreve técnicas de *design* comumente usadas no *Design* Participativo com crianças, argumentando que o *framework*, denominado FACIT PD, pode ajudar na escolha de técnicas de design existentes ou no desenvolvimento de novas técnicas,

independentemente da fase do ciclo de *design*, da tecnologia a ser desenvolvida, ou da abordagem escolhida para o método de *design*.

Read et al. (2014) destacam preocupações éticas – de consentimento de participação e propriedade de ideias – relacionadas ao Design Participativo (DP) com crianças no contexto da informação necessária para ajudá-las a entender sua participação no processo de DP. Através de um método, denominado TRAck (do inglês, tracking, representing and acknowledging – rastreando, representando e reconhecendo), demonstram que é possível tornar o DP mais inclusivo, através de uma abordagem mais ética onde todos possam contribuir.

Tan et al. (2011) e Moser (2013) relatam em seus estudos que as crianças, ao utilizarem Storyboarding - uma técnica de prototipagem de baixa fidelidade -, desenvolveram conceitos de *design* e ideias que foram traduzidas em instruções de projeto. Mazzone et al. (2008) concluem que no Design Participativo com crianças é melhor trabalhar com grupos pequenos, definir objetivos, tarefas e atividades simples e curtas e com resultado imediato. Fitton *et al.* (2013), por sua vez, apontam que o design de tecnologia para e com os adolescentes requer uma compreensão mais detalhada de como eles efetivamente constroem a sua própria cultura, entendimentos, comportamentos e valores dentro de um grupo de pares. Hansen e Iversen (2013) concluem que, para os adolescentes, valores sociais como aceitação pelos pares e sucesso são os valores dominantes de motivação dentro de um projeto de Design Participativo.

Nem todos os estudos citados se relacionam diretamente com o design de tecnologia web para/com crianças, mas apresentam contribuições relevantes, subsidiando o processo de design de tecnologia web para/com crianças. Mais especificamente no contexto deste trabalho, considerando seus objetivos, os estudos de Walsh et al. (2013), Read et al. (2014), Tan et al. (2011), Moser (2013), Mazzone et al. (2008) e Hansen e Iversen (2013) fornecem contribuições que foram incluídas no desenvolvimento deste trabalho. No Quadro 1 estão descritas essas contribuições.

| Contribuição                                                             | Estudo(s)                                               |
|--------------------------------------------------------------------------|---------------------------------------------------------|
| Storyboarding                                                            | Walsh et al. (2013); Tan et al.<br>(2011); Moser (2013) |
| Preocupações éticas relacionadas ao Design Participativo com<br>crianças | Read <i>et al.</i> (2014)                               |
| Trabalhar com grupos pequenos de crianças                                | Mazzone <i>et al.</i> (2008)                            |
| Valores de motivação dentro de um projeto de Design<br>Participativo     | Hansen e Iversen (2013)                                 |

Quadro 1 – Contribuições que foram incluídas neste trabalho

Fonte: Autoria própria.

## 2.2 Design de tecnologia web para/com crianças que contemple requisitos de privacidade e segurança

No contexto do design de tecnologia web para/com crianças, que contemple requisitos de privacidade e segurança, alguns estudos oferecem contribuições que podem ser utilizadas no processo de design. Gotardo e Zorzo (2007) propõem, apoiados por teorias educacionais, um *framework* para lidar com a questão da privacidade em ambientes educacionais, argumentando que o *framework* proposto busca auxiliar os processos de ensino e aprendizagem, respeitando questões de privacidade. Concluem que um sistema pode ter uma descrição inicial de sua política de privacidade, contendo o contrato básico, ou seja, os dados que o usuário precisa fornecer para o funcionamento inicial do sistema.

Read e Beale (2009) buscam em seu estudo compreender como projetar a segurança em um aplicativo para crianças, ao invés de gerar especificamente soluções de design. Através de um método, denominado Participatory Analogy (Analogia Participativa), apontam que o uso de metáforas e analogias é eficaz na concepção de soluções de segurança adequadas. O método Participatory Analogy, em cinco passos, contribui para que crianças, através da ligação de analogias para dados pessoais com níveis de segurança, identifiquem quais dados necessitarão de mais segurança. Os passos propostos pelos autores são: 1) introdução à noção de coisas especiais; 2) possibilidade para cada criança escolher cinco coisas especiais;

3) seleção a partir deste conjunto da coisa "mais especial"; 4) Discussão com a criança (individualmente) sobre como a "coisa mais especial" é normalmente, ou pode ser, mantida segura; 5) análise dos dados.

Read e Cassidy (2012) propõem, a partir de dois estudos, três requisitos de design para produtos que requerem senhas textuais para crianças: o comprimento de senhas para crianças não deve ser forçado a ser muito longo; não se deve exigir que senhas para crianças sejam formadas por uma combinação de números e caracteres; devem-se apresentar advertências para senhas que "forem muito" parecidas com o nome do usuário", "contenham ortografia incorreta de uma palavra". "forem compostas de uma série de caracteres repetidos que pode não ser facilmente lembrada", "tiverem uma sequência de números - a criança precisa se lembrar onde começou a sequência". Argumentam que designers devem assegurar que os produtos de software para crianças, que tenham senhas embutidas, sejam projetados de tal forma que as crianças possam acessá-los facilmente.

Já Radke et al. (2013) investigam as decisões de segurança utilizadas na web e argumentam que as decisões técnicas de segurança têm um impacto tão grande sobre a privacidade, que esta deve ser considerada a partir de uma perspectiva técnica, a fim de garantir que a privacidade esperada a partir do ponto de vista social seja protegida. Identificaram que informações pessoais, informações sobre crianças (tais como fotos, nomes e escolas) e informações que possam levar diretamente para o roubo de identidade (como uma imagem digitalizada de um passaporte) necessitam ter uma proteção especial.

Os estudos citados não se relacionam explicitamente com o design de tecnologia web para/com crianças que contemple requisitos de privacidade e segurança, mas fornecem subsídios significativos que foram considerados no desenvolvimento deste trabalho, conforme sumarizado no Quadro 2.

| <b>Subsídio</b>                  | Estudo                 |
|----------------------------------|------------------------|
| Política de Privacidade          | Gotardo e Zorzo (2007) |
| Método de Analogia Participativa | Read e Beale (2009)    |

Quadro 2 – Subsídios que foram considerados neste trabalho (Continua)

Fonte: Autoria própria.

| <b>Subsídio</b>                                                                  | Estudo                |
|----------------------------------------------------------------------------------|-----------------------|
| Requisitos de design para sistemas que requerem senhas<br>textuais para crianças | Read e Cassidy (2012) |
| Dados pessoais devem ter uma forte proteção                                      | Radke et al. (2013)   |

Quadro 2 - Subsídios que foram considerados neste trabalho (Continuação)

Fonte: Autoria própria.

## 2.3 Considerações finais sobre a revisão realizada

Os trabalhos pesquisados, em sua maior parte, não se relacionam diretamente com o design de tecnologia web para/com crianças, mas apresentam contribuições relevantes. Fica evidente que, dentre os trabalhos investigados, não existem estudos diretamente relacionados ao design de tecnologia web para/com crianças que contemplem requisitos de privacidade e de segurança, sendo essa uma área de pesquisa ainda pouco explorada.

#### **3 METODOLOGIA**

Em Estudo Exploratório de Engenharia de Requisitos com crianças, realizado em 2015, no Projovem Adolescente de Alegrete (com crianças de 13 a 16 anos), no contexto do projeto de pesquisa DICA-TDIC, identificou-se o interesse pelo desenvolvimento de uma tecnologia web, mais especificamente uma "Rede Social Escolar", pelas crianças participantes (LÔBO, 2016). Esse Estudo impulsionou a realização deste trabalho, levando a uma análise de Redes Sociais Educativas (RSE) e à revisão de literatura sobre *design* de tecnologia *web* para/com crianças que contemple requisitos de privacidade e segurança.

Através de um estudo comparativo das RSE presentes no contexto da Educação Básica brasileira, identificou-se que a tecnologia web, idealizada no Estudo Exploratório de 2015, poderia unificar algumas das funcionalidades oferecidas pelas redes analisadas, com o diferencial de ter em perspectiva a segurança e a privacidade de seus usuários, o que envolve, entre outros aspectos, um cuidadoso projeto de sua interface.

Objetivando analisar e descrever as contribuições existentes sobre o design de tecnologia web para/com crianças, que contemplem requisitos de privacidade e segurança, foi realizada uma revisão narrativa da literatura. Nessa revisão, constatou-se que, dentre os trabalhos investigados, existem poucos que se relacionam com o design de tecnologia web para/com crianças que contemple requisitos de privacidade e segurança.

Fundamentado nesse contexto, com o objetivo de atender a requisitos de segurança e privacidade no desenvolvimento de tecnologia web – uma "Rede Social Escolar" – para/com crianças, foi adotada uma abordagem qualitativa de pesquisa no desenvolvimento de uma "Rede Social Escolar" com a participação de crianças do Projovem Adolescente de Alegrete. Essa abordagem foi realizada através de um processo de desenvolvimento com ênfase no Design Participativo, que integrou técnicas e práticas da Interação Humano-Computador e da Engenharia de Software.

#### 3.1 Estudo comparativo de Redes Sociais Educativas

O estudo comparativo foi realizado com o objetivo de identificar como as RSE, presentes no contexto da educação básica brasileira, aproximam-se e distanciam-se da "Rede Social Escolar" idealizada no Estudo realizado no contexto do projeto de pesquisa DICA-TDIC.

A busca pelas redes ocorreu no Google, nos dias 28 e 29 de março de 2016 e no dia 07 de abril de 2016, com o auxílio das seguintes palavras-chave: rede, social, educativa, educacional. Focando em serviços gratuitos, com suporte à Língua Portuguesa, ênfase na Educação Básica e com suporte/atualização contínua, foram analisados todos os resultados das primeiras sete páginas da busca, acessando-se cada resultado para identificar o que ele oferecia de informação relevante à pesquisa. Ao final do processo de busca, foram selecionadas para análise as redes Brainly, Edmodo, PRAL e Redu.

Durante o Estudo Exploratório realizado no Projovem Adolescente de Alegrete, no contexto do projeto de pesquisa DICA-TDIC (LÔBO, 2016), as crianças participantes criaram Histórias de Usuário (ANEXO A) referentes à tecnologia web idealizada por elas. A fim de identificar como as redes selecionadas na busca se aproximam e se distanciam da "Rede Social Escolar" idealizada no Estudo, elas foram comparadas com as Histórias de Usuário descritas no ANEXO A, através da identificação de quais as Histórias de Usuário cada uma das redes selecionadas atende, atende parcialmente e não atende. Uma História de Usuário descreve em uma única frase a visão de uma funcionalidade na perspectiva do usuário, representa a funcionalidade que será valiosa para um usuário ou comprador de um software (COHN, 2004).

#### 3.2 Abordagem qualitativa de pesquisa

Segundo Neves (1996): "Os estudos de pesquisa qualitativa diferem entre si quanto ao método, à forma e aos objetivos". Existe uma grande diversidade de trabalhos qualitativos e um conjunto de características essenciais que esses trabalhos têm em comum, capaz de identificar uma pesquisa desse tipo, que são: a coleta de dados por meio de entrevista, observação, investigação participativa, entre outros; a interpretação; o caráter descritivo; e a consideração do pesquisador como principal instrumento de investigação (GODOY, 1995; TERENCE; FILHO, 2006).

Escolhido como método de pesquisa para este trabalho, o estudo exploratório permite ao pesquisador aumentar sua experiência em torno de um determinado problema (TRIVIÑOS, 2011). Segundo Triviños (2011): "O pesquisador planeja um estudo exploratório para encontrar os elementos necessários que lhe permitam, em contato com determinada população, obter os resultados que deseja".

O Estudo desenvolvido neste trabalho foi realizado no Projovem Adolescente de Alegrete, que é um dos serviços sociais do Centro de Convivência e Fortalecimento de Vínculos da Prefeitura Municipal de Alegrete no Rio Grande do Sul, que atende a crianças de 8 a 17 anos. Em conjunto com um Engenheiro de Software do Projeto de Pesquisa DICA-TDIC, os participantes do programa colaboraram ao desenvolvimento de uma tecnologia web ("Rede Social Escolar"). A fim de atingir resultados melhores e imediatos, o grupo de participantes era pequeno, sendo formado por quatro participantes (com idades entre 15 e 17 anos), para que eles se sentissem valorizados e obtivessem sucesso no desenvolvimento de suas tarefas (MAZZONE et al., 2008; HANSEN; IVERSEN, 2013). No APÊNDICE A estão sumarizadas as informações dos participantes do Estudo. Seus nomes, entretanto, foram omitidos para preservar sua privacidade.

Através de um Termo de Consentimento Livre e Esclarecido (APÊNDICE B), os participantes deste Estudo ficaram cientes de seus direitos e responsabilidades no projeto (READ et al., 2014). O termo foi criado seguindo recomendações do Comitê de Ética em Pesquisa da Universidade Federal do Pampa (Unipampa) e salienta que a participação das crianças não era obrigatória e que, caso houvesse algum desconforto durante o processo, as crianças poderiam se retirar do Estudo a qualquer momento e sem qualquer prejuízo.

Nas atividades realizadas com os participantes do Estudo Exploratório, foram utilizados Diários de Campo, uma ferramenta que permitiu ao pesquisador apontar informações sobre a execução dessas atividades, para depois analisar e estudar essas informações (PINHO; MOLON, 2011). Também, ao final de cada atividade realizada com os participantes do Estudo, foi disponibilizado um Formulário para Avaliação de Atividade por parte dos participantes do Estudo, sendo uma cópia do formulário entregue para cada um dos participantes. O modelo de Diário de Campo utilizado está descrito no APÊNDICE C e o modelo do Formulário de Avaliação de Atividade utilizado está descrito no APÊNDICE D. Nas Figuras 2, 3 e 4 são apresentadas algumas fotos referentes às atividades realizadas junto aos participantes do Projovem. Para preservar a privacidade dos participantes, os seus rostos foram omitidos nas fotos.

Figura 2 – Participante do Projovem durante a execução da atividade de Analogia Participativa no dia 24 de agosto de 2016

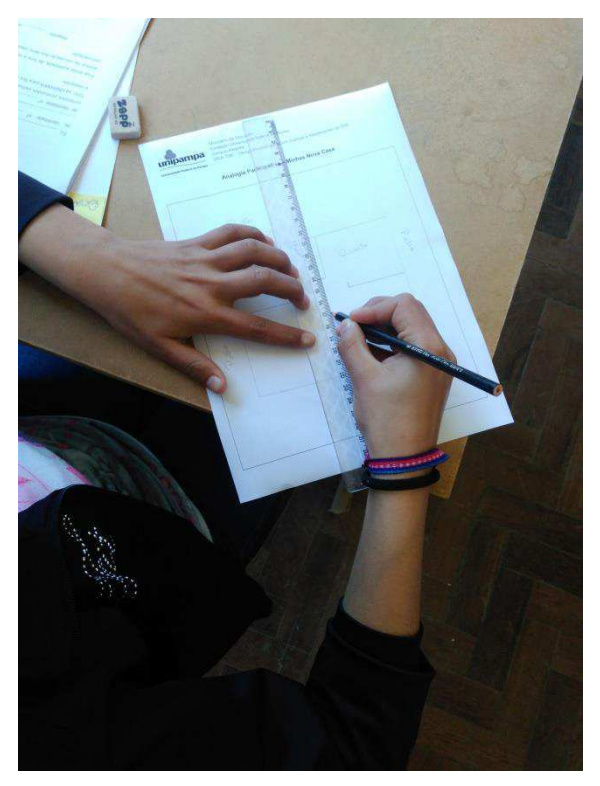

Fonte: Autoria própria.

Figura 3 - Participante do Projovem durante a execução da atividade de avaliação de protótipos de baixa fidelidade no dia 31 de agosto de 2016

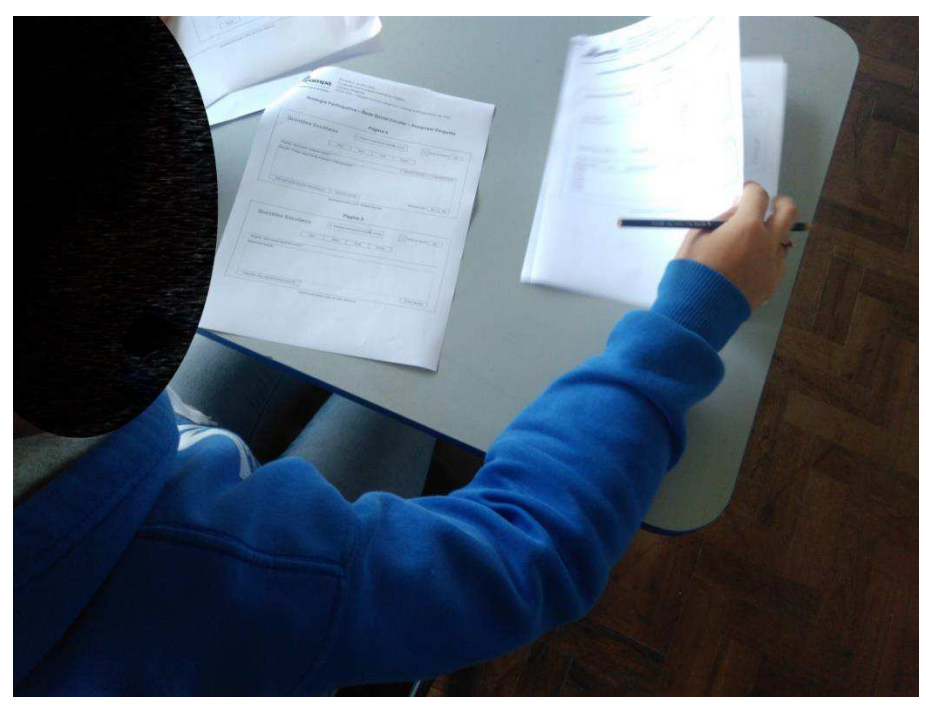

Fonte: Autoria própria.

Figura 4 – Participante do Projovem durante a execução da atividade de verificação e validação de requisitos no dia 15 de setembro de 2016

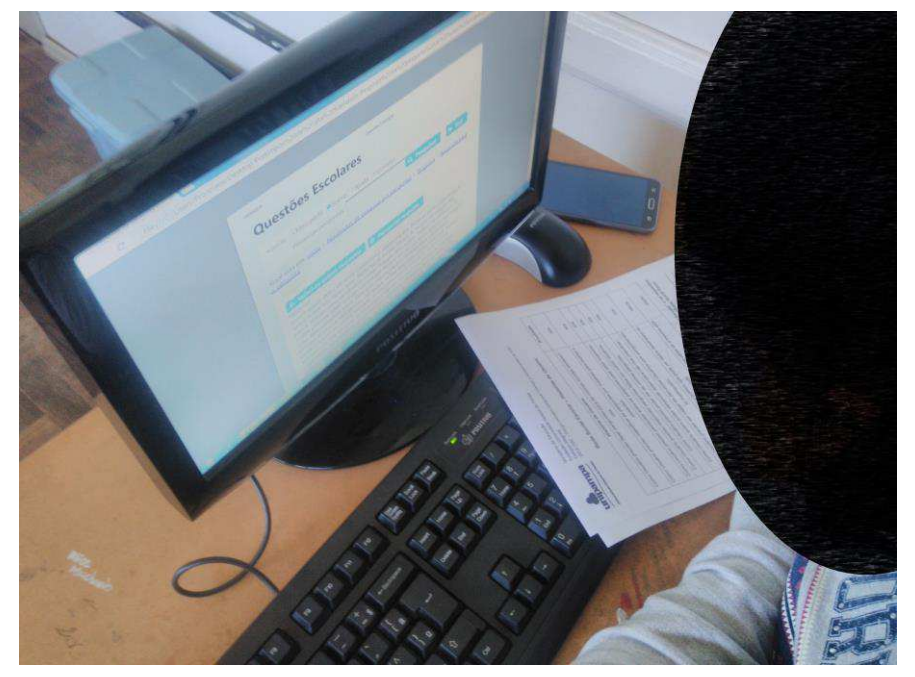

Fonte: Autoria própria.

#### 3.3 Processo de desenvolvimento

Através de um processo de desenvolvimento com ênfase no Design Participativo, técnicas e métodos da Interação Humano-Computador e da Engenharia de Software foram integrados para o desenvolvimento do Estudo Exploratório. Em sua essência, o Design Participativo é uma metodologia que envolve os usuários no processo de desenvolvimento de tecnologia (CAMARGO; FAZANI, 2014). Muller (2002) destaca que os benefícios do Design Participativo abrangem: o melhoramento da aprendizagem e da compreensão do software a ser desenvolvido e uma maior participação entre os interessados. O processo de desenvolvimento possui um Quadro Geral de Tarefas e três etapas: "Engenharia de Requisitos" – Etapa 1, "Projeto" – Etapa 2 e "Implementação e Testes" – Etapa 3.

Na Etapa 2, parte do desenvolvimento é iterativo, com foco no Design Participativo, objetivando: concretizar em protótipos o design que seguirá princípios de usabilidade e verificar empiricamente o design com usuários reais (ROCHA; BARANAUSKAS, 2003). O desenvolvimento iterativo é baseado na prototipagem e avaliações empíricas a cada iteração do ciclo de desenvolvimento (ROCHA;

BARANAUSKAS, 2003). Foram utilizados métodos participativos, pois, segundo Rocha e Baranauskas (2003): "embora os usuários não sejam designers, são muito bons em reagir a design que não os agrada ou não funciona na prática".

O Quadro 3 apresenta as tarefas do processo de desenvolvimento, com seus respectivos identificadores (ID), etapas, tempos planejados e tempos gastos em suas execuções. Na Figura 5 é apresentado, na notação BPMN (do inglês, Business Process Model and Notation), o diagrama do processo de desenvolvimento, com as tarefas de cada etapa. A BPMN é uma notação padrão que representa os processos de negócios através de diagramas de processos de negócios (WHITE, 2004).

| ID             | <b>Nome</b>                                                                  | <b>Etapa</b>   | Tempo planejado<br>para execução | Tempo de<br>execução |
|----------------|------------------------------------------------------------------------------|----------------|----------------------------------|----------------------|
| 1              | Especificar requisitos                                                       | $\mathbf{1}$   | 5 dias                           | 5 dias               |
| $\overline{c}$ | Analisar requisitos de segurança e privacidade relacionados às<br>interfaces | $\mathbf{1}$   | 2 dias                           | 2 dias               |
| 3              | Avaliar protótipos de baixa fidelidade                                       | $\mathbf{1}$   | Não prevista                     | 1 dia                |
| 4              | Validar requisitos                                                           | $\mathbf{1}$   | 1 dia                            | 2 dias               |
| 5              | Modelar classes do sistema                                                   | 2              | 2 dias                           | 1 dia                |
| 6              | Definir Histórias de Usuário a serem prototipadas                            | $\overline{2}$ | Não prevista                     | 1 dia                |
| $\overline{7}$ | Design de alta fidelidade                                                    | $\overline{2}$ | 7 dias                           | 5 dias               |
| 8              | Realizar Inspeção de Protótipos de Alta Fidelidade com Especialistas         | $\overline{2}$ | 2 dias                           | 2 dias               |
| 9              | Corrigir problemas nas interfaces                                            | $\overline{2}$ | 2 dias                           | 2 dias               |
| 10             | Realizar Avaliação de Protótipos de Alta Fidelidade com Usuários             | $\overline{c}$ | 2 dias                           | 2 dias               |
| 11             | Corrigir problemas nas interfaces                                            | $\overline{2}$ | 2 dias                           | 2 dias               |
| 12             | Verificar e validar os requisitos                                            | $\overline{2}$ | 2 dias                           | 2 dias               |
| 13             | Refatorar requisitos com problemas                                           | $\overline{2}$ | Não prevista                     | 2 dias               |
| 14             | Definir Histórias de Usuário a serem codificadas                             | 3              | Não prevista                     | 2 dias               |
| 15             | Criar casos de teste                                                         | 3              | 5 dias                           | 2 dias               |
| 16             | Codificar                                                                    | 3              | 30 dias                          | 10 dias              |
| 17             | Executar casos de teste                                                      | 3              | 2 dias                           | 2 dias               |
| 18             | Corrigir problemas                                                           | 3              | 5 dias                           | 2 dias               |
| 19             | Realizar validação final com os Usuários                                     | 3              | Não prevista                     | 1 dia                |

Quadro 3 - Quadro Geral de Tarefas

Fonte: Autoria própria.

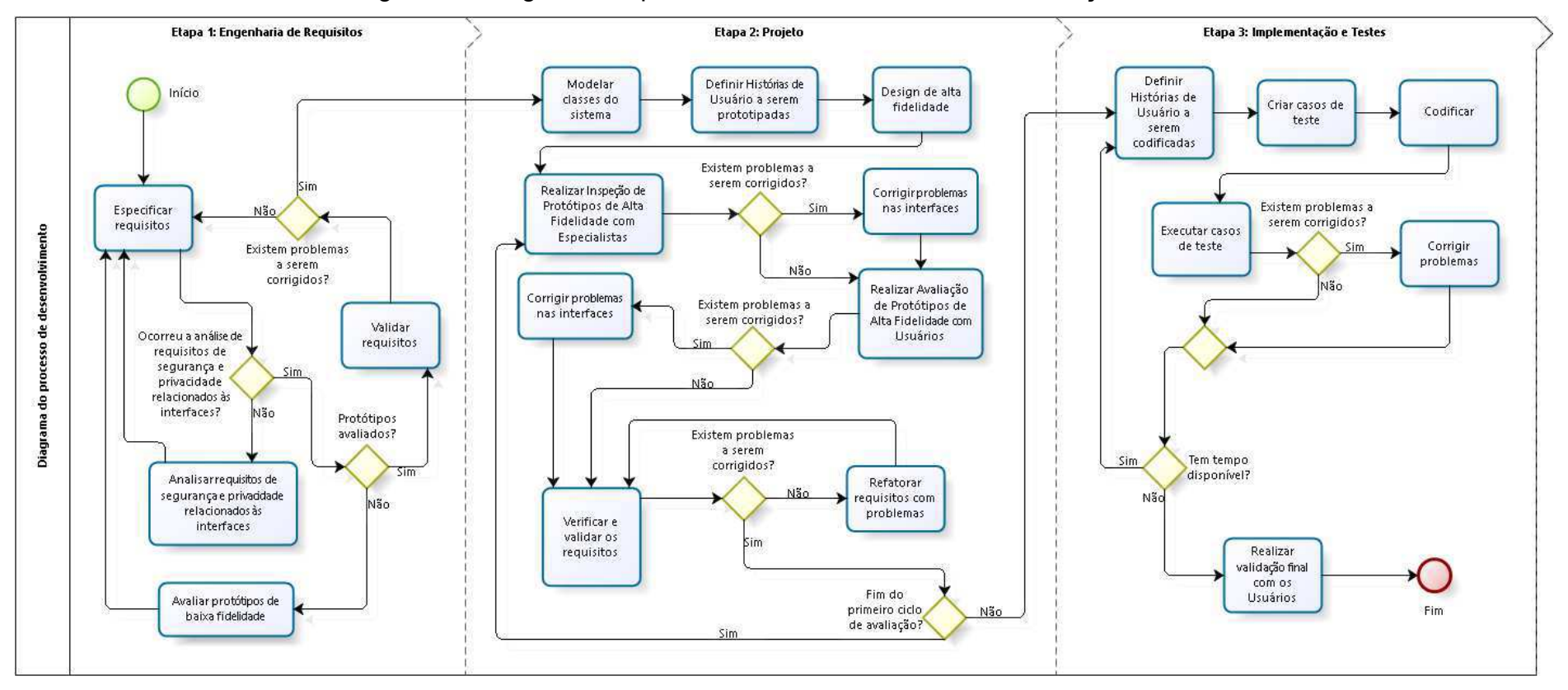

Figura 5 - Diagrama do processo de desenvolvimento na notação BPMN

Fonte: Autoria própria.

Conforme o Quadro 3, utilizaram-se 48 dias para realizar as tarefas do processo de desenvolvimento, um pouco abaixo da estimativa inicial de 69 dias para a realização de todas tarefas. Isso se deve a imprevistos, como feriados prolongados e chuvas, ocasionando comprometimento no tempo necessário à execução completa das tarefas da Etapa 3. Observa-se, ainda, que algumas das tarefas apresentadas no Quadro 3 não estavam inicialmente planejadas, mas se mostraram necessárias durante as etapas do processo de desenvolvimento.

Os participantes do Estudo Exploratório (APÊNDICE A) atuaram nas execuções de 6 das 19 tarefas do processo de desenvolvimento, sendo 3 tarefas da Etapa 1 (Engenharia de Requisitos), 2 tarefas da Etapa 2 (Projeto) e 1 tarefa da Etapa 3 (Implementação e Testes). Estas ocorreram durante nove encontros, realizados no Laboratório de Informática do Projovem Adolescente de Alegrete. No Quadro 4, estão sumarizadas informações referentes a esses encontros: o número, a(s) tarefa(s) realizada(s), a data de realização e a quantidade de crianças participantes em cada encontro.

| Número | ID(s) da(s) tarefa(s) realizada(s) | Data       | <b>Crianças participantes</b> |
|--------|------------------------------------|------------|-------------------------------|
|        | 2                                  | 24/08/2016 | 4                             |
| 2      | 2 e 3                              | 31/08/2016 | 4                             |
| 3      | 4                                  | 01/09/2016 | $\overline{4}$                |
| 4      | 4                                  | 08/09/2016 | 2                             |
| 5      | 10                                 | 14/09/2016 | $\overline{2}$                |
| 6      | 12                                 | 15/09/2016 | 2                             |
| 7      | 10                                 | 28/09/2016 | 3                             |
| 8      | 12                                 | 29/09/2016 | 3                             |
| 9      | 19                                 | 10/11/2016 | 3                             |

Quadro 4 – Encontros para realizações das tarefas com crianças

Fonte: Autoria própria.

#### 3.3.1 Etapa 1: Engenharia de Requisitos

Na Etapa 1 foram estabelecidas as bases do projeto. Os requisitos da tecnologia web construída foram definidos pelo Engenheiro de Software. Os protótipos de baixa fidelidade foram avaliados e, com o auxílio de uma adaptação do método de Analogia Participativa (READ; BEALE, 2009), os requisitos de segurança e privacidade relacionados às interfaces dos usuários da tecnologia construída foram analisados e depois validados, conjuntamente com os outros requisitos, pelos participantes do Estudo Exploratório – participantes do Projovem Adolescente – em conjunto com o Engenheiro de Software.

As tarefas da Etapa 1, "Especificar requisitos", "Analisar requisitos de segurança e privacidade relacionados às interfaces", "Avaliar protótipos de baixa fidelidade" e "Validar requisitos", são respectivamente apresentadas, nas subseções 3.3.1.1, 3.3.1.2, 3.3.1.3 e 3.3.1.4.

#### 3.3.1.1 Especificar requisitos

Nesta tarefa, os requisitos da tecnologia web construída foram definidos pelo Engenheiro de Software, na forma de Histórias de Usuário, Storyboard, Protótipos de Baixa Fidelidade e Lista de Requisitos Não Funcionais.

As Histórias de Usuário, criadas pelo Engenheiro de Software, são descrições simples que documentam as funcionalidades para a tecnologia web. Estão baseadas nas Histórias de Usuário descritas no ANEXO A e seguem o modelo apresentado na Figura 6.

Figura 6 – Modelo para escrita de Histórias de Usuário

Modelo: Como um [ator] eu quero/preciso de/devo/gostaria de [ação] para [funcionalidade].

Fonte: Acervo do DICA-TDIC (Melo, 2015).

Com a técnica de Storyboarding, foi criada uma storyboard com o objetivo de identificar o contexto de uso da tecnologia desenvolvida. Para a criação da storyboard, foi utilizada a ferramenta "Storyboard That", um framework que auxilia na criação de storyboards (SILVA et al., 2015). Storyboarding é uma técnica de prototipagem de baixa fidelidade, utilizada para desenvolver conceitos de design e estabelecer uma ordem de execução do sistema a ser desenvolvido (TAM et al., 2011; MOSER, 2013; WALSH et al., 2013).

Foram criados wireframes (protótipos) de baixa fidelidade referentes a algumas das Histórias de Usuário. Wireframes são uma compilação de caixas e elementos visuais que mostram como e onde o conteúdo de uma página será (aproximadamente) colocado (MEMÓRIA, 2005).

Os requisitos não funcionais foram, então, especificados com foco em requisitos relacionados à segurança e privacidade, visando a auxiliar na proteção dos dados pessoais dos usuários do sistema (RADKE et al., 2013), e com ênfase na estrutura, funcionamento e uso do sistema construído. Uma lista contendo os requisitos não funcionais foi criada. Nessa lista estão inclusos os requisitos de design para as senhas textuais da tecnologia construída (READ; CASSIDY, 2012) e, com base em dos requisitos desta lista, foi criada uma Política de Privacidade, contendo um contrato básico, ou seja, os dados que os usuários precisarão fornecer para utilizar o sistema construído (GOTARDO; ZORZO, 2007).

Esta tarefa foi reconduzida a partir dos resultados obtidos na execução das tarefas "Analisar requisitos de segurança e privacidade relacionados às interfaces", "Avaliar protótipos de baixa fidelidade" e "Validar requisitos", onde os Protótipos de Baixa Fidelidade e a Lista de Requisitos Não Funcionais foram manutenidos.

## 3.3.1.2 Analisar requisitos de segurança e privacidade relacionados às **interfaces**

Nesta tarefa, realizada pelas crianças participantes do Estudo em conjunto com o Engenheiro de Software, foi conduzida uma análise de requisitos de segurança e privacidade relacionados às interfaces dos usuários da tecnologia construída. A análise ocorreu através de uma adaptação do método de Analogia Participativa (READ; BEALE, 2009), buscando um melhor entendimento do método por parte das crianças participantes do Estudo e com o objetivo de identificar, além dos dados que necessitariam de uma maior segurança, também as áreas importantes nos protótipos de baixa fidelidade das interfaces dos usuários do sistema construído. A adaptação do método apresenta os seguintes passos:

> • Passo 1 – Contextualização: Neste passo foi explicado às crianças o que é uma analogia e foram apresentados exemplos de analogias. Baseadas na explicação e nos exemplos, cada um das crianças participantes do Estudo apresentou um exemplo de analogia criado por Sİ,

- · Passo 2 Apresentação da história de mudança para "Minha Nova Casa": No Passo 2 foi apresentada às crianças uma história em que elas (crianças participantes do Estudo) iriam se mudar para uma nova casa com cômodos definidos por elas;
- · Passo 3 Definição dos cômodos da "Minha Nova Casa": Em grupo, as crianças participantes do Estudo escolheram os cômodos da nova casa:
- · Passo 4 Analogia dos cômodos com níveis de segurança: Em grupo, as crianças realizaram uma analogia dos cômodos que foram escolhidos para a "Minha Nova Casa" com níveis de segurança (onde a segurança de cada nível era definida pelo seu número, ou seja, quanto maior o número, maior a segurança);
- Passo 5 Definição das "Minhas Coisas Especiais": Na sequência da história de mudança para a nova casa, as crianças escolheram (individualmente) cinco coisas para levar para a nova casa, as "Minhas Coisas Especiais";
- · Passo 6 Seleção de dados e áreas importantes relacionados às interfaces: Em grupo, as crianças selecionaram um conjunto de dados e áreas importantes relacionados aos protótipos de baixa fidelidade das interfaces dos usuários do sistema construído:
- Passo 7 Analogia das "Minhas Coisas Especiais" com alguns dos dados e áreas importantes: Individualmente, cada criança realizou uma analogia de alguns dos dados e áreas importantes com as suas coisas especiais;
- Passo 8 Ligação das "Minhas Coisas Especiais" com alguns dos cômodos da "Minha Nova Casa": Neste passo cada criança "guardou", individualmente, suas coisas especiais nos cômodos da "Minha Nova Casa":
- · Passo 9 Análise das ligações resultantes do Passo 8: Foram analisadas, pelo Engenheiro de Software, as ligações resultantes das "Minhas Coisas Especiais" com os cômodos da "Minha Nova Casa", para obter os dados e as áreas importantes que as crianças identificaram que necessitariam de uma maior segurança;

· Passo 10 - Consolidação dos resultados: A partir dos resultados obtidos no Passo 9, foi consolidado, juntamente com as crianças, os dados e as áreas importantes relacionados aos protótipos das interfaces dos usuários do sistema construído e quais desses dados e áreas necessitariam de uma maior segurança.

#### 3.3.1.3 Avaliar protótipos de baixa fidelidade

Realizada pelos participantes do Estudo, com o apoio do Engenheiro de Software, esta tarefa tinha como objetivo avaliar os protótipos de baixa fidelidade das interfaces referentes aos usuários da nova tecnologia web.

Para a realização desta tarefa, primeiramente ocorreu a entrega dos protótipos de baixa fidelidade referentes às áreas dos usuários do sistema construído – uma cópia de cada protótipo para cada um dos participantes. Logo após, individualmente, cada participante selecionou um lápis de cor para sugerir mudanças nos protótipos – todos com lápis de cores diferentes, para rastrear de onde vieram as sugestões – e, por fim, avaliaram os protótipos, desenhando neles as mudanças sugeridas.

#### 3.3.1.4 Validar requisitos

Esta tarefa foi realizada pelo Engenheiro de Software em conjunto com as crianças participantes do Estudo, onde as crianças validaram os requisitos especificados nas duas tarefas anteriores. O método utilizado para a validação dos requisitos consistiu de uma análise realizada pelos participantes do Estudo, onde eles analisaram se as Histórias de Usuário, Protótipos de Baixa Fidelidade e Lista de Requisitos Não Funcionais, existentes até o momento, representavam bem a nova tecnologia web. O método utilizado consistia dos seguintes passos:

> • Passo 1 – Análise dos requisitos: Individualmente, cada um dos participantes, com o apoio de um computador (para acessar os protótipos de baixa fidelidade) e com as Histórias de Usuário e Lista de Requisitos Não Funcionais em mãos, analisou os requisitos existentes até o momento;

Passo 2 - Validação dos requisitos: Com base na análise realizada  $\bullet$ no passo anterior, cada um dos participantes, individualmente, validou se os Protótipos de Baixa Fidelidade, as Histórias de Usuário e a Lista de Requisitos Não Funcionais, que eles analisaram, representavam bem a nova tecnologia web e, caso necessário, sugeriam modificações.

#### 3.3.2 Etapa 2: Projeto

Nesta etapa, o Modelo de Classes da tecnologia construída foi criado pelo Engenheiro de Software, que também criou Protótipos de Alta Fidelidade de algumas das páginas da tecnologia web desenvolvida. Esses protótipos passaram por dois ciclos de inspeção, a fim de se obter *feedback* para possíveis modificações, ou seja, verificar os aspectos da interface que funcionavam e principalmente os que causavam problemas (ROCHA; BARANAUSKAS, 2003).

Os dois ciclos de inspeção eram compostos de uma Inspeção de Protótipos de Alta Fidelidade, realizada por membros da equipe do projeto de pesquisa DICA-TDIC através de uma adaptação da técnica de Avaliação Heurística de Usabilidade (NIELSEN, 1994), e por uma Avaliação de Protótipos de Alta Fidelidade com os futuros usuários da tecnologia construída através da técnica de Coleta da Opinião de Usuários (PRATES; BARBOSA, 2007). A adaptação utilizada e o perfil dos membros da equipe de pesquisa estão descritos na subseção 3.3.2.4. O feedback dos participantes das Inspeções foi analisado e, com base nas contribuições relevantes, os Protótipos de Alta Fidelidade foram modificados pelo Engenheiro de Software, a fim de atenderem a essas contribuições. Ao término de cada ciclo de inspeção, os requisitos foram verificados e validados pelo Engenheiro de Software conjuntamente com os participantes do Estudo.

As tarefas desta etapa estão descritas nas subseções deste capítulo, organizadas da seguinte forma: a subseção 3.3.2.1 apresenta a tarefa "Modelar classes do sistema"; a subseção 3.3.2.2 descreve a tarefa "Definir Histórias de Usuário a serem prototipadas"; a subseção 3.3.2.3 apresenta a tarefa "Design de alta fidelidade"; a subseção 3.3.2.4 descreve a tarefa "Realizar Inspeção de Protótipos de Alta Fidelidade com Especialistas"; a subseção 3.3.2.5 apresenta a tarefa "Corrigir problemas nas interfaces"; a subseção 3.3.2.6 descreve a tarefa
"Realizar Avaliação de Protótipos de Alta Fidelidade com Usuários"; a subseção 3.3.2.7 apresenta a tarefa "Corrigir problemas nas interfaces"; a subseção 3.3.2.8 descreve a tarefa "Verificar e validar os requisitos"; a subseção 3.3.2.9 apresenta a tarefa "Refatorar requisitos com problemas".

### 3.3.2.1 Modelar classes do sistema

Nesta tarefa, com base nos artefatos gerados na Etapa 1, o Engenheiro de Software elaborou na notação UML (Unified Modeling Language) um Modelo de Classes do sistema. A UML é uma família de notações gráficas, apoiada por um metamodelo único, que ajuda na descrição e no projeto de sistemas de software, particularmente daqueles construídos utilizando o estilo orientado a objetos (FOWLER, 2005). O modelo foi criado com o objetivo de permitir a visualização das classes que compõem o sistema construído, com seus respectivos atributos, além de demonstrar como essas classes se relacionam e se complementam (FOWLER,  $2005$ ).

### 3.3.2.2 Definir Histórias de Usuário a serem prototipadas

Com base nos Protótipos de Baixa Fidelidade e nas Histórias de Usuário gerados na Etapa 1, o Engenheiro de Software definiu quais as Histórias de Usuário que iriam ser prototipadas na tarefa seguinte, para logo depois passarem por dois ciclos de inspeção, a fim de verificar os aspectos da interface que iriam funcionar e principalmente os que iriam causar problemas (ROCHA; BARANAUSKAS, 2003).

### 3.3.2.3 Design de alta fidelidade

A partir da definição das Histórias de Usuário que foram selecionadas para serem prototipadas na tarefa anterior, o Engenheiro de Software criou Protótipos de Alta Fidelidade das interfaces do sistema que foi construído. Esses protótipos foram refinados no decorrer da Etapa 2.

### 3.3.2.4 Realizar Inspeção de Protótipos de Alta Fidelidade com Especialistas

Nesta tarefa, o Engenheiro de Software conduziu a inspeção dos protótipos de alta fidelidade da tecnologia web que foi construída, realizada por membros da equipe do projeto de pesquisa DICA-TDIC, através de uma adaptação da Avaliação Heurística de Usabilidade (NIELSEN, 1994). Os membros do projeto DICA-TDIC, que participaram da inspeção, são uma docente da área de Interação Humano-Computador e discentes com domínio da técnica utilizada.

Baseados em princípios de usabilidade (heurísticas), os avaliadores julgaram os protótipos de alta fidelidade seguindo os seguintes passos:

- Passo 1: Em pares, os avaliadores inspecionaram os protótipos de alta fidelidade buscando identificar erros. Os erros encontrados por eles foram associados às heurísticas, com a indicação de graus de severidade (de 0 a 4), onde quanto maior o grau, maior a severidade do problema;
- Passo 2: Em grupo, os avaliadores compilaram os erros encontrados em uma única lista, associando-os às heurísticas, com a indicação dos graus de severidade.

Esta tarefa foi conduzida duas vezes pelo Engenheiro de Software, uma vez no primeiro ciclo de inspeção, logo após a tarefa "Design de alta fidelidade", e outra no início do segundo ciclo de inspeção, após o término da última tarefa do primeiro ciclo de inspeção, "Refatorar requisitos com problemas".

# 3.3.2.5 Corrigir problemas nas interfaces

Após cada realização da tarefa "Realizar Inspeção de Protótipos de Alta Fidelidade com Especialistas", o Engenheiro de Software analisou as contribuições resultantes da inspeção realizada e com base nas mais relevantes, os Protótipos de Alta Fidelidade foram modificados pelo Engenheiro de Software, a fim de atenderem a essas contribuições.

# 3.3.2.6 Realizar Avaliação de Protótipos de Alta Fidelidade com Usuários

Nesta tarefa, o Engenheiro de Software conduziu a avaliação dos protótipos de alta fidelidade da tecnologia web que foi construída, realizada pelos participantes do Estudo Exploratório através da técnica de Coleta da Opinião de Usuários (PRATES; BARBOSA, 2007), que ocorreu da seguinte forma:

- Passo 1: O Engenheiro de Software apresentou os protótipos de alta fidelidade para os participantes do Projovem Adolescente;
- Passo 2: Individualmente, as crianças analisaram e avaliaram se os protótipos de alta fidelidade representavam bem as Histórias de Usuário referentes aos futuros usuários da tecnologia construída, analisando se estava faltando alguma coisa e sugerindo ideias e mudanças na estrutura dos protótipos.

Esta tarefa foi conduzida duas vezes pelo Engenheiro de Software, uma vez no primeiro ciclo de inspeção e outra no segundo ciclo, sendo que nas duas vezes ela foi realizada após a correção dos problemas que foram encontrados nas inspeções de interface realizadas com Especialistas.

# 3.3.2.7 Corrigir problemas nas interfaces

Após cada realização da tarefa "Realizar Avaliação de Protótipos de Alta Fidelidade com Usuários", o Engenheiro de Software analisou as contribuições resultantes da avaliação realizada e com base nas mais relevantes, os Protótipos de Alta Fidelidade foram modificados pelo Engenheiro de Software, a fim de atenderem a essas contribuições.

# 3.3.2.8 Verificar e validar os requisitos

Nesta tarefa, o Engenheiro de Software conduziu a verificação e validação dos requisitos da tecnologia web que foi construída, realizada pelos participantes do Estudo da seguinte forma:

> • Passo 1: O Engenheiro de Software entregou, para cada um dos participantes do Estudo, uma lista contendo os Requisitos Não Funcionais referentes à tecnologia construída e uma lista contendo as

Histórias de Usuário referentes aos futuros usuários da tecnologia construída. Também disponibilizou um computador para cada um dos participantes acessar os protótipos de alta fidelidade das interfaces referentes aos futuros usuários da tecnologia construída;

Passo 2: Individualmente, cada participante analisou se os Requisitos  $\bullet$ Não Funcionais, as Histórias de Usuário e os protótipos, que lhes foram disponibilizados representavam bem o sistema construído, podendo sugerir mudanças. Também avaliaram se as informações existentes eram suficientes para a criação do sistema que foi construído.

Esta tarefa foi conduzida duas vezes pelo Engenheiro de Software, uma vez no primeiro ciclo de inspeção e outra no segundo ciclo, sendo que nas duas vezes ela foi realizada após a correção dos problemas que foram encontrados nas avaliações de interface realizadas com Usuários.

#### 3.3.2.9 Refatorar requisitos com problemas

Após cada realização da tarefa "Verificar e validar requisitos", o Engenheiro de Software corrigiu os reguisitos com problemas que foram identificados pelos participantes do Estudo Exploratório. Esta tarefa foi realizada duas vezes, uma no primeiro ciclo de inspeção e outra no segundo ciclo, sendo o término dessas duas realizações também o término do primeiro e do segundo ciclo de inspeção.

### 3.3.3 Etapa 3: Implementação e Testes

Na Etapa 3 (Implementação e Testes), com base nos artefatos gerados nas etapas anteriores, a nova tecnologia web foi codificada através de um desenvolvimento iterativo e incremental (SOMMERVILLE, 2007), onde, em dois ciclos de desenvolvimento foram definidas as Histórias de Usuário que seriam desenvolvidas.

Em cada ciclo, com base nas Histórias selecionadas para desenvolvimento, foram criados casos de teste, que foram executados após o desenvolvimento das Histórias. Caso fossem encontradas falhas nos casos de teste, essas falhas seriam corrigidas e um novo ciclo se iniciaria. Após os ciclos de desenvolvimento, o produto até então criado passou pela validação final com os seus futuros usuários.

As tarefas desta etapa estão descritas nas subseções deste capítulo, organizadas da seguinte forma: a subseção 3.3.3.1 apresenta a tarefa "Definir Histórias de Usuário a serem codificadas"; a subseção 3.3.3.2 descreve a tarefa "Criar casos de teste"; a subseção 3.3.3.3 apresenta a tarefa "Codificar"; a subseção 3.3.3.4 descreve a tarefa "Executar casos de teste"; a subseção 3.3.3.5 apresenta a tarefa "Corrigir problemas"; a subseção 3.3.3.6 descreve a tarefa "Realizar validação final com os Usuários".

### 3.3.3.1 Definir Histórias de Usuário a serem codificadas

Nesta tarefa, com base nos artefatos de requisitos gerados nas etapas anteriores, o Engenheiro de Software definiu quais Histórias de Usuário seriam codificadas na tarefa "Codificar" (descrita na subseção 3.3.3.3). Esta tarefa foi realizada duas vezes, uma no início desta etapa e outra após o término da primeira execução da tarefa "Corrigir problemas" (apresentada na subseção 3.3.3.5).

### 3.3.3.2 Criar casos de teste

Com base na definição das Histórias de Usuário que iriam ser codificadas na tarefa "Codificar" (descrita na subseção 3.3.3.3), o Engenheiro de Software criou Casos de Teste que iriam ser executados na tarefa "Executar casos de teste" (apresentada na subseção 3.3.3.4). Caso de Teste é um conjunto de entradas de teste, condições de execução e resultados esperados para certo objetivo, por exemplo: exercer certo caminho em um software ou verificar o cumprimento de um requisito específico (HEUMANN, 2001). Esta tarefa foi realizada duas vezes, ambas logo após as execuções da tarefa "Definir Histórias de Usuário a serem codificadas" (descrita na subseção 3.3.3.1).

### 3.3.3.3 Codificar

Nesta tarefa, o Engenheiro de Software codificou as Histórias de Usuário, que foram selecionadas na tarefa "Definir Histórias de Usuário a serem codificadas" (apresentada na subseção 3.3.3.1), baseado nos artefatos de requisitos definidos nas etapas anteriores. Esta tarefa foi realizada duas vezes, as duas logo após as execuções da tarefa anterior, "Criar casos de teste".

### 3.3.3.4 Executar casos de teste

Nesta tarefa, o Engenheiro de Software executou os Casos de Teste criados na tarefa "Criar casos de teste" (descrita na subseção 3.3.3.2). Esta tarefa foi realizada duas vezes, sendo que as duas vezes foram logo após as execuções da tarefa anterior, "Codificar".

### 3.3.3.5 Corrigir problemas

Após cada realização da tarefa "Executar casos de teste", o Engenheiro de Software analisou os resultados dos Casos de Teste realizados e, com base nesses resultados, conforme problemas encontrados, corrigiu a codificação das Histórias de Usuário que foram desenvolvidas.

### 3.3.3.6 Realizar validação final com os Usuários

Ao final dos dois ciclos de desenvolvimento que foram realizados nesta etapa, o Engenheiro de Software conduziu a validação final da tecnologia web que foi construída. A validação foi realizada pelos participantes do Estudo Exploratório. O Engenheiro de Software disponibilizou o sistema construído para os participantes do Estudo utilizarem e avaliarem se estavam satisfeitos com o que foi desenvolvido.

### **4 RESULTADOS E DISCUSSÃO**

Neste capítulo são apresentados e discutidos os resultados obtidos com o desenvolvimento deste trabalho.

# 4.1 Estudo comparativo de Redes Sociais Educativas

O Quadro 5 sumariza os resultados da comparação realizada: quais as Histórias de Usuário cada uma das redes selecionadas atende, atende parcialmente e não atende.

| Rede Social<br>Educativa/Educativa | Histórias de Usuário<br>atendidas | Histórias de Usuário<br>atendidas parcialmente | Histórias de Usuário<br>não atendidas |
|------------------------------------|-----------------------------------|------------------------------------------------|---------------------------------------|
| <b>Brainly</b>                     | 1, 2, 4, 5, 6, 7, 8, 9 e 11       | 10 e 13                                        | 3, 12, 14, 15 e 16                    |
| Edmodo                             | 3 e 12                            | 1, 2, 5, 11, 13 e 15                           | 4, 6, 7, 8, 9, 10, 14 e 16            |
| <b>PRAI</b>                        | 3, 12 e 15                        | 1, 2, 10, 13 e 16                              | 4, 5, 6, 7, 8, 9, 11 e 14             |
| Redu                               | 3, 12, 13, 15 e 16                | 1, 2 e 10                                      | 4, 5, 6, 7, 8, 9, 11 e 14             |

Quadro 5 – Análise de Redes Sociais Educativas

Fonte: Autoria própria.

Com base nos resultados apresentados no Quadro 5, foram identificadas as principais contribuições relacionadas a cada rede analisada e como essas contribuições se relacionam com a tecnologia web idealizada pelas crianças participantes do Estudo realizado no contexto do projeto de pesquisa DICA-TDIC. Então, com base nessa análise, identificou-se que as Histórias de Usuário da rede idealizada pelas crianças estão, em sua maioria, contempladas nas redes analisadas, mas aspectos relacionados à segurança e privacidade dos usuários são tratados de forma muito superficial.

#### 4.2 Resultados da Etapa 1 (Engenharia de Requisitos)

Nesta subseção são apresentadas as versões finais dos artefatos que foram gerados na Etapa 1 do processo de desenvolvimento.

#### 4.2.1 Histórias de Usuário

O Quadro 6 organiza as Histórias de Usuário que representam os requisitos para a "Rede Social Escolar" desenvolvida, com suas respectivas prioridades, explicitando quais vieram incorporadas das Histórias geradas durante a execução do Estudo Exploratório desenvolvido no contexto de projeto de pesquisa DICA-TDIC. Foram priorizadas pelo Engenheiro de Software.

| História de Usuário                                                                     | Prioridade | Incorporada |
|-----------------------------------------------------------------------------------------|------------|-------------|
| Como Gestor do Sistema preciso ser capaz de banir Usuários com comportamento            |            |             |
| inadeguado na rede.                                                                     | Alta       | Não         |
| Como Gestor do Sistema preciso manter o cadastro de crianças nesta rede.                | Alta       | Não         |
| Como Usuário preciso fazer perguntas para ter minhas dúvidas esclarecidas.              | Alta       | Sim         |
|                                                                                         |            |             |
| Como Usuário preciso classificar as perguntas por matérias para facilitar a pesguisa.   |            | Sim         |
| Como Usuário preciso pesquisar entre as perguntas para obter respostas.                 | Alta       | Sim         |
| Como Usuário preciso responder perguntas feitas por outros Usuários.                    | Alta       | Sim         |
| Como Usuário preciso poder ver as minhas perguntas.                                     | Alta       | Sim         |
| Como Usuário quero poder denunciar spam para não nos prejudicar.                        | Alta       | Sim         |
|                                                                                         |            |             |
| Como Usuário preciso ser capaz de denunciar Usuários com comportamento inadequado.      | Alta       | Não         |
|                                                                                         |            |             |
| Como Usuário quero escolher o público que pode ver dados detalhados do meu perfil.      | Média      | Sim         |
|                                                                                         |            |             |
| Como Usuário quero classificar uma resposta para saber se a mesma está certa ou errada. | Média      | Sim         |

Quadro 6 - Histórias de Usuário da tecnologia web construída

Fonte: Autoria própria.

Optou-se pelo desenvolvimento de um sistema inspirado na proposta do Estudo Exploratório de 2015, realizado com participantes do Projovem Adolescente, para reduzir o escopo de trabalho e lidar com a complexidade do problema, ou seja, focar na essência da "Rede Social Escolar" idealizada no Estudo de 2015, que é a possibilidade de realizar perguntas e tê-las respondidas. Então, as Histórias que foram incorporadas do ANEXO A têm ênfase na possibilidade de os usuários do sistema realizarem e responderem perguntas entre si. Considerando que requisitos de segurança e privacidade não emergiram durante o Estudo do ano anterior e sua

relevância para a solução do problema, foram incorporados requisitos de segurança e privacidade.

# 4.2.2 Lista de Requisitos Não Funcionais

O Quadro 7 apresenta a Lista de Requisitos Não Funcionais para a tecnologia web construída, com seus respectivos ID e descrições.

Quadro 7 - Lista de Requisitos Não Funcionais para a tecnologia web construída (Continua)

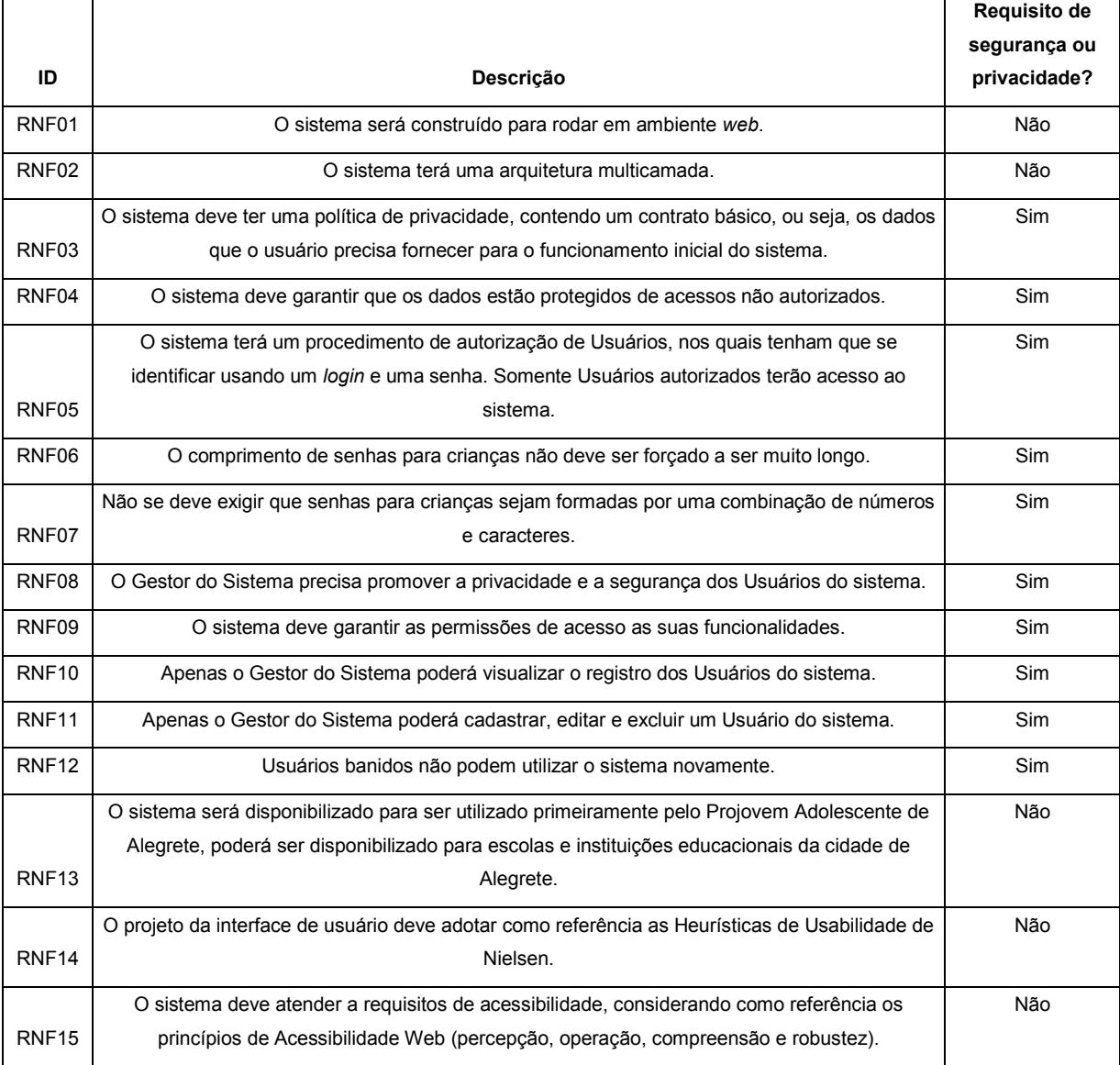

Fonte: Autoria própria.

| ID                | Descrição                                                                                                    | Requisito de<br>segurança ou<br>privacidade? |
|-------------------|----------------------------------------------------------------------------------------------------|----------------------------------------------|
|                   | Cada Usuário terá os seguintes dados: Senha, E-mail, Nome, Idade, Data de Nascimento e                                                                                                    | <b>Sim</b>                                   |
|                   | Escolaridade. O dado "E-mail" pode ser visualizado somente pelo Usuário ao qual ele pertence.<br>Os dados "Nome", "Idade" e "Data de Nascimento" devem ter controle de visibilidade (ou seja, |                                              |
| RNF <sub>16</sub> | controle de quem pode visualizá-los). O dado "Escolaridade" deve ser visível a todos.                                                                                                    |                                              |
| RNF <sub>17</sub> | Cada Usuário poderá escolher uma "Foto de Perfil" em uma lista de imagens pré-definidas.                                                                                                    | Não                                          |
|                   | Dados dos Usuários com necessidade de maior segurança (em ordem decrescente): Senha, E-                                                                                                    | <b>Sim</b>                                   |
| RNF <sub>18</sub> | mail, Nome, Idade, Data de Nascimento e Escolaridade.                                                                                                    |                                              |
|                   | Areas nas interfaces dos Usuários com necessidade de maior segurança (em ordem                                                                                                    | <b>Sim</b>                                   |
| RNF <sub>19</sub> | decrescente): Senha, E-mail, Minhas perguntas, Nome de usuário, Idade e Perfil.                                                                                                    |                                              |

Quadro 7 – Lista de Requisitos Não Funcionais para a tecnologia web construída (Continuação)

Fonte: Autoria própria.

Com base nos requisitos não funcionais apresentados no Quadro 7, percebese que requisitos de segurança e privacidade foram contemplados, com foco na segurança dos dados e na privacidade de seus usuários. Deve-se destacar que os requisitos com ID RNF16, RNF17, RNF18 e RNF19 são requisitos oriundos dos resultados da execução do método de Analogia Participativa (disponíveis nos APÊNDICES E e F), que foi executado junto aos participantes do Estudo Exploratório realizado no Projovem Adolescente de Alegrete.

Requisitos Não Funcionais de senhas textuais para crianças são contribuições da Revisão de Literatura. No entanto, nem todos os reguisitos para senhas textuais encontrados na Revisão de Literatura foram utilizados. Neste trabalho, devido ao tempo para o seu desenvolvimento, foram priorizados os sequintes requisitos: "O comprimento de senhas para crianças não deve ser forçado a ser muito longo" e "Não se deve exigir que senhas para crianças sejam formadas por uma combinação de números e caracteres". Esses requisitos delimitaram o tamanho e o formato das senhas utilizadas no sistema, fazendo com que elas tenham no mínimo 4 e no máximo 8 letras e/ou números.

#### 4.2.3 Storyboard

Com a técnica de Storyboarding, criou-se uma storyboard a fim de auxiliar na identificação do contexto de uso da tecnologia web construída. Na Figura 7 é apresentada a storyboard criada, que representa o acesso e a realização de uma pergunta na tecnologia web construída.

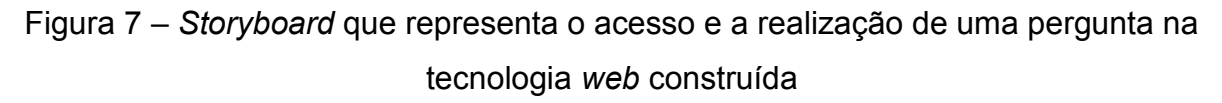

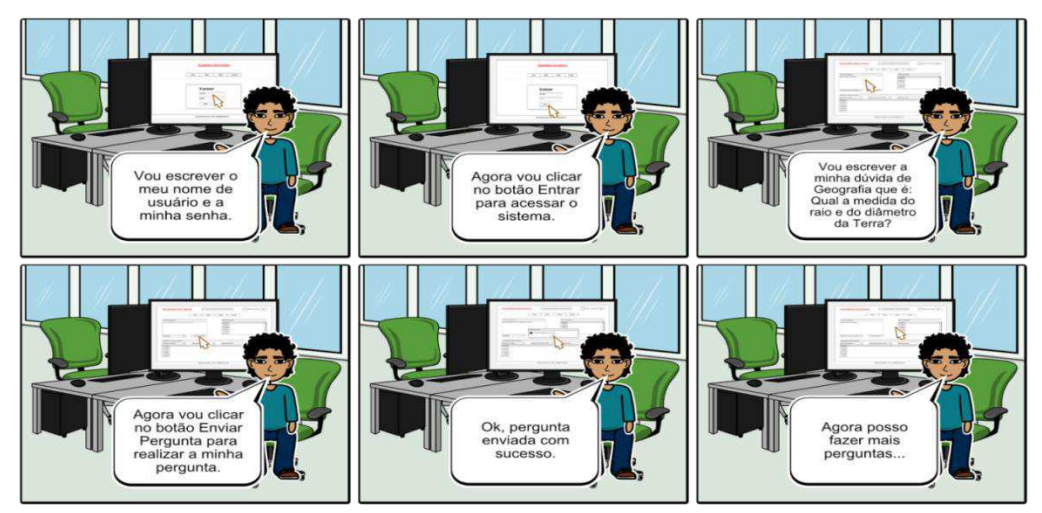

Fonte: Autoria própria.

### 4.2.4 Protótipos de Baixa Fidelidade

Foram criados wireframes (protótipos) de baixa fidelidade referentes às áreas (páginas/interfaces) dos futuros usuários do sistema construído. Wireframes são uma compilação de caixas e elementos visuais que mostram como e onde o conteúdo de uma página será (aproximadamente) colocado (MEMÓRIA, 2005). Esses protótipos foram criados pelo Engenheiro de Software e sofreram mudanças seguindo sugestões dadas pelas crianças participantes do Estudo.

Na Figura 8 é apresentado o protótipo de baixa fidelidade da página de login sem o preenchimento dos dados do usuário. Presente neste protótipo, a opção "Esqueceu sua senha?" foi criada a partir de uma sugestão dada pelas crianças participantes do Estudo Exploratório deste trabalho, sendo resultado da tarefa "Avaliar protótipos de baixa fidelidade" da Etapa 1 do processo de desenvolvimento. Também nesse protótipo, a partir de sugestão dada pelas crianças participantes na tarefa "Avaliar protótipos de baixa fidelidade", foi retirada a opção "Início", que se encontrava ao lado esquerdo da opção "Sobre".

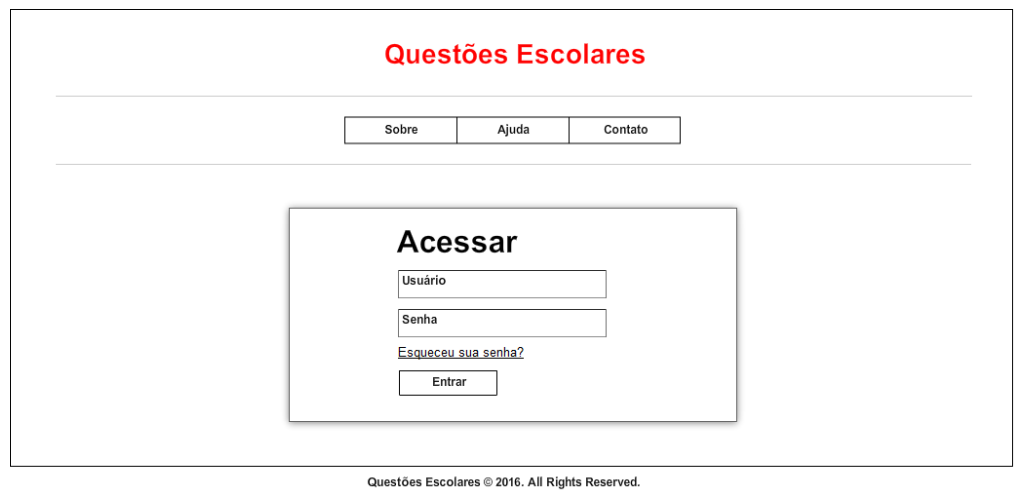

# Figura 8 – Protótipo de baixa fidelidade da página de login

Fonte: Autoria própria.

Na Figura 9 é ilustrado o protótipo de baixa fidelidade da página de login com os campos "Usuário" e "Senha" preenchidos. A opção "Esqueceu sua senha?", presente neste protótipo, foi criada a partir de uma sugestão dada pelas crianças participantes do Estudo Exploratório deste trabalho, é resultado da tarefa de "Avaliar protótipos de baixa fidelidade" da Etapa 1 do processo de desenvolvimento. Também neste protótipo, a partir de sugestão dada pelas crianças participantes na tarefa "Avaliar protótipos de baixa fidelidade", foi retirada a opção "Início", que se encontrava ao lado esquerdo da opção "Sobre".

Figura 9 – Protótipo de baixa fidelidade da página de login com os campos "Usuário"

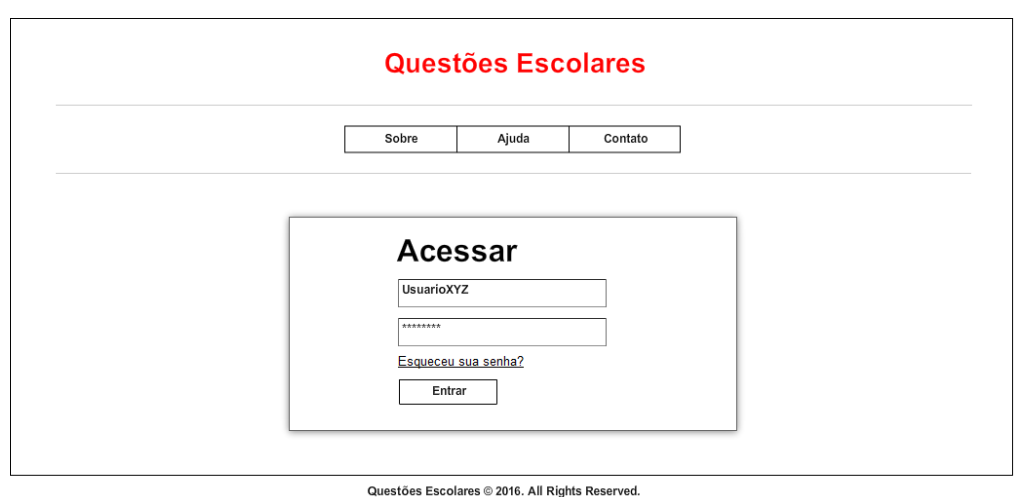

e "Senha" preenchidos

Fonte: Autoria própria.

Na Figura 10 é apresentado o protótipo de baixa fidelidade da página inicial. Neste protótipo, a partir de sugestão dada pelas crianças participantes na tarefa "Avaliar protótipos de baixa fidelidade" da Etapa 1, foi retirada a opção "Início", que se encontrava ao lado esquerdo da opção "Sobre".

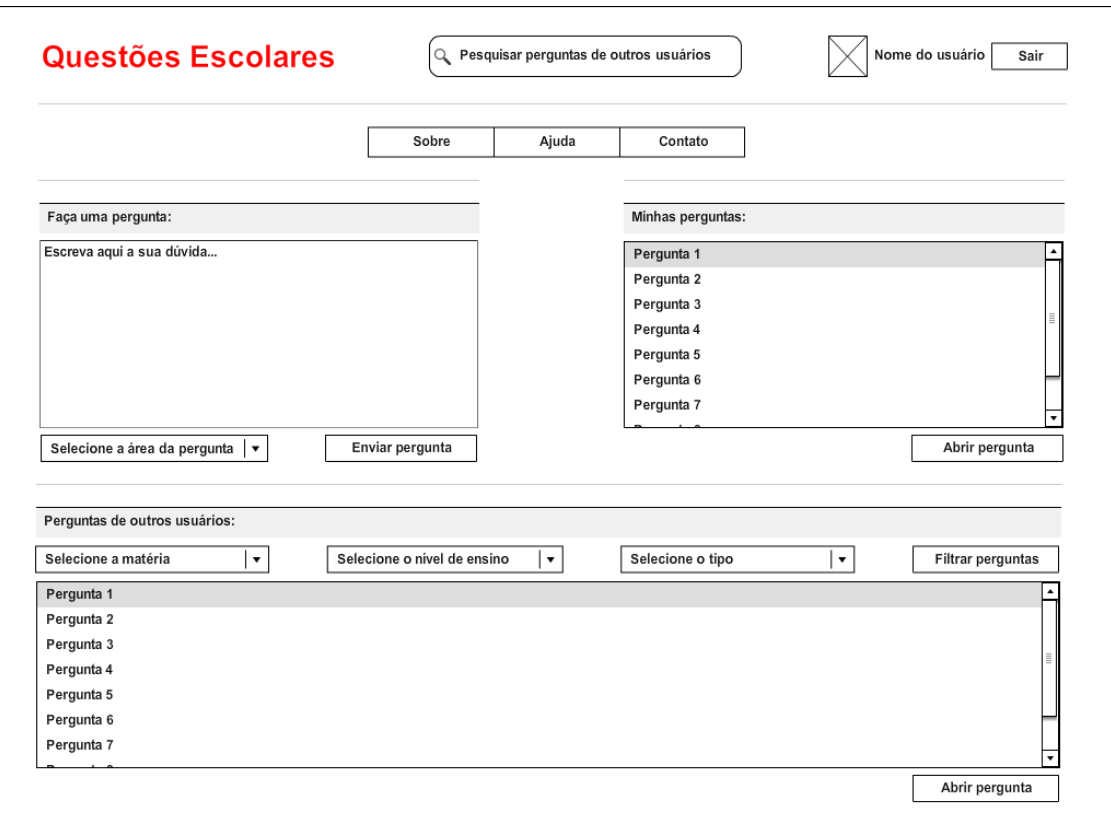

Figura 10 - Protótipo de baixa fidelidade da página inicial

Questões Escolares @ 2016. All Rights Reserved.

Fonte: Autoria própria.

Na Figura 11 é demonstrado o protótipo de baixa fidelidade da página inicial com os dados para "Fazer uma pergunta:" preenchidos. Neste protótipo, assim como no protótipo apresentado na Figura 10, a partir de sugestão dada pelas crianças participantes na tarefa "Avaliar protótipos de baixa fidelidade" da Etapa 1, a opção "Início", que se encontrava ao lado esquerdo da opção "Sobre", foi retirada.

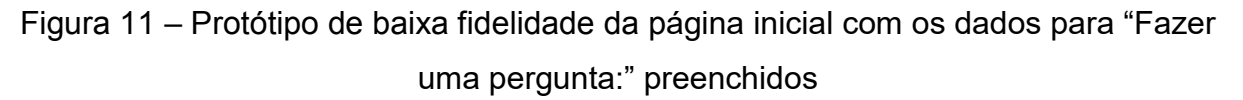

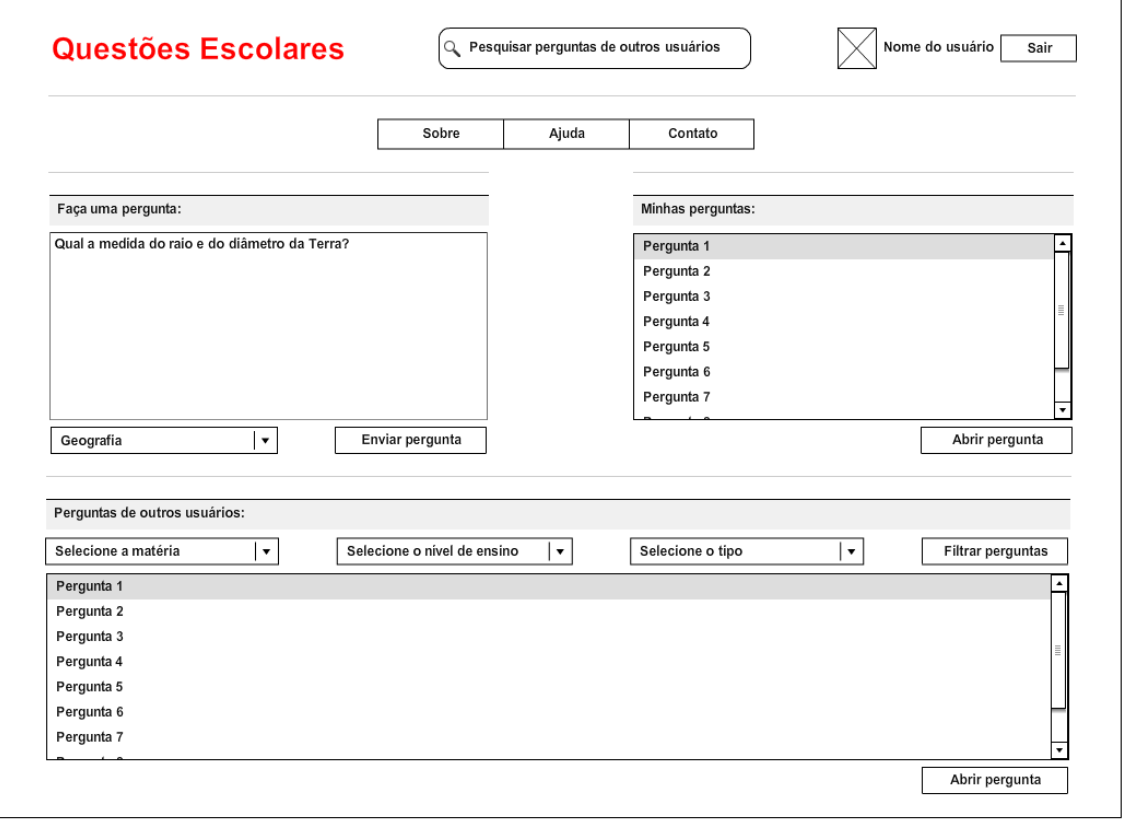

Questões Escolares © 2016. All Rights Reserved.

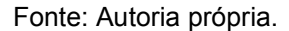

Na Figura 12 é apresentado o protótipo de baixa fidelidade da página inicial com os dados para "Fazer uma pergunta:" preenchidos e com uma mensagem de confirmação para envio da pergunta. Este protótipo foi criado a partir de sugestão dada pelas crianças participantes na tarefa "Avaliar protótipos de baixa fidelidade" da Etapa 1, onde elas sugeriram que deveria ter uma mensagem de confirmação para envio das perguntas.

Figura 12 - Protótipo de baixa fidelidade da página inicial com os dados para "Fazer uma pergunta:" preenchidos e com uma mensagem de confirmação para envio da

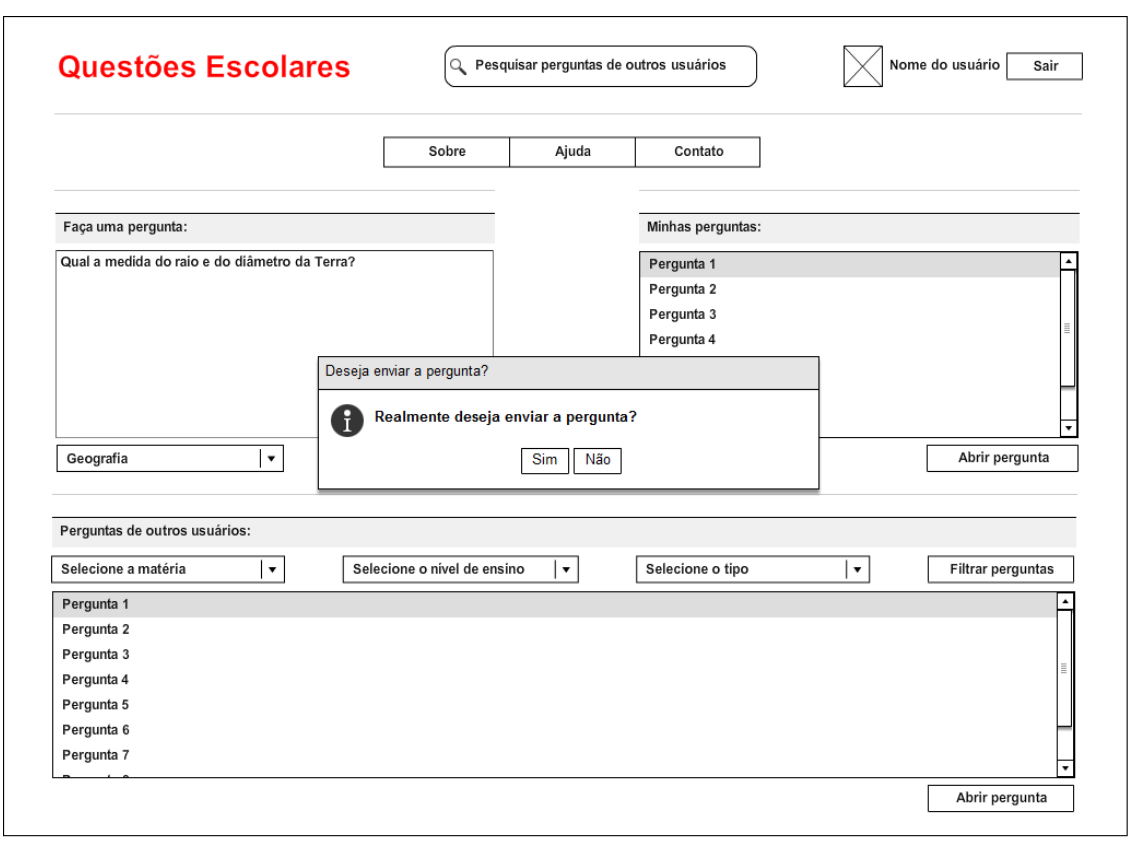

pergunta

Questões Escolares @ 2016. All Rights Reserved.

Fonte: Autoria própria.

Na Figura 13 é apresentado o protótipo de baixa fidelidade da página inicial com os dados para "Fazer uma pergunta:" preenchidos e com uma mensagem de informação que uma pergunta foi realizada com sucesso. Este protótipo também adotou a mesma sugestão que foi contemplada nos protótipos presentes nas Figuras 8, 9, 10 e 11.

Figura 13 - Protótipo de baixa fidelidade da página inicial com os dados para "Fazer uma pergunta:" preenchidos e com uma mensagem de informação que uma pergunta foi realizada com sucesso

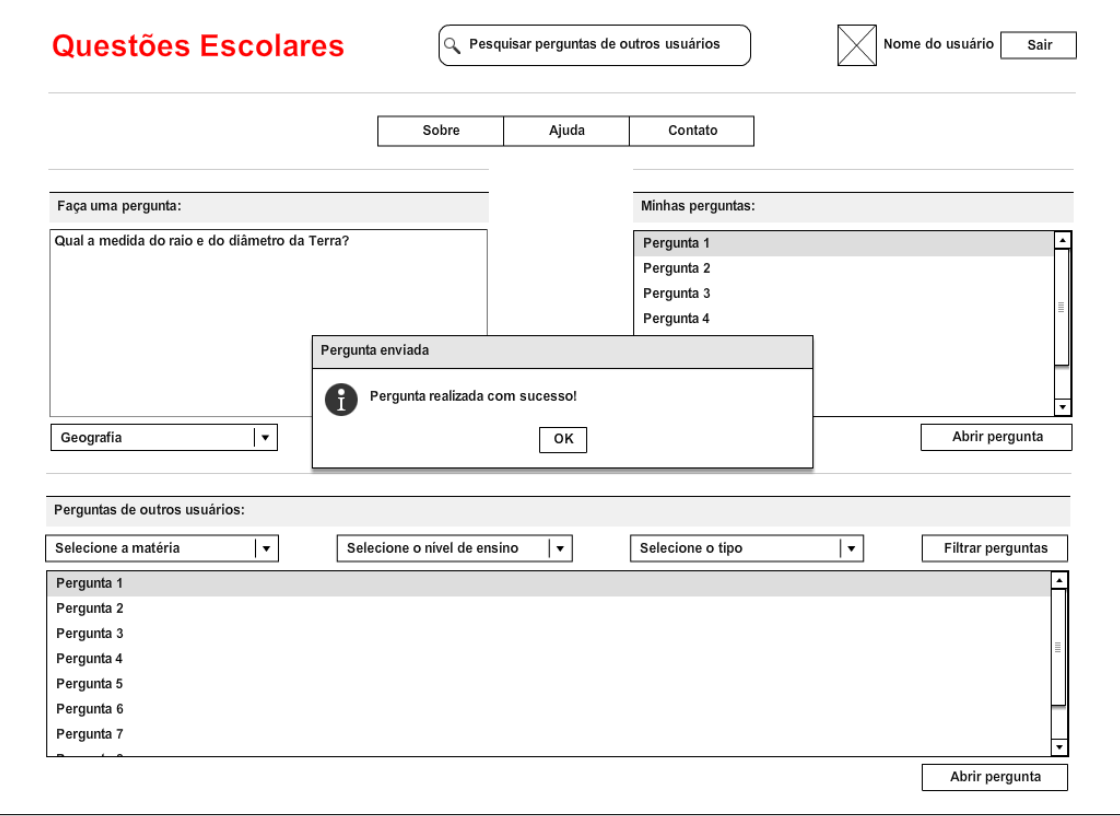

Questões Escolares @ 2016. All Rights Reserved.

Fonte: Autoria própria.

Na Figura 14 é apresentado o protótipo de baixa fidelidade da página de resultados de uma pesquisa.

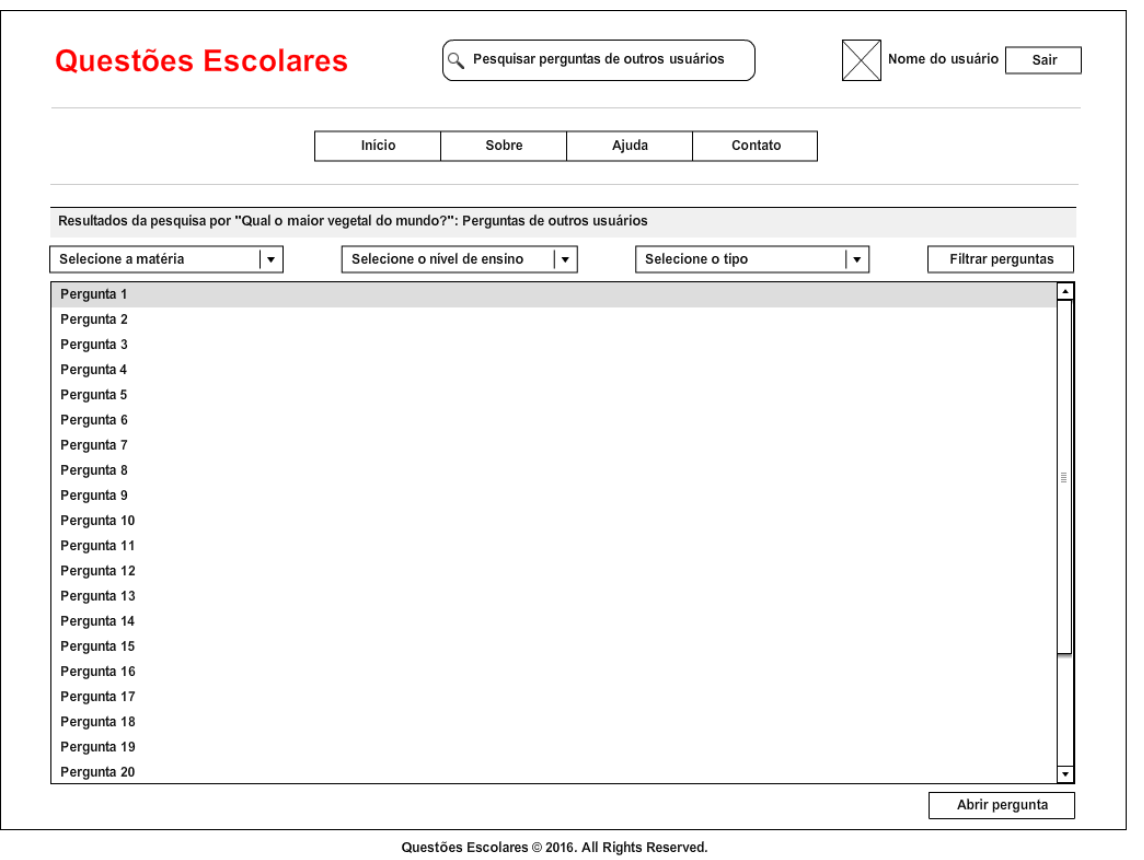

Figura 14 - Protótipo de baixa fidelidade da página de resultados de uma pesquisa

Fonte: Autoria própria.

Na Figura 15 é apresentado o protótipo de baixa fidelidade da página de respostas de uma pergunta.

Figura 15 – Protótipo de baixa fidelidade da página de respostas de uma pergunta

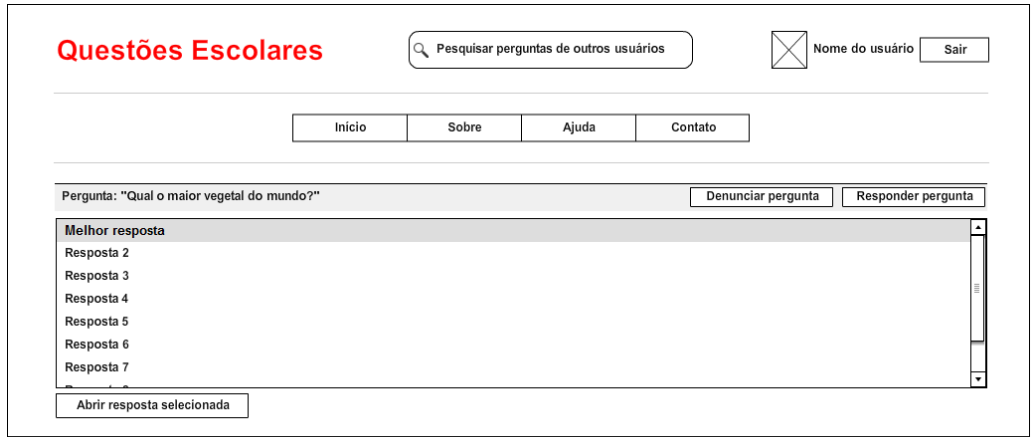

Questões Escolares @ 2016. All Rights Reserved.

Fonte: Autoria própria.

Na Figura 16 é demonstrado o protótipo de baixa fidelidade da página de resposta para uma pergunta. Neste protótipo, a partir de sugestão dada pelas crianças participantes na tarefa "Validar requisitos" da Etapa 1, foram adicionados ícones nos botões de "Sim" e "Não", utilizados para dizer se uma resposta está certa.

Figura 16 - Protótipo de baixa fidelidade da página de resposta para uma pergunta

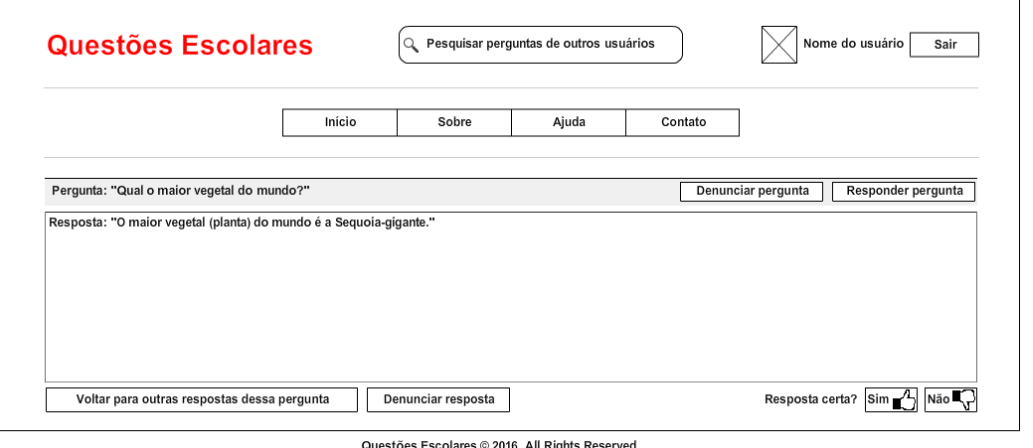

Fonte: Autoria própria.

Na Figura 17 é apresentado o protótipo de baixa fidelidade da página para escrever resposta para uma pergunta.

Figura 17 – Protótipo de baixa fidelidade da página de escrever resposta para uma

pergunta

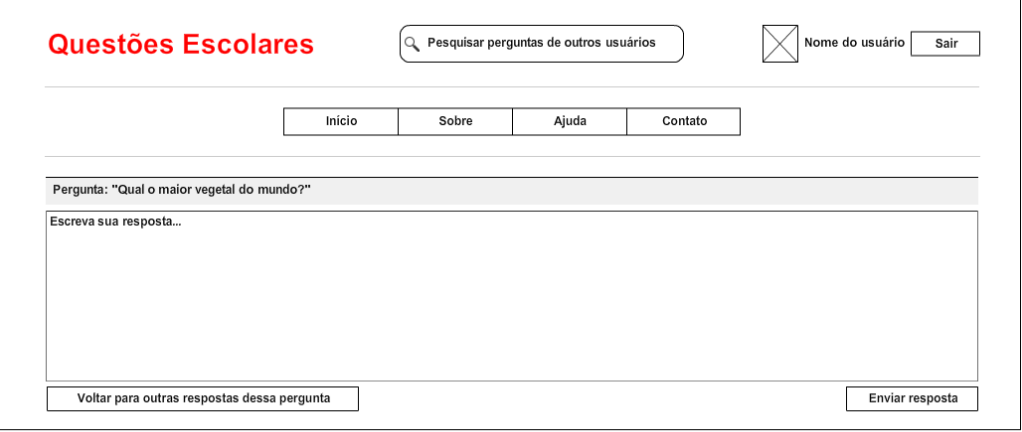

Questões Escolares @ 2016. All Rights Reserved.

Fonte: Autoria própria.

Na Figura 18 é demonstrado o protótipo de baixa fidelidade da página de perfil de um usuário. A partir de sugestões dadas pelas crianças participantes do Estudo na tarefa "Avaliar protótipos de baixa fidelidade" da Etapa 1, foi adicionada a opção de "Alterar capa" e as opções para alterar a visibilidade dos dados foram simplificadas, assim como as opções para alterar estes dados, que no protótipo original eram separadas.

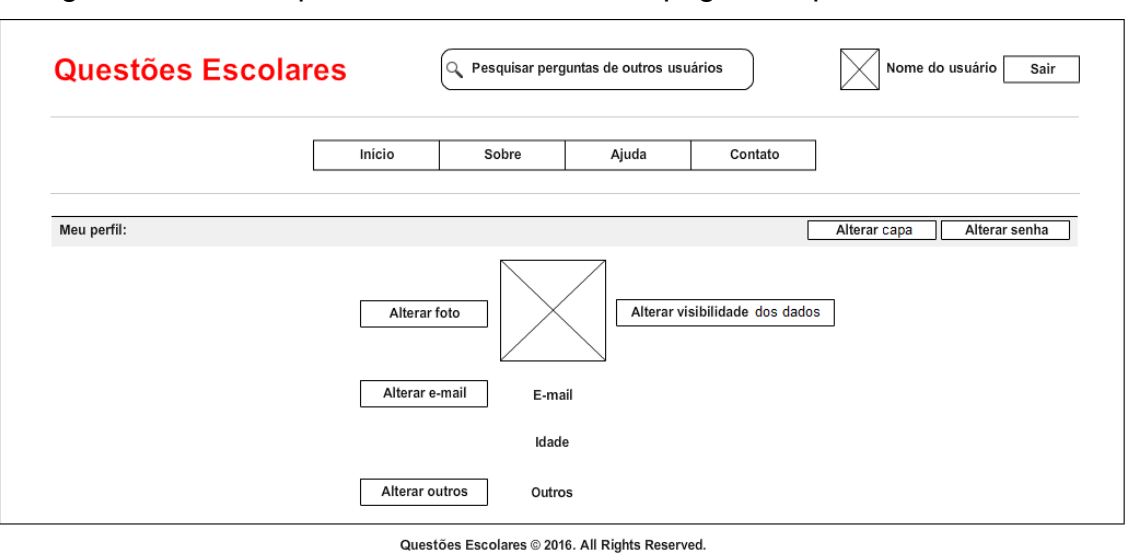

Figura 18 – Protótipo de baixa fidelidade da página de perfil de um usuário

### Fonte: Autoria própria.

### 4.3 Resultados da Etapa 2 (Projeto)

Nesta subseção são apresentadas as versões finais dos artefatos que foram gerados na Etapa 2 do processo de desenvolvimento.

### 4.3.1 Modelo de Classes

O Modelo de Classes do sistema, criado no início da Etapa 2, é apresentado na Figura 19. O modelo foi criado com o objetivo de permitir a visualização das classes que compõem o sistema construído, com seus respectivos atributos, além de demonstrar como essas classes se relacionam e se complementam (FOWLER,  $2005$ ).

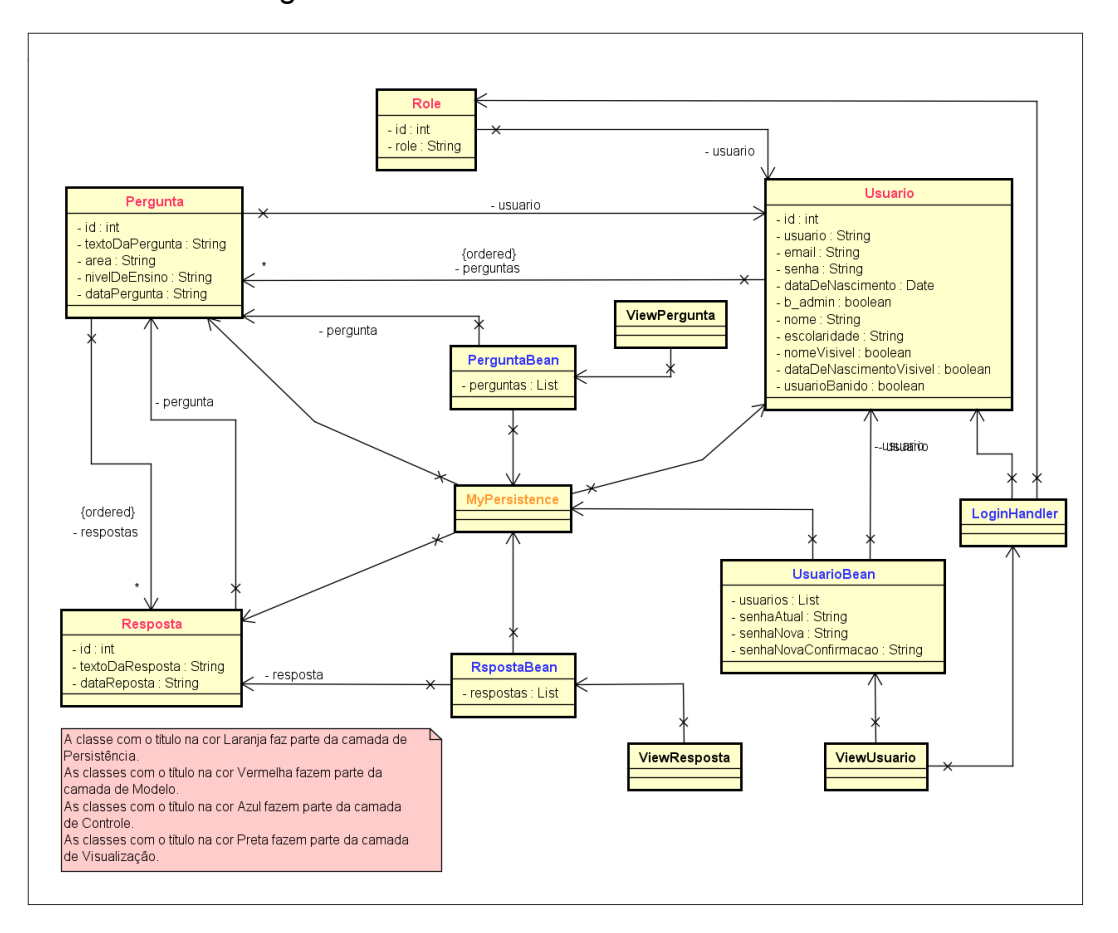

Figura 19 - Modelo de Classes do sistema

Fonte: Autoria própria.

A arquitetura do sistema é multicamadas, conforme o Requisito Não Funcional de ID RNF02, descrito no Quadro 7. O sistema está organizado nas camadas de Persistência, Modelo, Controle e Visualização, conforme esquema de cores adotado na Figura 19.

### 4.3.2 Protótipos de Alta Fidelidade

Foram criados protótipos de alta fidelidade referentes às Histórias de Usuário apresentadas no Quadro 8. Esses protótipos foram criados pelo Engenheiro de Software na tarefa "Design de alta fidelidade" e sofreram mudanças seguindo sugestões dadas pelas crianças participantes do Estudo Exploratório e pelos avaliadores durante a execução da Etapa 2. As sugestões implementadas nos protótipos estão sumarizadas no Quadro 9.

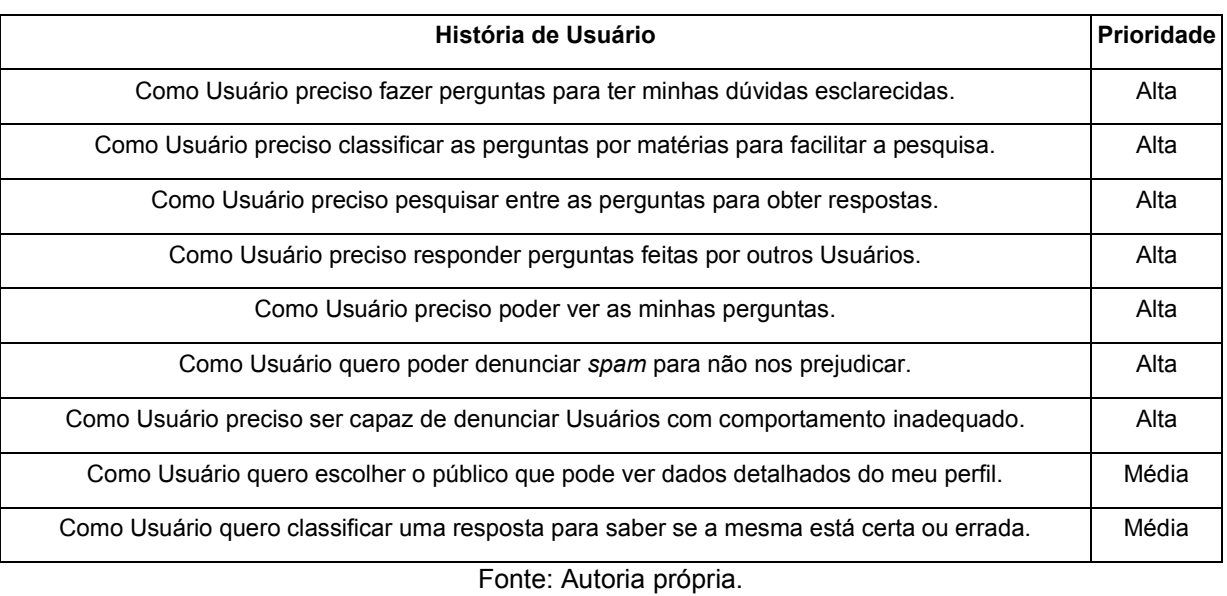

# Quadro 8 - Histórias de Usuário da tecnologia web que foram prototipadas

# Quadro 9 - Sugestões implementadas nos Protótipos de Alta Fidelidade

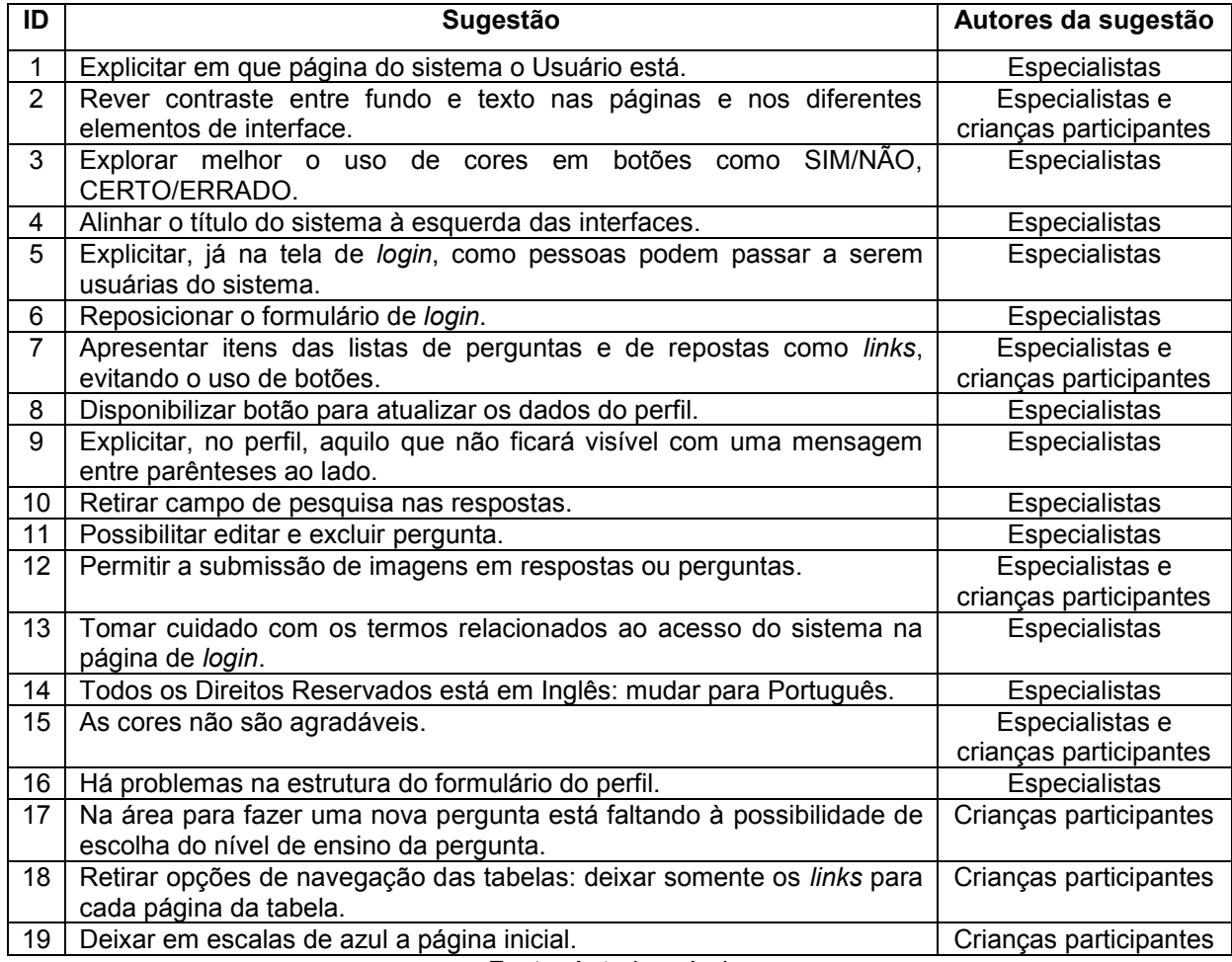

Fonte: Autoria própria.

Na Figura 20 é apresentado o protótipo de alta fidelidade da página de login. Foram implementadas neste protótipo as sugestões de ID: 1, 2, 4, 5, 6, 13, 14 e 15.

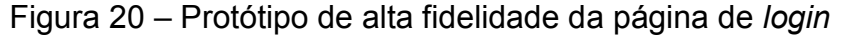

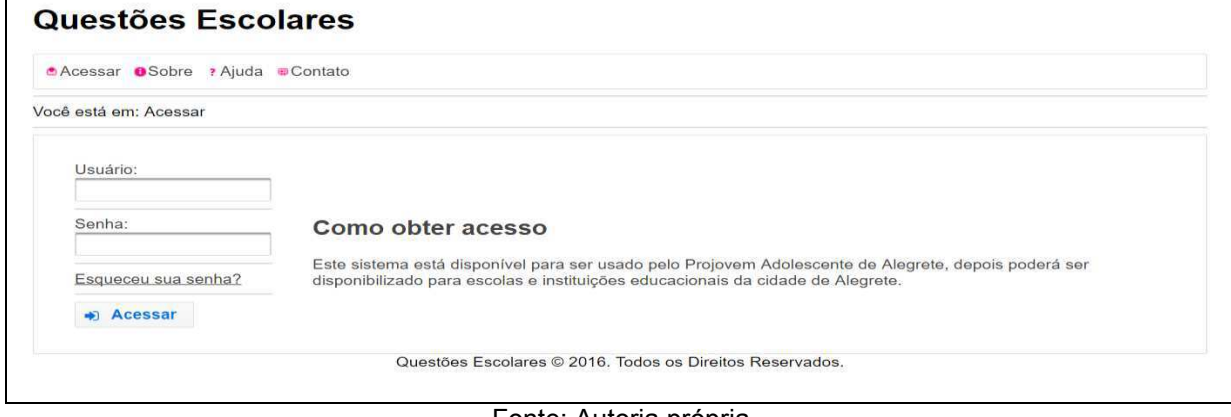

Fonte: Autoria própria.

Na Figura 21 é apresentado o protótipo de alta fidelidade da página inicial. Foram implementadas neste protótipo as sugestões de ID: 1, 2, 4, 7, 12, 14, 15, 17, 18 e 19.

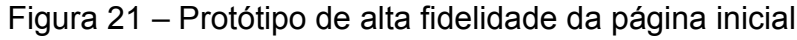

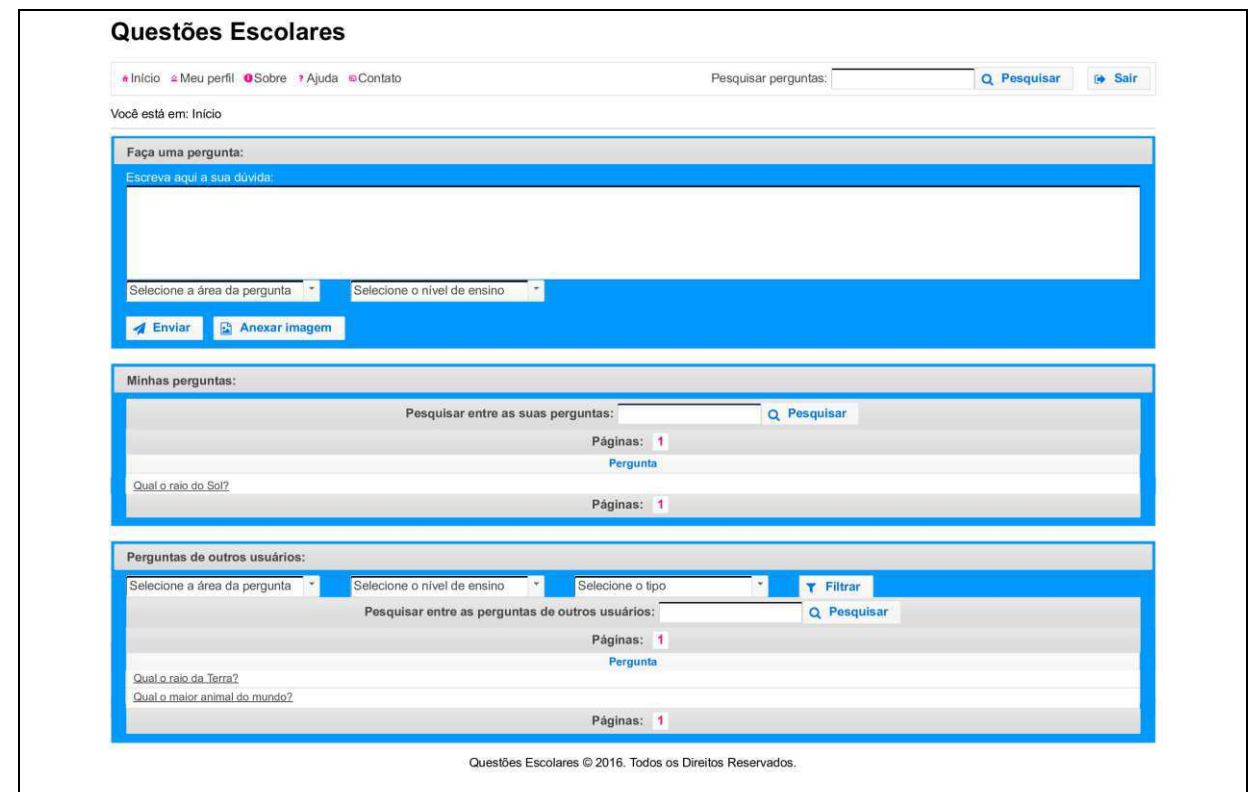

Fonte: Autoria própria.

Na Figura 22 é apresentado o protótipo de alta fidelidade da página de perfil. Foram implementadas neste protótipo as sugestões de ID: 1, 2, 4, 8, 9, 14, 15 e 16.

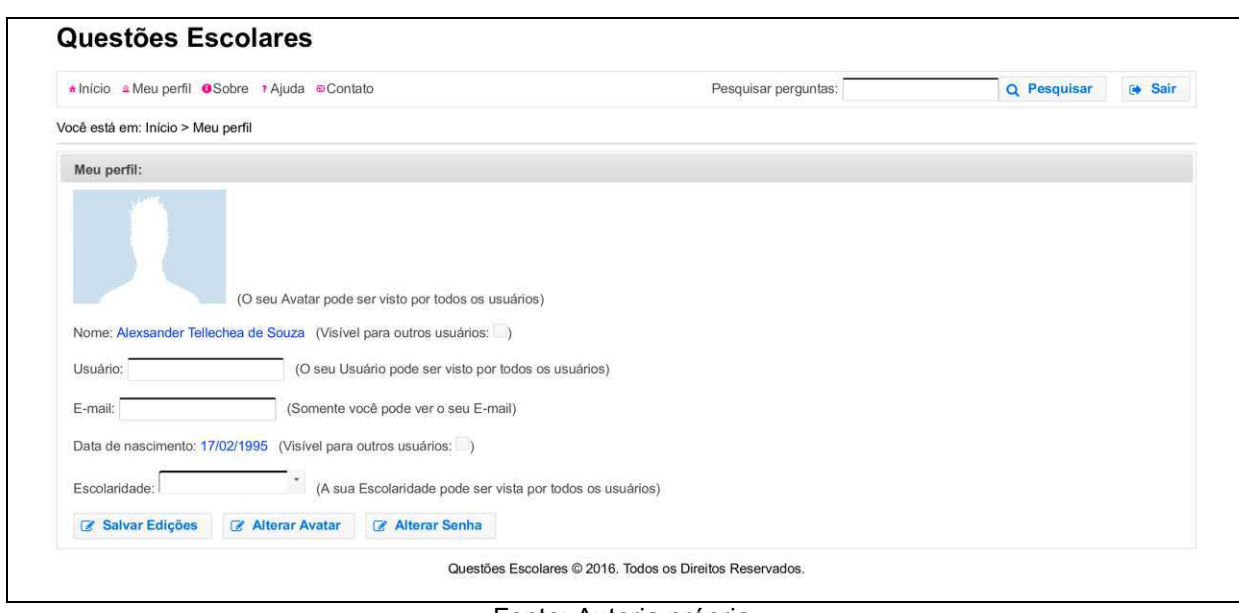

Figura 22 - Protótipo de alta fidelidade da página de perfil

Fonte: Autoria própria.

Na Figura 23 é apresentado o protótipo de alta fidelidade da página de respostas para uma pergunta do Usuário que está utilizando o sistema. Foram implementadas neste protótipo as sugestões de ID: 1, 2, 4, 7, 10, 11, 14, 15 e 18.

Figura 23 – Protótipo de alta fidelidade da página de respostas para uma pergunta do Usuário que estiver utilizando o sistema

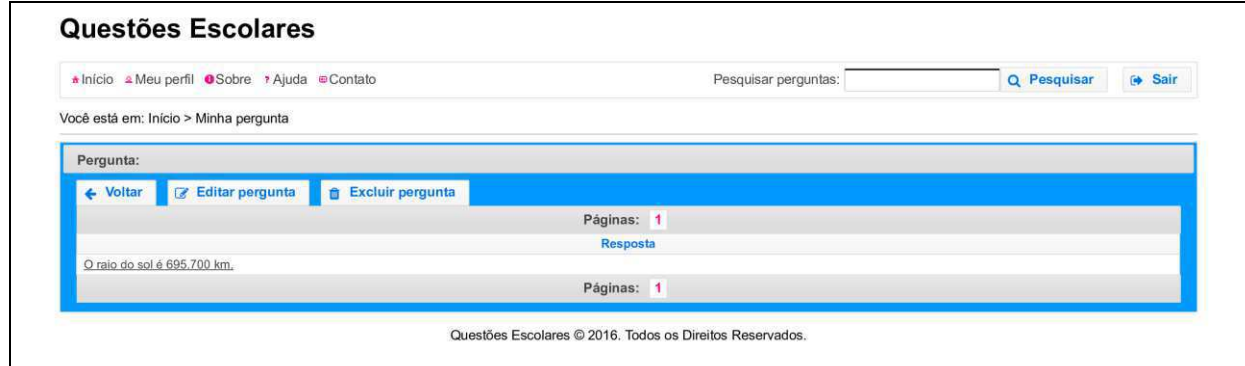

Fonte: Autoria própria.

Na Figura 24 é apresentado o protótipo de alta fidelidade da página de resposta para uma pergunta do Usuário que está utilizando o sistema. Foram implementadas neste protótipo as sugestões de ID: 1, 2, 3, 4, 12, 14 e 15.

Figura 24 – Protótipo de alta fidelidade da página de resposta para uma pergunta do Usuário que está utilizando o sistema

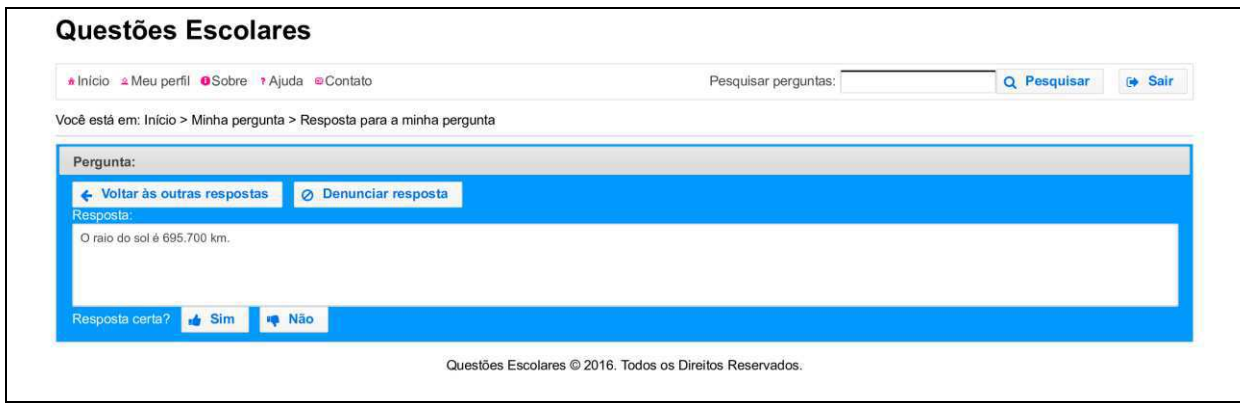

Fonte: Autoria própria.

Na Figura 25 é apresentado o protótipo de alta fidelidade da página de respostas para uma pergunta de um Usuário do sistema. Foram implementadas neste protótipo as sugestões de ID: 1, 2, 4, 7, 10, 14, 15 e 18.

Figura 25 – Protótipo de alta fidelidade da página de respostas para uma pergunta de um Usuário do sistema

| * Início * Meu perfil OSobre * Ajuda OContato          |            | Pesquisar perguntas: | Q Pesquisar | G Sair |
|--------------------------------------------------------|------------|----------------------|-------------|--------|
| Você está em: Início > Pergunta de outro usuário       |            |                      |             |        |
| Pergunta:                                              |            |                      |             |        |
| ← Voltar   ⊘ Denunciar pergunta   < Responder pergunta |            |                      |             |        |
|                                                        | Páginas: 1 |                      |             |        |
|                                                        | Resposta   |                      |             |        |
| O raio da Terra é 6.371 km.                            |            |                      |             |        |
|                                                        | Páginas: 1 |                      |             |        |

Fonte: Autoria própria.

Na Figura 26 é apresentado o protótipo de alta fidelidade da página de resposta para uma pergunta de um Usuário do sistema. Foram implementadas neste protótipo as sugestões de ID: 1, 2, 3, 4, 14 e 15.

Figura 26 - Protótipo de alta fidelidade da página de resposta para uma pergunta de um Usuário do sistema

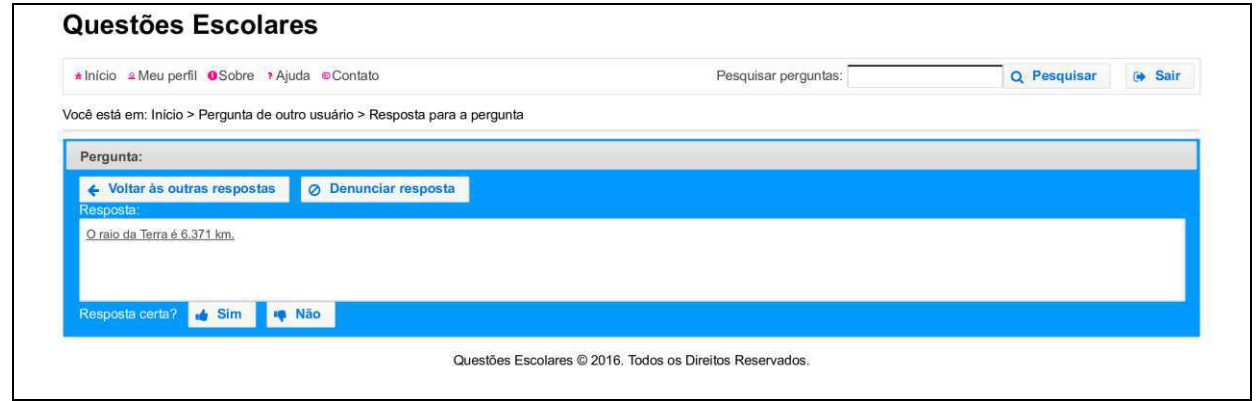

Fonte: Autoria própria.

Na Figura 27 é apresentado o protótipo de alta fidelidade da página para responder uma pergunta de um Usuário do sistema. Foram implementadas neste protótipo as sugestões de ID: 1, 2, 4, 12, 14 e 15.

Figura 27 – Protótipo de alta fidelidade da página para responder uma pergunta de um Usuário do sistema

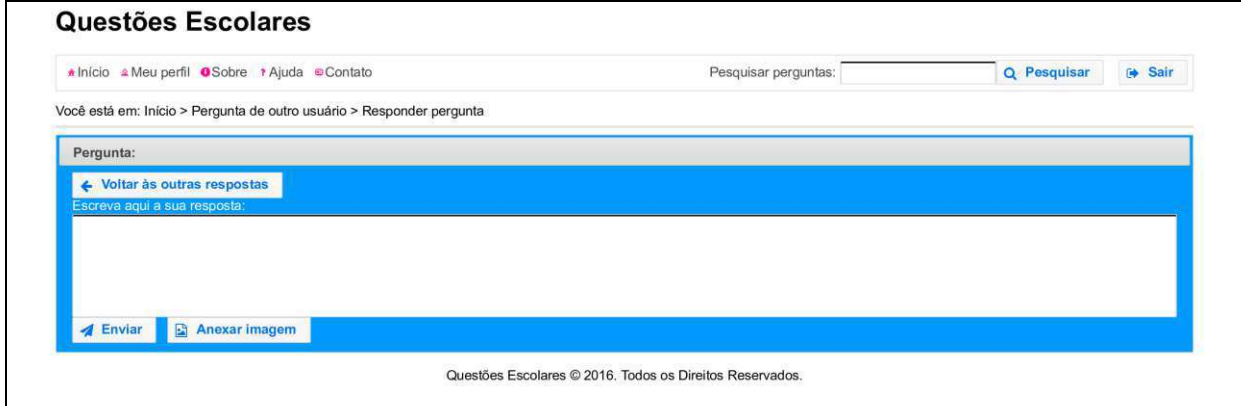

Na Figura 28 é apresentado o protótipo de alta fidelidade da página de resultados de pesquisa por perguntas. Foram implementadas neste protótipo as sugestões de ID: 1, 2, 4, 7, 14, 15 e 18.

Fonte: Autoria própria.

Figura 28 - Protótipo de alta fidelidade da página de resultados de pesquisa por

perguntas

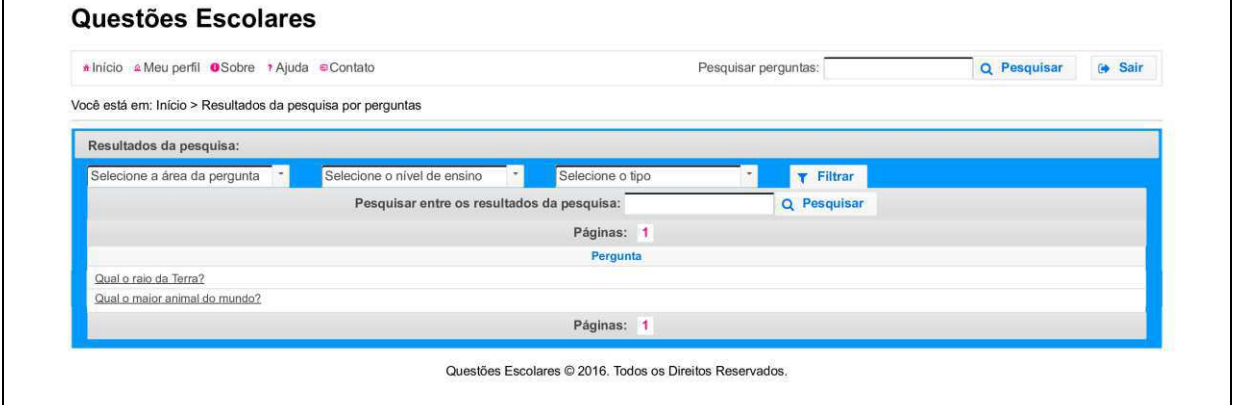

# 4.4 Resultados da Etapa 3 (Implementação e Testes)

Nesta subseção são apresentadas as versões finais dos artefatos gerados na Etapa 3 do processo de desenvolvimento.

# 4.4.1 Histórias de Usuário selecionadas para codificação

O Quadro 10 apresenta em quais ciclos as Histórias de Usuário, que representam os requisitos da "Rede Social Escolar" desenvolvida, foram codificadas. Essas Histórias de Usuário são descrições simples, que mostram as funcionalidades da tecnologia web construída. Estão baseadas nas Histórias de Usuário descritas no ANEXO A e foram escritas pelo Engenheiro de Software.

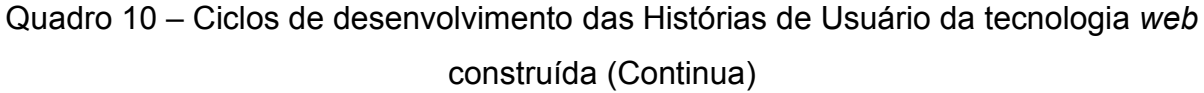

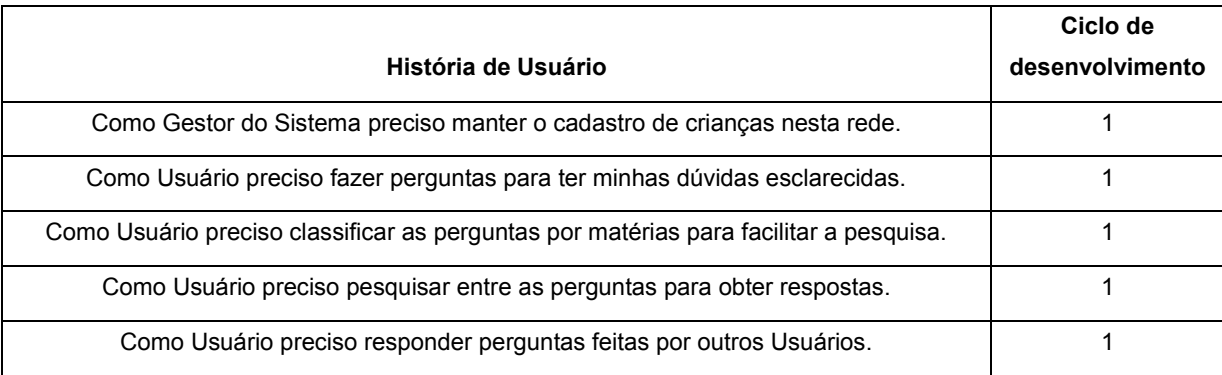

Fonte: Autoria própria.

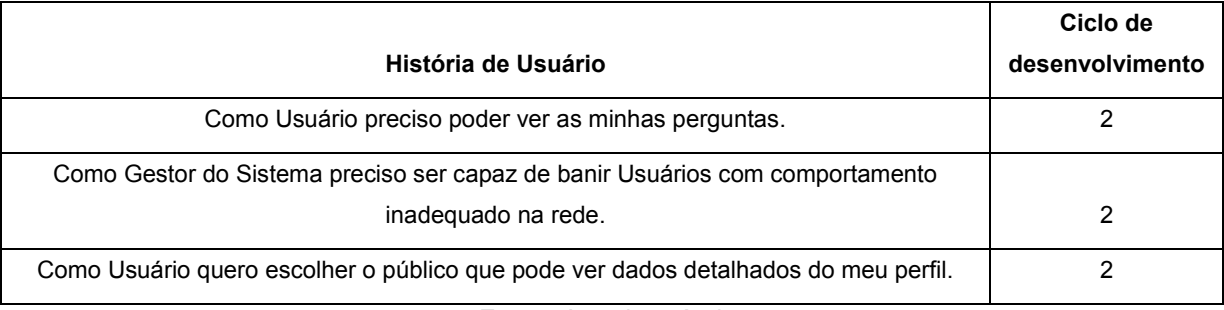

Quadro 10 – Ciclos de desenvolvimento das Histórias de Usuário da tecnologia web construída (Continuação)

Fonte: Autoria própria.

### 4.4.2 Interfaces do sistema web desenvolvido

Nesta subseção são apresentadas as interfaces do sistema construído. Para isso, adota-se a seguinte ordem de apresentação: interfaces referentes às Histórias de Usuário que representam o papel do Gestor do sistema; interfaces referentes às Histórias de Usuário que representam os papéis dos futuros Usuários do sistema.

Na Figura 29 é apresentada a interface referente à página de login, que tem ligação com os Requisitos Não Funcionais "O sistema deve garantir que os dados estão protegidos de acessos não autorizados", "O sistema terá um procedimento de autorização de Usuários, nos quais tenham que se identificar usando um login e uma senha, onde somente Usuários autorizados terão acesso ao sistema", "O comprimento de senhas para crianças não deve ser forçado a ser muito longo", "Não se deve exigir que senhas para crianças sejam formadas por uma combinação de números e caracteres" e "O sistema deve garantir as permissões de acesso as suas funcionalidades", apresentados no Quadro 7.

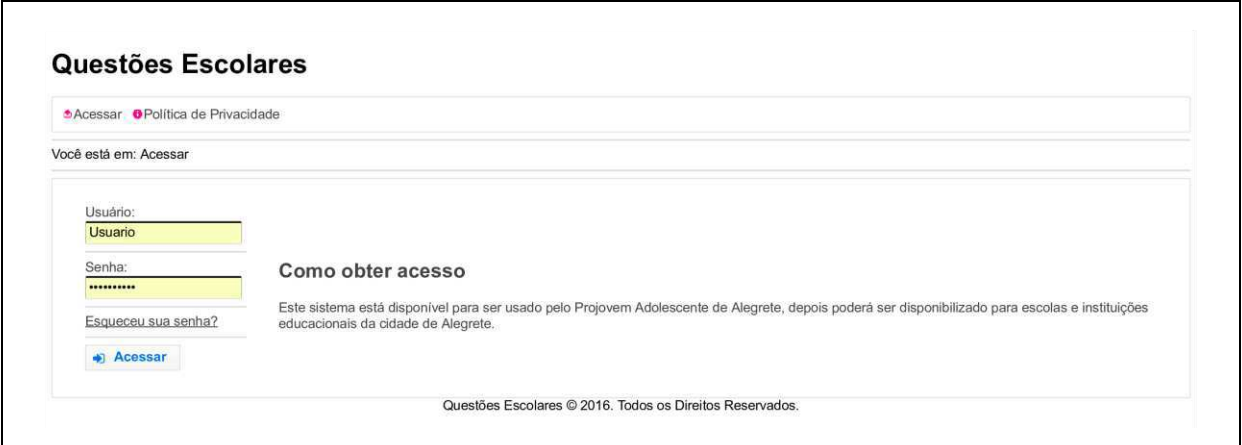

Figura 29 - Interface referente à página de login

Fonte: Autoria própria.

Na Figura 30 é apresentada a interface referente à página inicial do Gestor do sistema, que tem relação com os Requisitos Não Funcionais "Apenas o Gestor do Sistema poderá visualizar o registro dos Usuários do sistema" e "Apenas o Gestor do Sistema poderá cadastrar, editar e excluir um Usuário do sistema", apresentados no Quadro 7.

Figura 30 - Interface referente à página inicial do Gestor do sistema

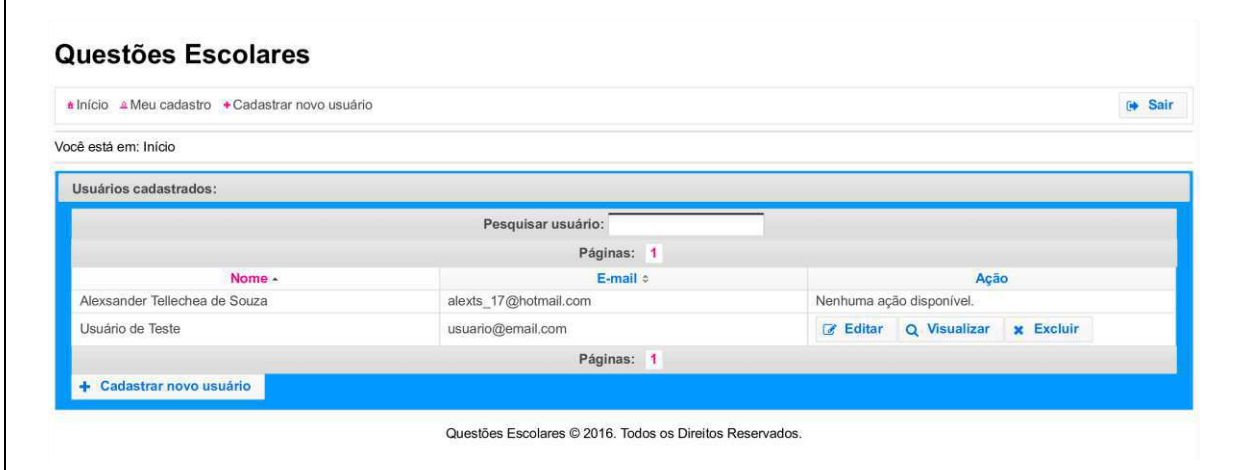

Fonte: Autoria própria.

Na Figura 31 é apresentada a interface referente à página do cadastro do Gestor do sistema.

Figura 31 – Interface referente à página do cadastro do Gestor do sistema

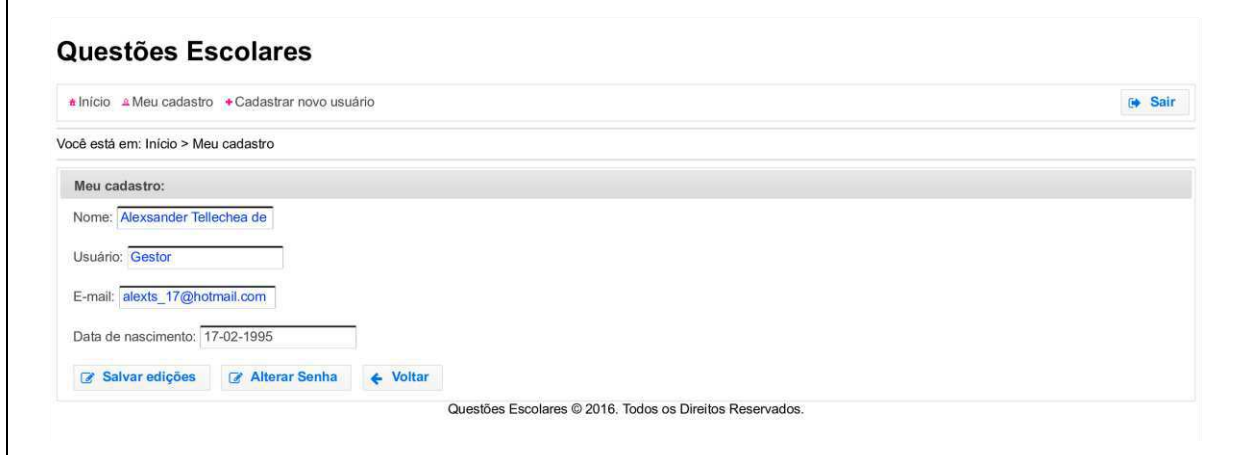

Fonte: Autoria própria.

Na Figura 32 é apresentada a interface referente à página para alteração da senha do Gestor do sistema.

Figura 32 - Interface referente à página para alteração da senha do Gestor do sistema

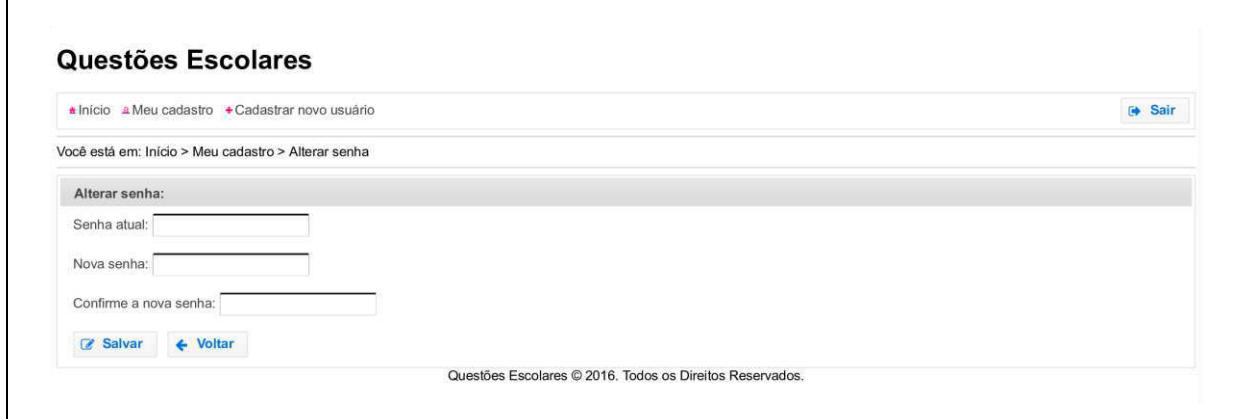

Fonte: Autoria própria.

Na Figura 33 é apresentada a interface referente à página do cadastro de novos Usuários, que tem relação com o Requisito Não Funcional "Apenas o Gestor do Sistema poderá cadastrar, editar e excluir um Usuário do sistema", apresentado no Quadro 7.

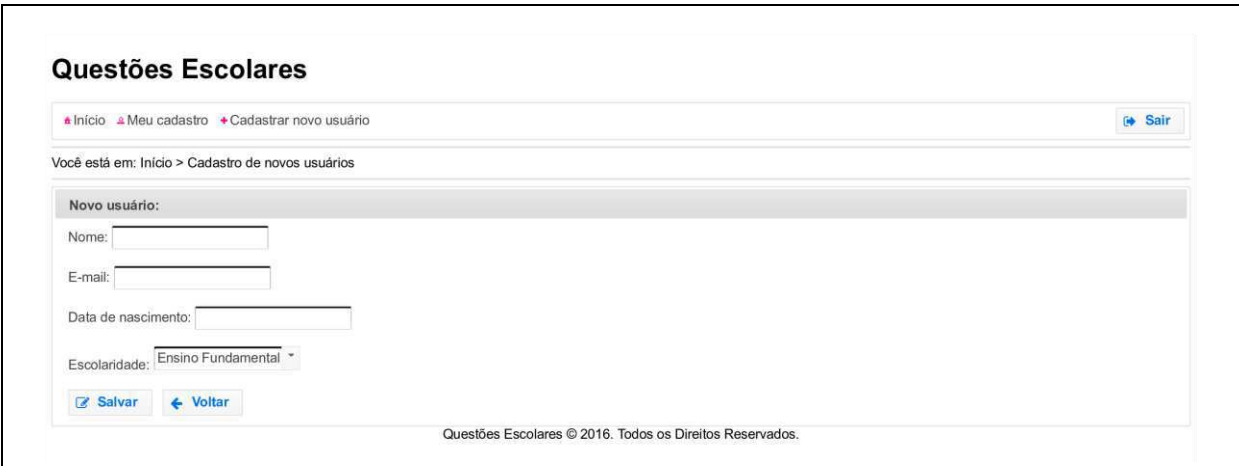

Figura 33 - Interface referente à página para cadastro de novos Usuários

Fonte: Autoria própria.

Na Figura 34 é apresentada a interface referente à página para visualização do cadastro de Usuários, que tem ligação com o Requisito Não Funcional "Apenas o Gestor do Sistema poderá visualizar o registro dos Usuários do sistema", apresentado no Quadro 7.

Figura 34 - Interface referente à página para visualização do cadastro de Usuários

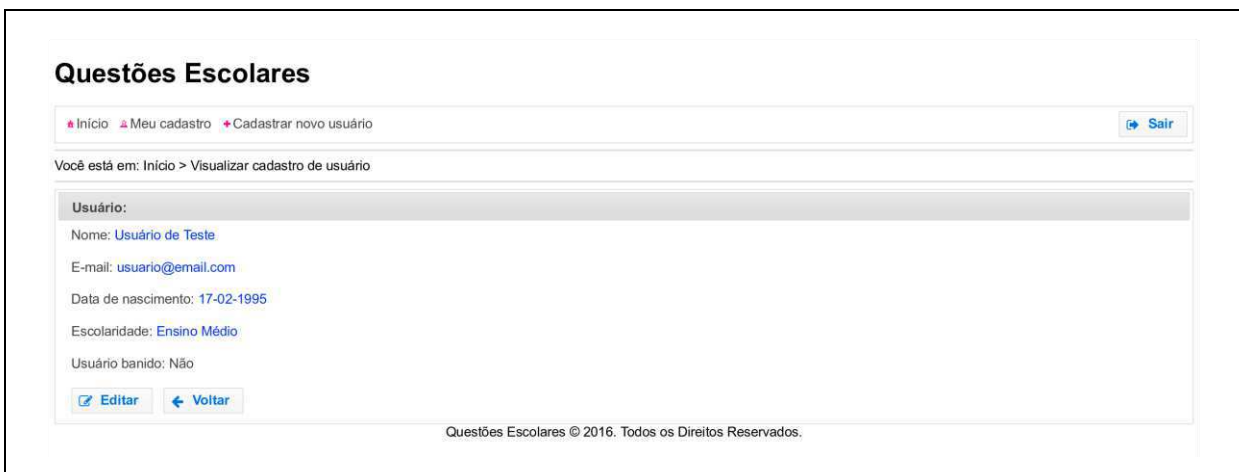

Fonte: Autoria própria.

Na Figura 35 é apresentada a interface referente à página para alteração do cadastro de Usuários, que tem ligação com os Requisitos Não Funcionais "Apenas o Gestor do Sistema poderá visualizar o registro dos Usuários do sistema", "Apenas o Gestor do Sistema poderá cadastrar, editar e excluir um Usuário do sistema" e "Usuários banidos não podem utilizar o sistema novamente", apresentados no Quadro 7.

Figura 35 - Interface referente à página para alteração do cadastro de Usuários

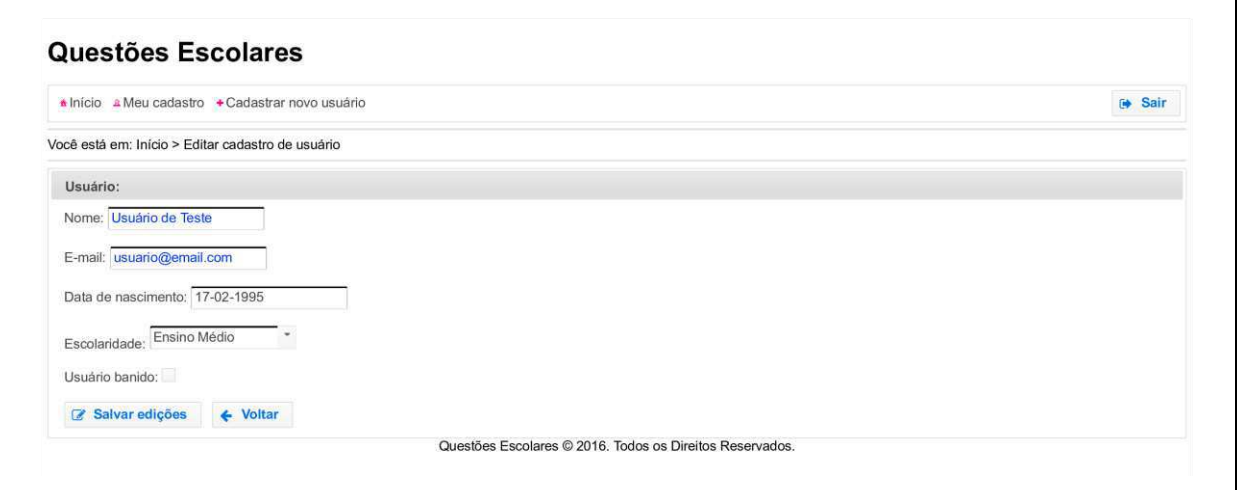

Fonte: Autoria própria.

Na Figura 36 é apresentada a interface referente à página inicial dos Usuários.

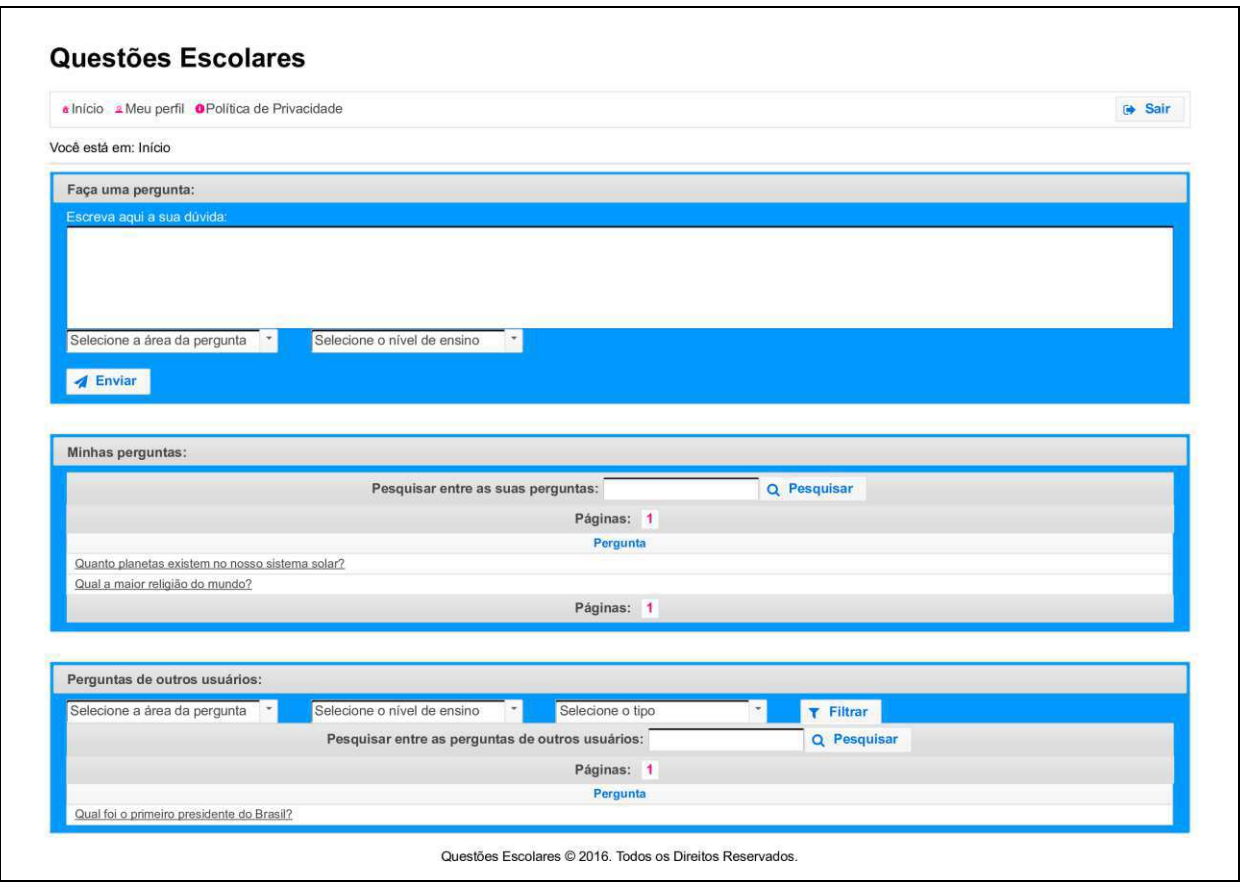

### Figura 36 - Interface referente à página inicial dos Usuários

Fonte: Autoria própria.

Na Figura 37 é apresentada a interface referente à página de perfil dos Usuários, que tem ligação com o Requisito Não Funcional (apresentado no Quadro 7): "Cada Usuário terá os seguintes dados: Senha, E-mail, Nome, Idade, Data de Nascimento e Escolaridade. O dado "E-mail" pode ser visualizado somente pelo Usuário ao qual ele pertence. Os dados "Nome", "Idade" e "Data de Nascimento" devem ter controle de visibilidade (ou seja, controle de quem pode visualizá-los). O dado "Escolaridade" deve ser visível a todos."

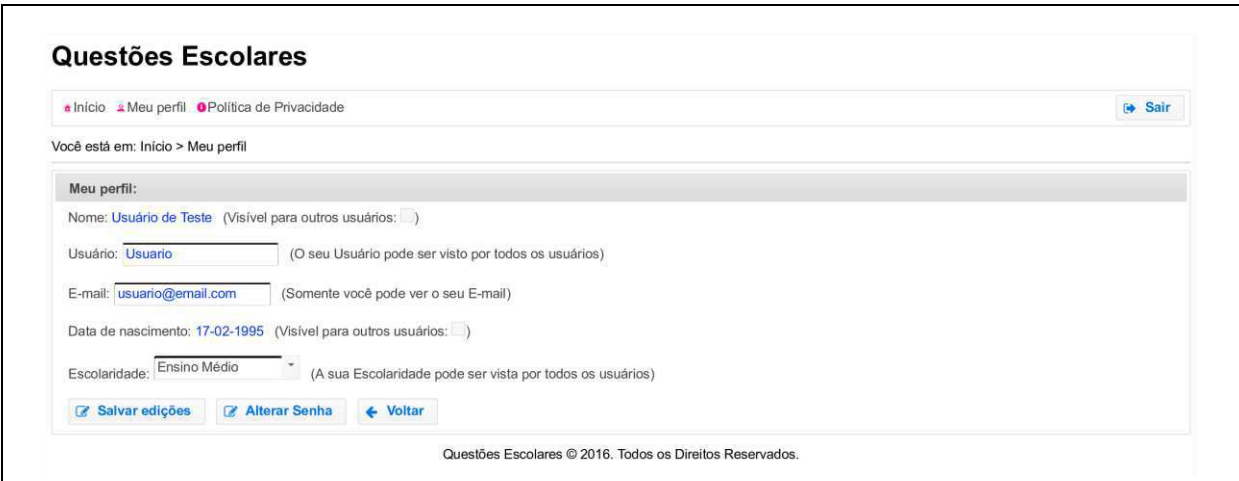

Figura 37 – Interface referente à página de perfil dos Usuários

Fonte: Autoria própria.

Na Figura 38 é apresentada a interface referente à página para alteração da senha dos Usuários do sistema, que tem ligação com os Requisitos Não Funcionais "O comprimento de senhas para crianças não deve ser forçado a ser muito longo" e "Não se deve exigir que senhas para crianças sejam formadas por uma combinação de números e caracteres", apresentados no Quadro 7.

Figura 38 – Interface referente à página para alteração da senha dos Usuários do sistema

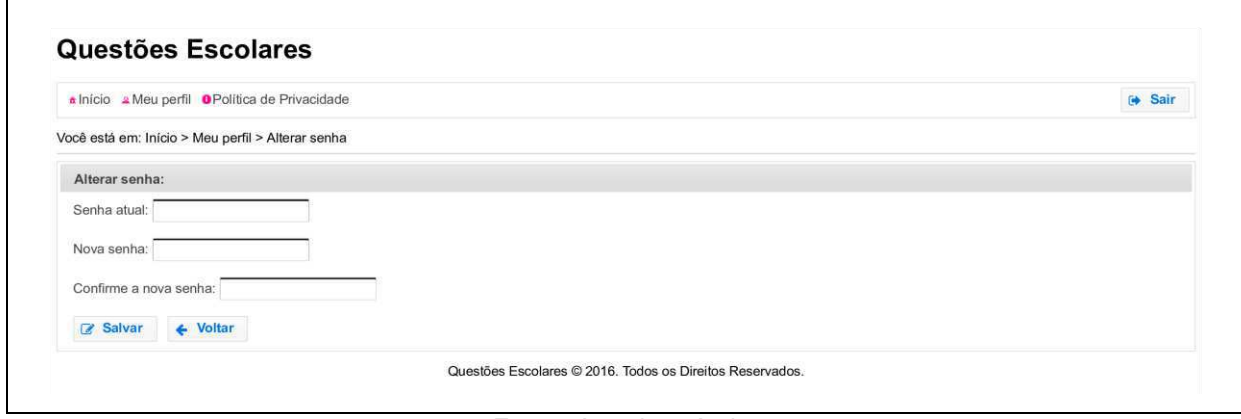

Fonte: Autoria própria.

Na Figura 39 é apresentada a interface referente à página de respostas para uma pergunta do Usuário que estiver utilizando o sistema.

Figura 39 - Interface referente à página de respostas para uma pergunta do Usuário que estiver utilizando o sistema

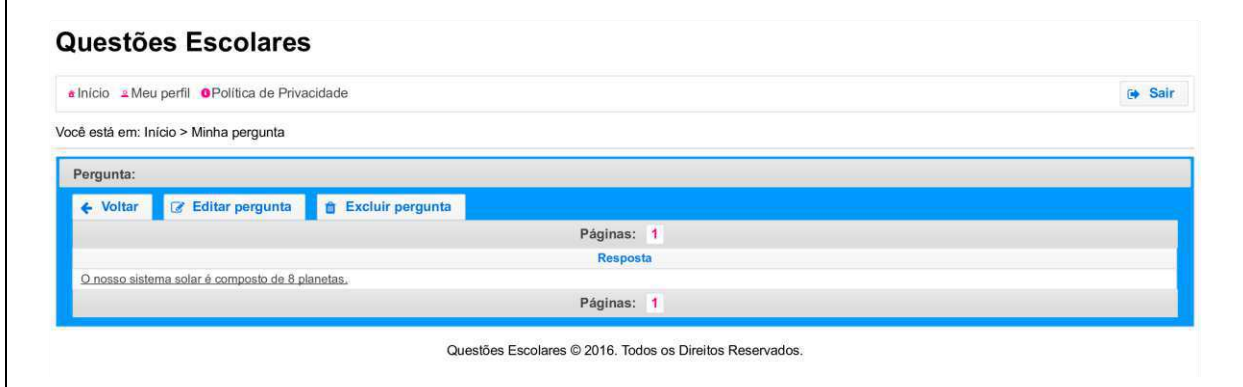

Fonte: Autoria própria.

Na Figura 40 é apresentada a interface referente à página de resposta para uma pergunta do Usuário que está utilizando o sistema.

Figura 40 - Interface referente à página de resposta para uma pergunta do Usuário que está utilizando o sistema

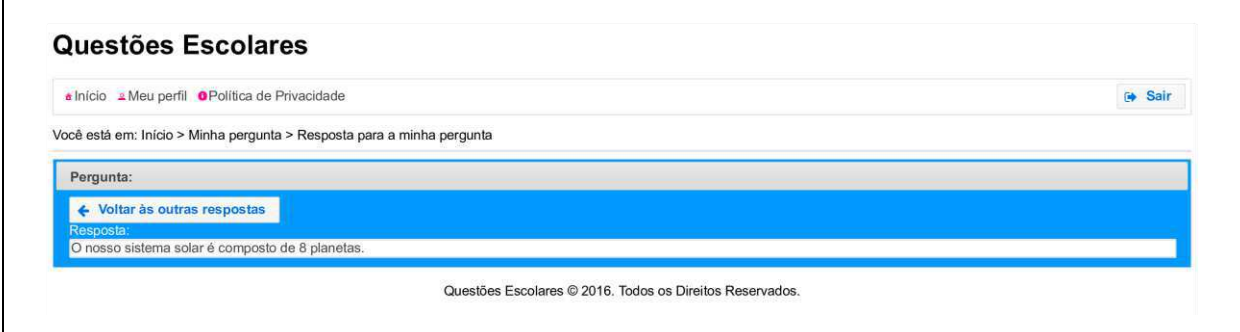

Na Figura 41 é apresentada a interface referente à página de respostas para uma pergunta de um Usuário do sistema.

Fonte: Autoria própria.

# Figura 41 - Interface referente à página de respostas para uma pergunta de um Usuário do sistema

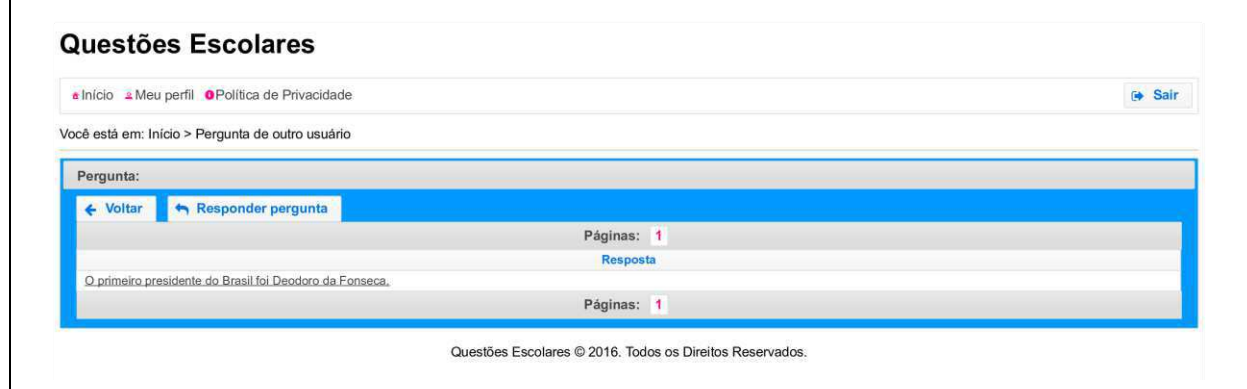

Fonte: Autoria própria.

Na Figura 42 é apresentada a interface referente à página de resposta para uma pergunta de um Usuário do sistema.

Figura 42 - Interface referente à página de resposta para uma pergunta de um Usuário do sistema

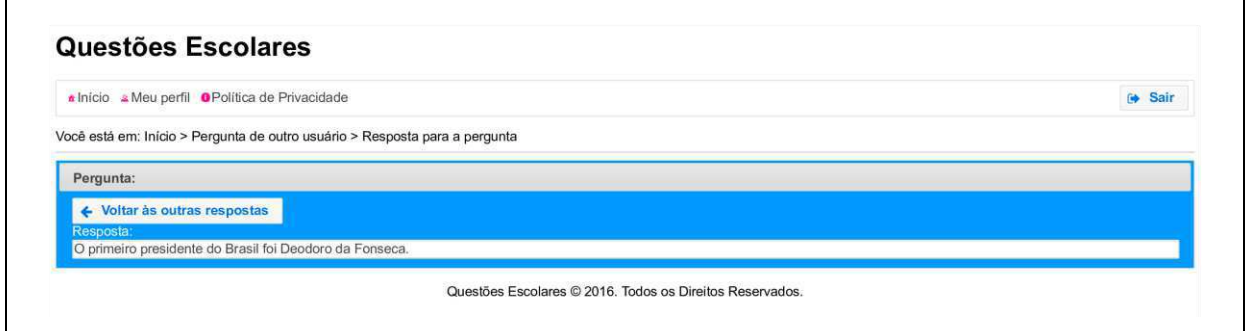

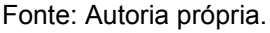

Na Figura 43 é apresentada a interface referente à página para responder uma pergunta de um Usuário do sistema.

# Figura 43 - Interface referente à página para responder uma pergunta de um Usuário do sistema

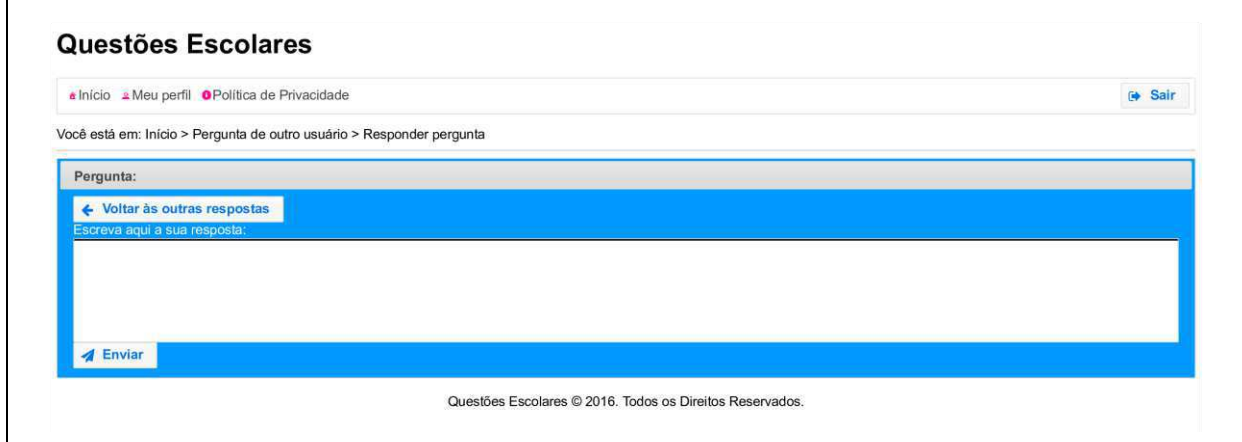

Fonte: Autoria própria.

Na Figura 44 é apresentada a interface referente à página de resultados de pesquisa por perguntas.

Figura 44 – Interface referente à página de resultados de pesquisa por perguntas

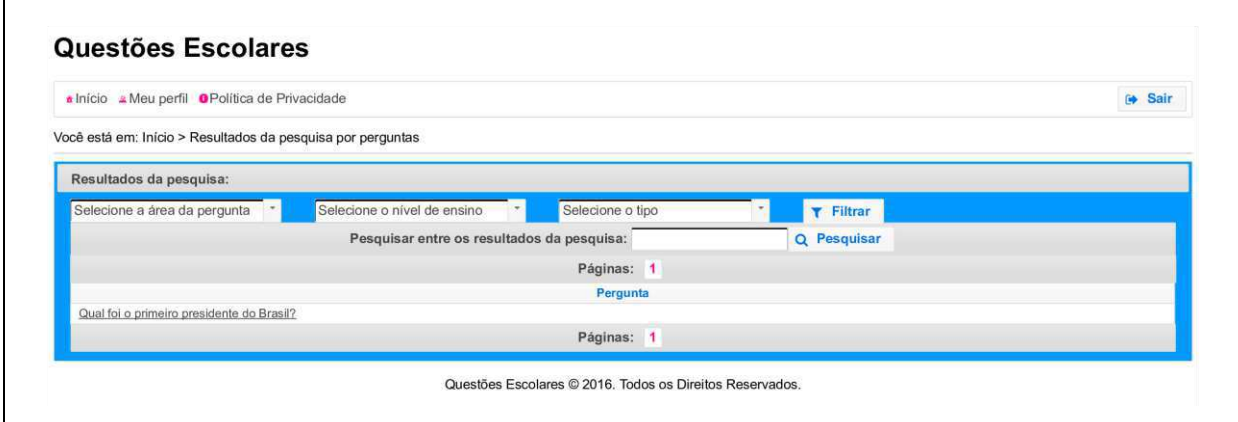

# 4.4.3 Casos de Teste e Validação final com os Usuários

Os casos de teste, realizados logo após os dois ciclos de desenvolvimento, resultaram principalmente em correções nos métodos das classes pertencentes à camada de Controle do sistema construído. Sendo estas correções, quase que em sua totalidade, realizadas em métodos que faziam ligações das classes da camada de Controle com as classes da camada de Persistência.

Fonte: Autoria própria.
Ao término da codificação do sistema, este foi validado junto às crianças participantes deste Estudo e futuras usuárias do sistema construído. As crianças utilizaram o sistema de forma livre, analisando se ele atendia as suas expectativas. No geral, o sistema foi muito bem aceito pelas crianças, que gostaram do produto final que lhes foi mostrado. Sentiram falta das funcionalidades referentes às Histórias de Usuário que não foram desenvolvidas, mas concluíram que o sistema que lhes foi apresentado está em uma versão que pode ser usada pelos participantes do Projovem Adolescente.

### 4.5 Considerações finais sobre os resultados obtidos

O processo de desenvolvimento adotado seguiu requisitos éticos e legais relacionados ao desenvolvimento de tecnologia web para/com crianças. Isso pode ser observado através dos Requisitos Não Funcionais que foram contemplados na tecnologia construída. Estes, por meio de uma Política de Privacidade (APÊNDICE) G) e segurança com foco nos dados dos Usuários, promovem a proteção da privacidade e a integridade dos usuários do sistema.

Optou-se por utilizar Histórias de Usuário para manter a essência das funcionalidades originais pensadas pelas crianças participantes do Estudo Exploratório de 2015, realizado no contexto do projeto de pesquisa DICA-TDIC. Também foram mantidas as prioridades originais das Histórias de Usuário que foram incorporadas a este Estudo para respeitar aquilo que foi manifestado pelas crianças.

Dentre as contribuições identificadas na literatura, que apoiaram o desenvolvimento deste trabalho, a opção por trabalhar com um grupo pequeno de crianças foi significativa. Desse modo, as crianças participantes do Estudo se sentiram valorizadas, tornando as tarefas realizadas conjuntamente com elas muito produtivas.

Já o método de Analogia Participativa proporcionou uma forma diferente e eficaz de analisar requisitos de segurança e privacidade com crianças, gerando resultados que ajudaram a guiar o desenvolvimento da "Rede Social Escolar". A abordagem Iúdica utilizada na execução do método de Analogia Participativa também foi interessante, pois com a história de "mudança para uma nova casa", as crianças mostraram-se motivadas e concentradas.

A abordagem adotada trouxe resultados importantes em termos de necessidades de segurança e privacidade dos usuários que deveriam ser atendidas, documentos na forma de Requisitos Não Funcionais. Estes foram refletidos já nos protótipos de baixa fidelidade do sistema construído. Desse modo, foi possível contemplar requisitos de privacidade e segurança a partir da perspectiva das próprias crianças, ao mesmo tempo em que se provocou que elas pensassem em sua própria segurança.

Uma decisão tomada, que gerou ótimos resultados, foi a utilização de diários de campo para registrar os acontecimentos de cada encontro realizado com as crianças. Com essa ferramenta foi possível anotar as principais informações de cada encontro, evitando que informações importantes fossem perdidas.

Considerando-se o tempo disponível para o desenvolvimento do trabalho, alguns requisitos não foram implementados. Três Histórias de Usuário, sendo elas: "Como Usuário quero poder denunciar spam para não nos prejudicar", "Como Usuário preciso ser capaz de denunciar Usuários com comportamento inadequado" e "Como Usuário preciso ser capaz de denunciar Usuários com comportamento inadeguado". O único Reguisito Não Funcional não contemplado dizia que "Cada Usuário poderá escolher uma 'Foto de Perfil' em uma lista de imagens prédefinidas".

No processo de validação, as crianças demonstraram claramente sentirem falta das funcionalidades relacionadas às Histórias de Usuário não implementadas, porém perceberam valor no produto final gerado. Por outro lado, a discussão desencadeada sobre o Requisito Não Funcional que não foi implementado sugeriu que este era pouco relevante.

Conforme resumo das respostas dos formulários de avaliação das atividades, apresentado no APÊNDICE H, as crianças estavam bem motivadas durante o desenvolvimento das tarefas propostas. Além disso, consideraram que estavam totalmente envolvidas nas atividades e possuíam um bom domínio daquilo que executavam, gerando uma total satisfação para elas.

Ao final do processo de desenvolvimento, o sistema construído atendeu a 8 das 11 Histórias de Usuário especificadas e contemplou 18 dos 19 Requisitos Não Funcionais especificados, todos validados juntamente às crianças.

### 5 CONSIDERAÇÕES FINAIS

Este trabalho se propôs a atender a requisitos de segurança e privacidade no design de uma tecnologia web para/com crianças, integrando técnicas e práticas da Interação Humano-Computador e da Engenharia de Software em um processo de Design Participativo. A tecnologia web é uma "Rede Social Escolar", denominada "Questões Escolares", na qual as crianças podem realizar perguntas e tê-las respondidas.

Requisitos éticos e legais relacionados ao desenvolvimento de tecnologia web para crianças, como o Termo de Consentimento Livre e Esclarecido, a política de privacidade e a segurança dos dados promovida pelo sistema construído, contribuíram ao seu desenvolvimento. Soluções de IHC, como o método de Analogia Participativa, os requisitos para senhas textuais para crianças e o projeto de interface iterativo também trouxeram contribuições relevantes.

A participação das crianças durante todo o processo de desenvolvimento foi essencial, principalmente na análise dos requisitos de segurança e privacidade, que gerou resultados significativos como Requisitos Não Funcionais de segurança e privacidade e soluções para o projeto da interface de usuário. Essa participação também proporcionou ao Engenheiro de Software feedback constante sobre aquilo que estava sendo desenvolvido, além de evidenciar a coautoria das crianças em um sistema que elas poderão utilizar.

O sistema web "Questões Escolares" atendeu a quase todas as suas especificações, sendo aceito por seus futuros usuários – participantes deste Estudo. Entretanto, foi um desafio abordar os requisitos de segurança e privacidade, dada a escassez de métodos, técnicas e recomendações para apoiar esse processo numa abordagem participativa. Observa-se, assim, que ainda existe espaço para contribuições ao desenvolvimento de tecnologias web para/com crianças com ênfase em requisitos de privacidade e segurança.

Entre as principais contribuições deste trabalho estão: a tecnologia web desenvolvida com crianças realizada em uma "Rede Social Escolar"; a adaptação do método de Analogia Participativa; e a própria participação de crianças no processo de definição de requisitos de segurança e privacidade. Propõe-se como trabalho futuro o acompanhamento do sistema após a sua implantação. Recomenda-se,

ainda, que ele seja evoluído, de modo que possa se tornar uma plataforma tanto de aprendizagem para os seus usuários, como para os responsáveis por sua evolução.

Por fim, destaca-se que é essencial desenvolver tecnologias para crianças com elas mesmas, algo que gera ganhos, em termos pessoais e técnicos, tanto para quem as desenvolve (ex.: desenvolvimento de empatia, conhecimento sobre o usuário) e quanto para as próprias crianças participantes (ex.: conhecimento sobre as tecnologias, autoestima aumentada). Deste modo, é possível chegar a soluções pensadas para crianças, com crianças, que respeitam seus interesses, tornando-as, além de usuárias, coautoras das tecnologias que utilizam.

# **REFERÊNCIAS**

CAMARGO, Liriane Soares de Araújo; FAZANI, Alex Jose. Explorando o Design Participativo como Prática de Desenvolvimento de Sistemas de Informação. Revista de Ciência da Informação e Documentação, [s.l.], v. 5, n. 1, p.138-150, 25 mar. 2014. Universidade de São Paulo, Sistema Integrado de Bibliotecas - SIBiUSP. Disponível em: <http://www.revistas.usp.br/incid/article/view/64103>. Acesso em: 02 de maio de 2016.

COHN, M. User stories applied: For agile software development. [S.I.]: Addison-Wesley Professional, 2004.

CORDEIRO, Alexander Magno et al. Revisão sistemática: uma revisão narrativa. Revista do Colégio Brasileiro de Cirurgiões, [s.l.], v. 34, n. 6, p.428-431, dez. 2007. Disponível **FapUNIFESP** (SciELO). em: <http://www.scielo.br/scielo.php?script=sci arttext&pid=S0100-69912007000600012>. Acesso em: 02 de maio de 2016.

FITTON, Daniel; READ, Janet C. C.; HORTON, Matthew. The challenge of working with teens as participants in interaction design. In: ACM SIGCHI Conference on Human Factors in Computing Systems, CHI '13, 2013, Paris. Anais eletrônicos... **New** York: ACM. 2013.  $205 - 210.$ Disponível p.  $em:$ <http://dl.acm.org/citation.cfm?doid=2468356.2468394>. Acesso em: 20 de abril de 2016.

FOWLER, M. UML Essencial: Um breve guia para linguagem-padrão de modelagem de objetos. 3ª Ed. Porto Alegre, RS: Bookman, 2005.

GODOY, A. S. Introdução à Pesquisa Qualitativa e suas Possibilidades. Revista de Administração de Empresas, v. 35, n. 2, p. 57-63, 1995. Disponível em: <http://bibliotecadigital.fgv.br/ojs/index.php/rae/article/download/38183/36927>. Acesso em: 15 de agosto de 2016.

GOTARDO, R. A.; ZORZO, S. D. Tratamento da Privacidade dos Usuários de Sistemas Educacionais Web. In: Anais do Workshop de Informática na Escola (Vol.  $\mathbf 1$ . No.  $(1)$ . 2007. Disponível -http://www.br $em:$ ie.org/pub/index.php/wie/article/view/925>. Acesso em: 20 de abril de 2016.

HANSEN, Elin Irene Krog; IVERSEN, Ole Sejer. You are the real experts!: Studying teenagers' motivation in participatory design. In: International Conference on Interaction Design and Children, 12., 2013, New York. Anais eletrônicos... New York: ACM. 2013. p.  $328 - 331$ , 2013. Disponível em: <http://dl.acm.org/citation.cfm?doid=2485760.2485826>. Acesso em: 20 de abril de 2016.

HAYASHI, Elaine C. S.; BARANAUSKAS, M. Cecília C. 'Affectibility' and design workshops: taking actions towards more sensible design. In: Simpósio Brasileiro sobre Fatores Humanos em Sistemas Computacionais, 12., 2013, Manaus. Anais

eletrônicos... Porto Alegre, Brasil: Brazilian Computer Society, 2013. Disponível em: <http://dl.acm.org/citation.cfm?id=2577106>. Acesso em: 20 de abril de 2016.

HEUMANN, J. Generating Test Cases From Use Cases. The Rational Edge e-zine for the rational community. 2001.

IEEE, Institute of Electrical Electronics Engineers. IEEE Standard Glossary of Software Engineering Terminology. IEEE Std 610.12-1990, New York, 1990.

ISO, International Standart Organization. **ISO/IEC 9126** – Software Engineering – Product Quality, 2001.

KELLY, S. Rebecca et al. Bluebells: a design method for child-centred product development. In: Nordic Conference on Human-Computer Interaction, 4., 2006, Oslo. Anais eletrônicos... New York: ACM, 2006. p. 361-368. Disponível em: <http://dl.acm.org/citation.cfm?doid=1182475.1182513>. Acesso em: 20 de abril de 2016.

KUHLEN, Rainer. Information Ethics. Dealing with knowledge and information in electronic spaces. Konstanz: Universitätsverlag Konstanz, 2004. Disponível em: <http://www.kuhlen.name/MATERIALIEN/Publikationen2005/beitrag\_informationsethi k rk v2.pdf>. Acesso em: 25 de abril de 2016.

LÔBO, Kézia Letícia da Silva. Uma abordagem ética e responsável ao design para/com crianças e adolescentes: investigando a integração de práticas de Interação Humano-Computador à Engenharia de Reguisitos. Monografia (Bacharelado) - Curso de Engenharia de Software, Universidade Federal do Pampa, Alegrete, 2016.

MACIEL, C.; PEREIRA, V.; HORNUNG, H.; PICCOLO, L. G. S.; PRATES, R. O. Valores Humanos. In: I GranDIHC-BR - Grandes Desafios de Pesquisa em Interação Humano-Computador no Brasil. Relatório Técnico. Comissão Especial de Interação Humano-Computador (CEIHC) da Sociedade Brasileira de Computação (SBC). ISBN: 978-85-7669-287-4. p. 27-30. 2014.

MAZZONE, Emanuela; READ, Janet C.; BEALE, Russell. Design with and for disaffected teenagers. In: Nordic Conference on Human-Computer Interaction. 5. 2007, Lund. Anais eletrônicos... New York: ACM, 2008. p. 290-297. Disponível em: <http://dl.acm.org/citation.cfm?doid=1463160.1463192>. Acesso em: 20 de abril de 2016.

MELO, Amanda Meincke. DICA-TDIC - Design Inclusivo para/com Crianças e Adolescentes de Tecnologias Digitais de Informação e Comunicação. Projeto de Pesquisa 2015 – 2016. Universidade Federal do Pampa, 2015.

MELO, Amanda Meincke. Uma Abordagem Semiótica para o Design de Portais Infantis com a Participação da Criança. 2003. 163 f. Dissertação (Mestrado) -Curso de Ciência da Computação, Instituto de Computação, Universidade Estadual de Campinas, Campinas, 2003. Disponível em:

<http://www.bibliotecadigital.unicamp.br/document/?code=vtls000290980&fd=y>. Acesso em: 20 de abril de 2016.

MELO, Amanda Meincke; BARANAUSKAS, M. Cecília C.; SOARES, Sílvia Cristina de Matos. DESIGN COM CRIANÇAS: DA PRÁTICA A UM MODELO DE PROCESSO. Revista Brasileira de Informática na Educação, [S.I.], v. 16, n. 01, Abr. 2008. **ISSN** 1414-5685. Disponível em: <http://www.brie.org/pub/index.php/rbie/article/view/21>. Acesso em: 20 de abril de 2016.

MEMÓRIA, F. Design para a Internet: projetando a experiência perfeita. Rio de Janeiro: Elsevier, 2005.

MOSER, Christiane. Child-centered game development (CCGD): developing games with children at school. Personal And Ubiquitous Computing, [s.l.], v. 17, n. 8, p.1647-1661, 29 2012. Disponível abr. em: <http://link.springer.com/article/10.1007/s00779-012-0528-z#page-1>. Acesso em: 20 de abril de 2016.

MULLER, M.J. "Participatory Design: The Third Space in HCI", Technical Report 01-04, IBM Watson Research Center, In: Jacko, J.A. & Sears, A. (Ed.). "The Human-**Computer Interaction Handbook:** Fundamentals, Evolving Technologies and Emerging Applications", Lawrence Erlbaum Associates, 2002. Disponivel em: <http://www.watson.ibm.com/cambridge/Technical Reports/2010/TR2010.10%20Par ticipatory%20Design%20The%20Third%20Space%20in%20HCl.pdf>. Acesso em: 27 de abril de 2016.

NEVES, J. L. Pesquisa qualitativa: características, usos e possibilidades. Cadernos de pesquisas em administração. São Paulo, v. 1, n. 3, p. 103-113, 2 sem. 1996. Disponível em: <http://www.unisc.br/portal/upload/com arguivo/pesquisa qualitativa caracteristicas usos e possibilidades.pdf>. Acesso em: 15 de agosto de 2016.

NIELSEN, J. "Heuristic Evaluation", in Mack, R. & Nielsen, J. (eds.) Usability Inspection Methods. New York, NY: John Wiley & Sons, 1994, 25-62. Nielsen, J. (1998) "Cost of User Testing a Website".

PINHO, F. F.; MOLON, S. I. Os Bastidores do Diário de Campo: Um Instrumento de Pesquisa Qualitativa. Seminário de Pesquisa Qualitativa. FURG. 2011. Disponível em: <http://www.x\_pesquisa.furg.br/inscricao/trabalhos/146.doc>. Acesso em: 15 de agosto de 2016.

PRATES, R. O.; BARBOSA, S. D. J. Introdução à Teoria e Prática da Interação Humano Computador fundamentada na Engenharia Semiótica. In: Congresso da Sociedade Brasileira de Computação, 27., 2007. Anais eletrônicos... Porto Alegre, Brasil: Brazilian Computer Society, 2007. Disponível em: <http://www2.serg.inf.pucrio.br/docs/JAI2007 PratesBarbosa EngSem.pdf>. Acesso em: 27 de abril de 2016.

RADKE, Kenneth et al. "Who decides?": security and privacy in the wild. In: Australian Computer-Human Interaction Conference, 25., 2013, Adelaide. Anais eletrônicos... New York: ACM, 2013. p. 27-36, 2013. Disponível em: <http://dl.acm.org/citation.cfm?doid=2541016.2541043>. Acesso em: 20 de abril de 2016.

READ, Janet C.; BEALE, Russell. Under my pillow: designing security for children's special things. In: British Computer Society Conference on Human-Computer, 23., 2009, Cambridge. Anais eletrônicos... Swindon: BCS Learning & Development Ltd. 2009. p. 288-292. Disponível em: <http://dl.acm.org/citation.cfm?id=1671046>. Acesso em: 20 de abril de 2016.

READ. Janet C.: CASSIDY. Brendan. Designing textual password systems for children. In: International Conference on Interaction Design and Children, 11., 2012, Bremen. Anais eletrônicos... New York: ACM, 2012. p. 200-203. Disponível em: <http://dl.acm.org/citation.cfm?doid=2307096.2307125>. Acesso em: 20 de abril de 2016.

READ, Janet C.; FITTON, Daniel; HORTTON, Matthew. Giving ideas an equal chance: inclusion and representation in participatory design with children. In: International Conference On Interaction Design And Children, 13., 2014, Aarhus. Anais eletrônicos... New York: ACM, 2014. p. 105-114. Disponível em: <http://dl.acm.org/citation.cfm?doid=2593968.2593986>. Acesso em: 20 de abril de 2016.

RENO, D. Traços de uma nova geração participativa. In: Cológuio Internacional sobre a Escola Latino-Americana de Comunicação, 10., 2006, São Bernardo do eletrônicos... Disponível Campo. **Anais**  $em:$ <http://encipecom.metodista.br/mediawiki/images/f/f2/GT5- CELACOM- 07-Tracos de uma nova geracao- Denis.pdf>. Acesso em: 02 de maio de 2016.

ROCHA, H. V.; BARANAUSKAS, M. C. C. Design e Avaliação de Interfaces Humano-Computador. Campinas (SP): NIED/Unicamp, 2003.

SILVA, W. R.; GABRIEL, L. H. L.; SILVA, W. B.; BOTELHO, T.; PRIETCH, S. S. Redesenho da Área dos Alunos do Ambiente Virtual de Aprendizagem Adotado por uma Universidade Federal. In: Congresso Internacional de Ergonomia e Usabilidade de Interfaces Humano-Tecnologia, 15., 2015, Recife. Anais eletrônicos... Disponível em: <http://pdf.blucher.com.br.s3-sa-east-1.amazonaws.com/designproceedings/15ergodesign/120-U060.pdf>. Acesso em: 19 de outubro de 2016.

SOMMERVILLE, Ian. Engenharia de software. 7° ed. São Paulo: Pearson Addison-Wesley, 2005.

SOMMERVILLE, Ian. Engenharia de software. 8ª ed. São Paulo: Pearson Addison-Wesley, 2007.

TAN, Jean Lee et al. Child-centered interaction in the design of a game for social skills intervention. Computers in Entertainment (CIE): Theoretical and Practical Computer Applications in Entertainment, [s.l.], v. 9, n. 1, p.1-17, 1 abr. 2011. Association for Machinery Disponível Computing (ACM). em:

<http://dl.acm.org/citation.cfm?doid=1953005.1953007>. Acesso em: 20 de abril de 2016.

TERENCE, A. C. F.; FILHO, E. E. Abordagem quantitativa, qualitativa e a utilização da pesquisa-ação nos estudos organizacionais. In: Encontro Nacional de Engenharia de Produção, 26., 2006, Fortaleza. Anais eletrônicos... Disponível em: <http://www.abepro.org.br/biblioteca/enegep2006 tr540368 8017.pdf>. Acesso em: 27 de abril de 2016.

TRIVIÑOS, A. N. S. Introdução à pesquisa em ciências sociais: a pesquisa qualitativa em educação. São Paulo: Atlas, 2011.

UNICEF, Fundo das Nações Unidas para a Infância. Convenção sobre os Direitos Crianca. **Nova** lorgue, 1989. Disponível em: da <http://www.unicef.org/brazil/pt/resources 10120.htm>. Acesso em: 02 de maio de 2016.

WALSH, Greg et al. FACIT PD: a framework for analysis and creation of intergenerational techniques for participatory design. In: ACM SIGCHI Conference on Human Factors in Computing Systems, CHI '13, 2013, Paris. Anais eletrônicos... **New** York<sup>-</sup> ACM. 2013. 2893-2902. Disponível  $D<sub>1</sub>$  $em<sup>+</sup>$ <http://dl.acm.org/citation.cfm?id=2481400>. Acesso em: 20 de abril de 2016.

WHITE, Stephen A. Introduction to BPMN. IBM, New York, 2004. Disponível em: <http://www.bpmn.org/Documents/Introduction%20to%20BPMN.pdf>. Acesso em: 27 de abril de 2016.

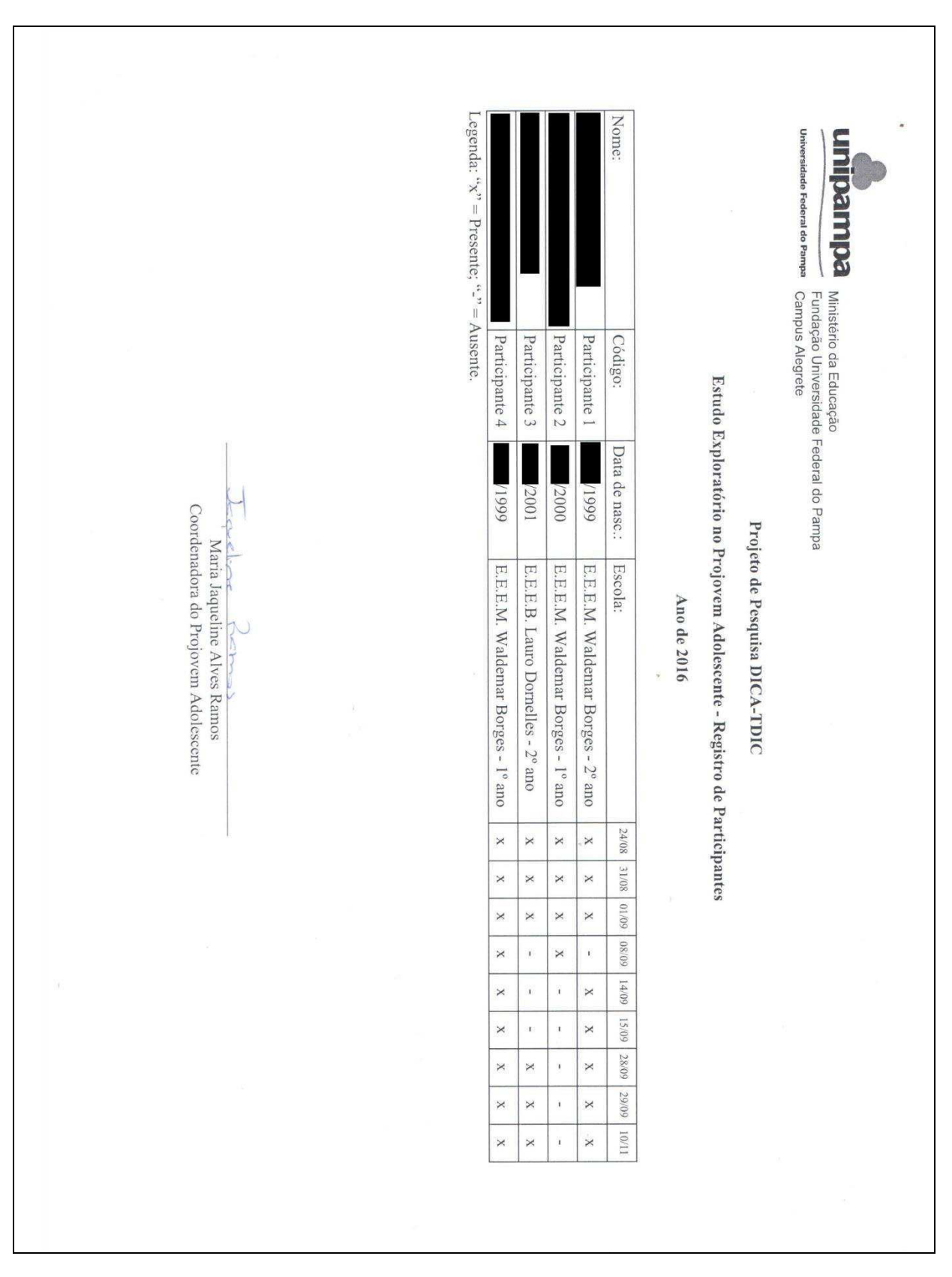

# **APÊNDICE A – DADOS DOS PARTICIPANTES DO ESTUDO (COM REGISTRO<br>DAS PARTICIPAÇÕES NOS ENCONTROS)**

# **APÊNDICES**

### APÊNDICE B – TERMO DE CONSENTIMENTO LIVRE E ESCLARECIDO

Universidade Federal do Pampa - UNIPAMPA

Projeto de Pesquisa DICA-TDIC

#### Termo de Consentimento Livre e Esclarecido

Em investigação realizada no contexto do projeto de pesquisa DICA-TDIC da UNIPAMPA, o(a) jovem pelo qual é responsável participará de um conjunto de atividades cujo principal objetivo é a produção de tecnologia para/com crianças e adolescentes. As atividades ocorrerão no Projovem Adolescente de Alegrete, nos dias 24, 25 e 31 de Agosto de 2016 e nos dias 01, 08 e 14 de Setembro de 2016, das 14:00 às 17:00.

Os resultados servirão para guiar seus pesquisadores a um modelo de produção de tecnologia adequado à aplicação com crianças e adolescentes.

A participação da criança ou adolescente não é obrigatória, mas caso aceite que este seja voluntário, agradecemos antecipadamente. Será uma oportunidade de desenvolver habilidades de colaboração e aprender como tecnologias computacionais podem ser desenvolvidas.

A qualquer tempo o Sr./Sr<sup>a</sup>/Você poderá solicitar esclarecimentos adicionais sobre o estudo em qualquer aspecto que desejar. Também poderá retirar seu consentimento e, caso haja algum desconforto durante todo o processo, o participante poderá retirar-se da pesquisa a qualquer momento e sem qualquer prejuízo.

O nome e a identidade da criança ou adolescente participante serão mantidos em sigilo e os dados da pesquisa serão armazenados pelo pesquisador responsável.

Os resultados finais da pesquisa serão encaminhados à coordenação do PROJOVEM-Adolescente, que os disponibilizará aos interessados.

Assinatura do(a) Responsável: \_\_\_\_\_\_\_\_\_\_\_\_\_

Assinatura do(a) Pesquisador(a) Responsável: \_\_\_\_\_\_\_\_\_\_\_\_\_\_\_\_\_\_\_\_\_\_\_\_\_\_\_\_\_\_\_\_\_\_\_

Universidade Federal do Pampa - UNIPAMPA

Projeto de Pesquisa DICA-TDIC

#### Termo de Consentimento Livre e Esclarecido

Em investigação realizada no contexto do projeto de pesquisa DICA-TDIC da UNIPAMPA, você participará de um conjunto de atividades cujo principal objetivo é a produção de tecnologia para/com crianças e adolescentes. As atividades ocorrerão no Projovem Adolescente de Alegrete, nos dias 24, 25 e 31 de Agosto de 2016 e nos dias 01, 08 e 14 de Setembro de 2016, das 14:00 às 17:00.

Os resultados servirão para guiar seus pesquisadores a um modelo de produção de tecnologia adequado à aplicação com crianças e adolescentes.

A sua participação não é obrigatória, mas caso aceite ser voluntário, agradecemos antecipadamente. Será uma oportunidade de desenvolver habilidades de colaboração e aprender como tecnologias computacionais podem ser desenvolvidas.

A qualquer tempo você poderá solicitar esclarecimentos adicionais sobre o estudo em qualquer aspecto que desejar. Também poderá retirar seu consentimento e, caso haja algum desconforto durante todo o processo, você poderá retirar-se da pesquisa a qualquer momento e sem qualquer prejuízo.

Seu nome e identidade serão mantidos em sigilo e os dados da pesquisa serão armazenados pelo pesquisador responsável.

Os resultados finais da pesquisa serão encaminhados à coordenação do PROJOVEM-Adolescente, que os disponibilizará aos interessados.

Nome Legível do(a) Participante: Nome Legível do (a) Articipante:

Assinatura do(a) Participante: experience and a series of the series of the series of the series of the series

Assinatura do(a) Pesquisador(a) Responsável: \_\_\_\_\_\_\_\_\_

Universidade Federal do Pampa - UNIPAMPA Grupo de Pesquisa DICA-TDIC AUTORIZAÇÃO \_\_\_\_\_\_\_\_\_\_\_, portador(a) da cédula Eu, de identidade nº \_\_\_\_\_\_\_\_\_\_\_\_\_\_\_\_\_\_\_\_\_\_, responsável legal pelo(a) menor de identidade nº establecente de identidade nº establecentra e un establecentra e un establecentra e un establ conteúdos produzidos pelo(a) menor acima citado(a) durante projeto de pesquisa DICA-TDIC da UNIPAMPA para fins didáticos, de pesquisa e de divulgação sem quaisquer ônus e restrições. Fica ainda autorizada, de livre e espontânea vontade, para os mesmos fins, a cessão de direitos da veiculação dos itens citados acima, não recebendo para tanto qualquer tipo de remuneração. Alegrete, de de de de de 2016. Assinatura do(a) responsável legal Amanda Meincke Melo - SIAPE 1736342 Pesquisadora Responsável

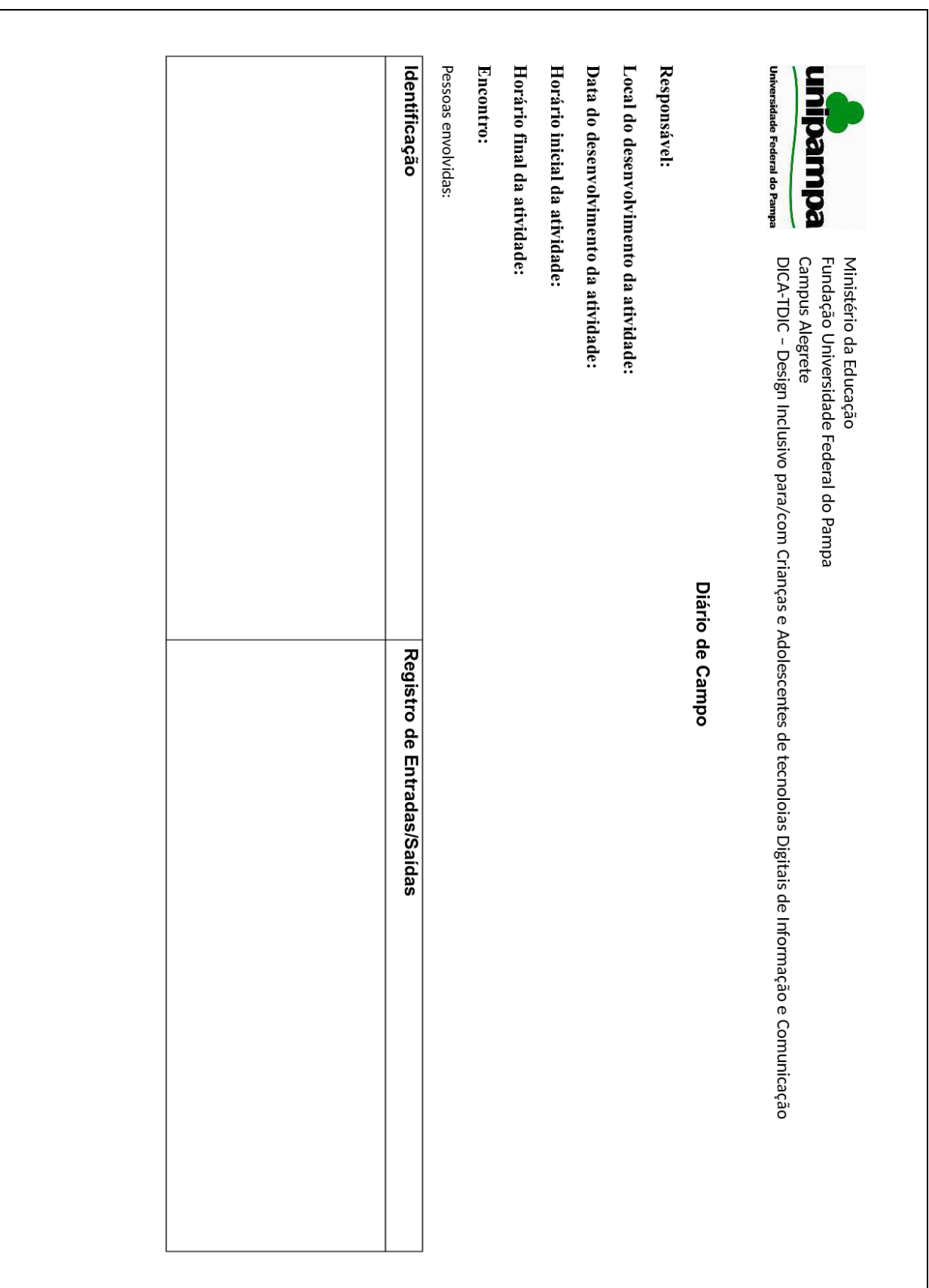

# APÊNDICE C - MODELO DE DIÁRIO DE CAMPO

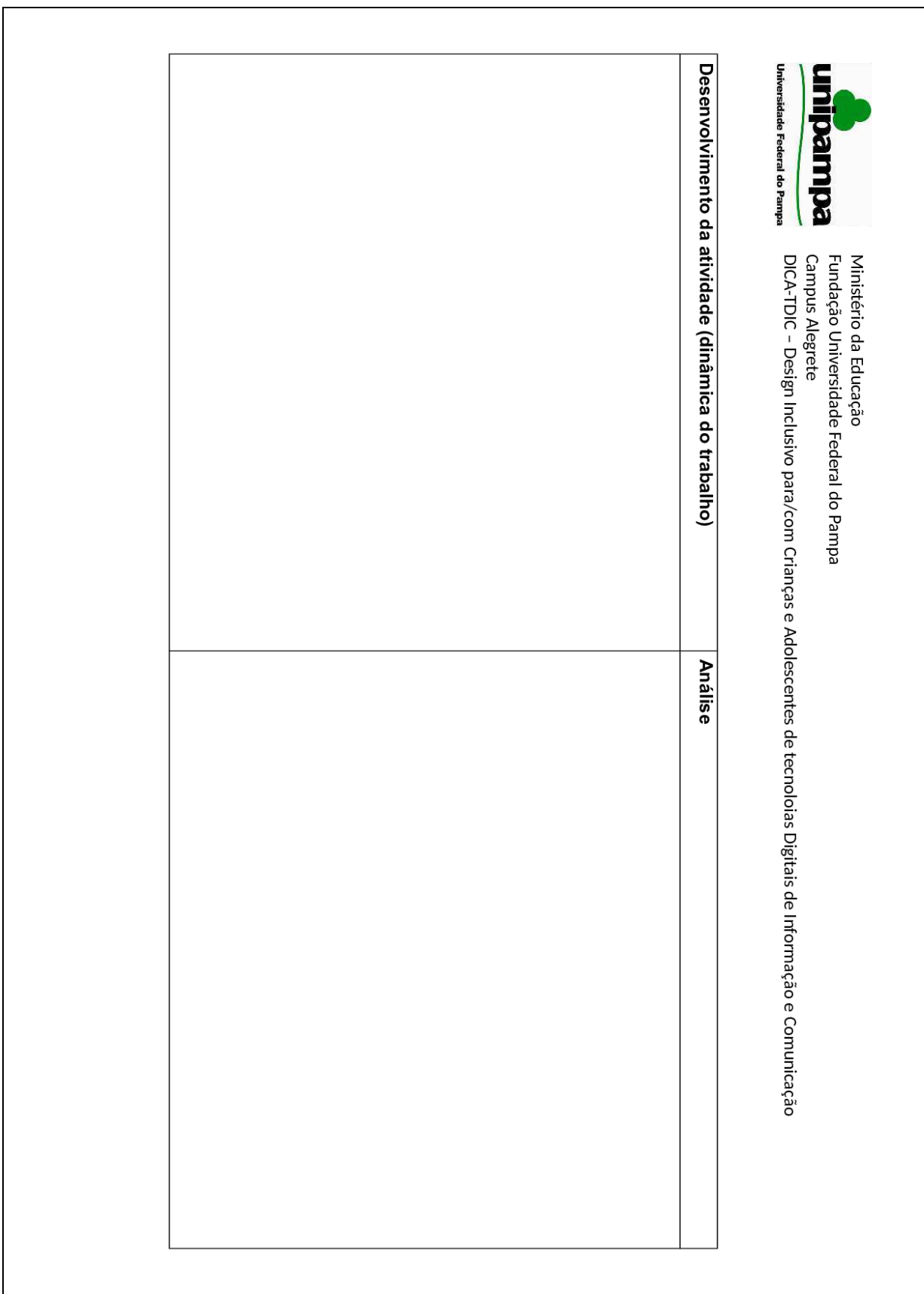

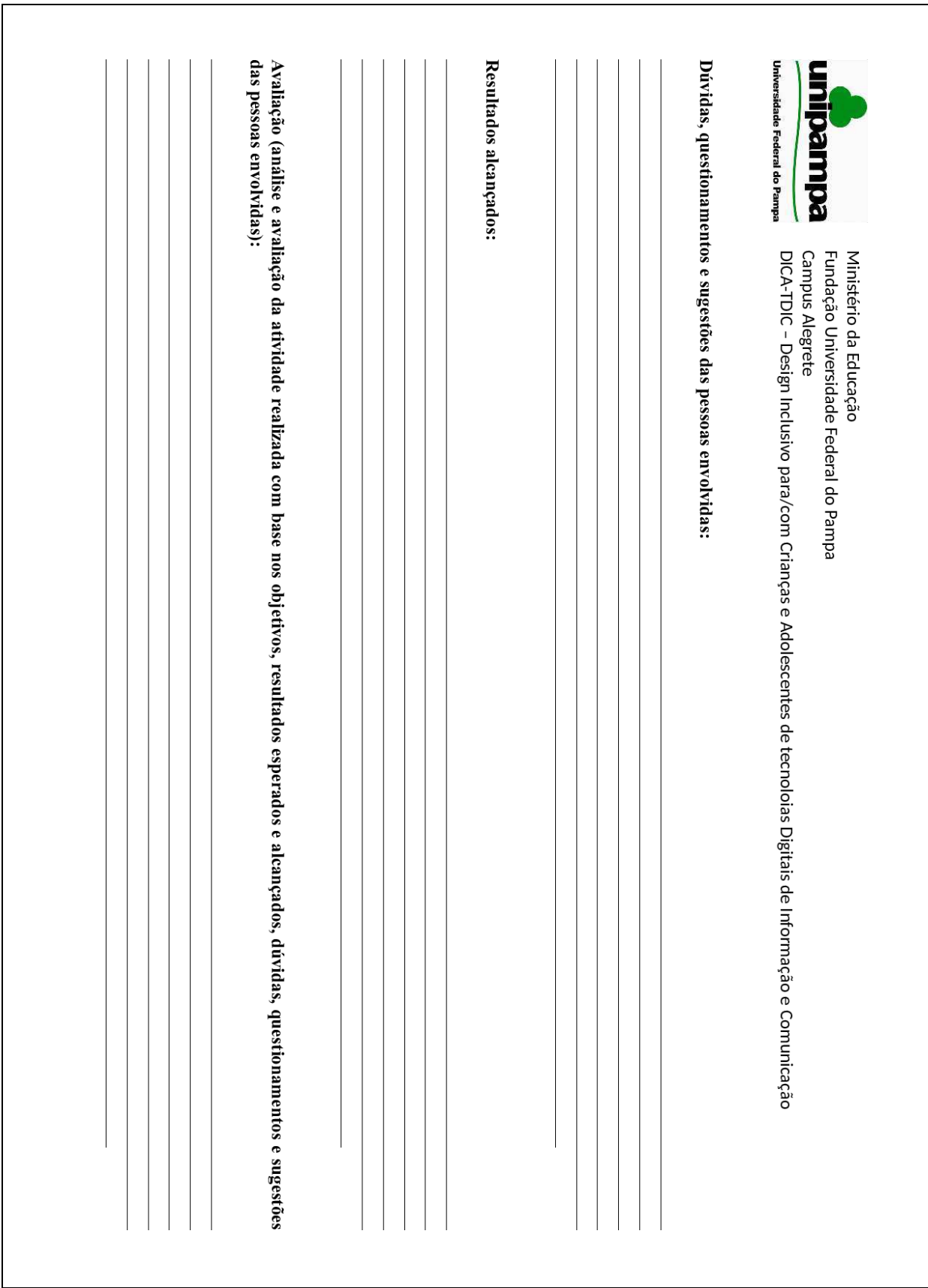

# APÊNDICE D - MODELO DE FORMULÁRIO PARA AVALIAÇÃO DE ATIVIDADE

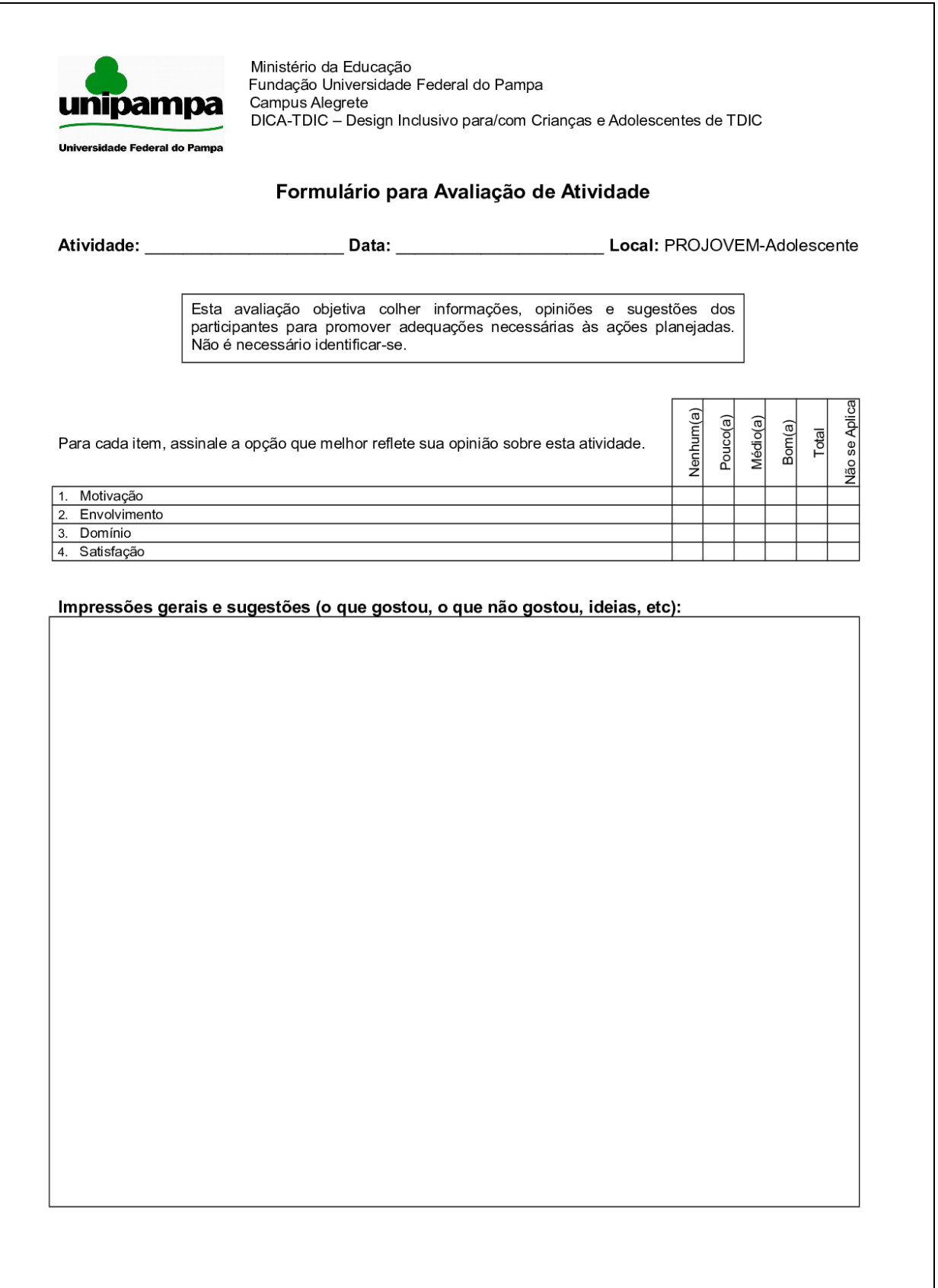

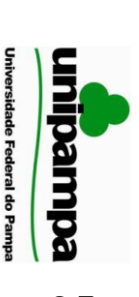

Campus Alegrete Fundação Universidade Federal do Pampa DICA-TDIC - Design Inclusivo para/com Crianças e Adolescentes de TDIC Ministério da Educação

# Analogia Participativa - Consolidação Final

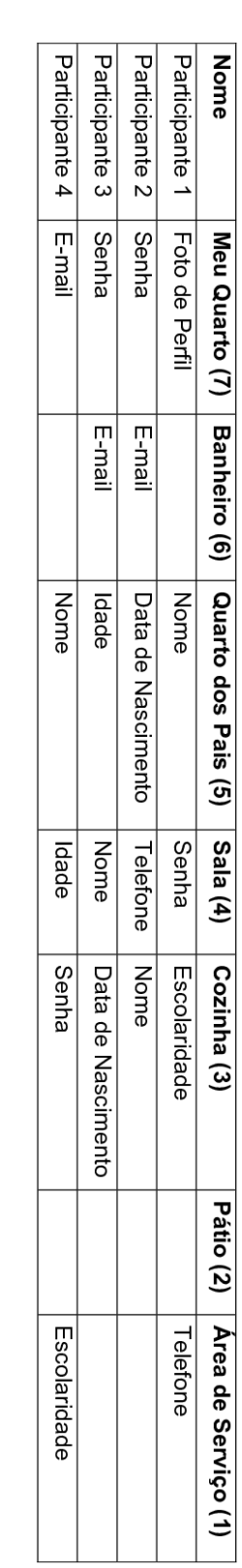

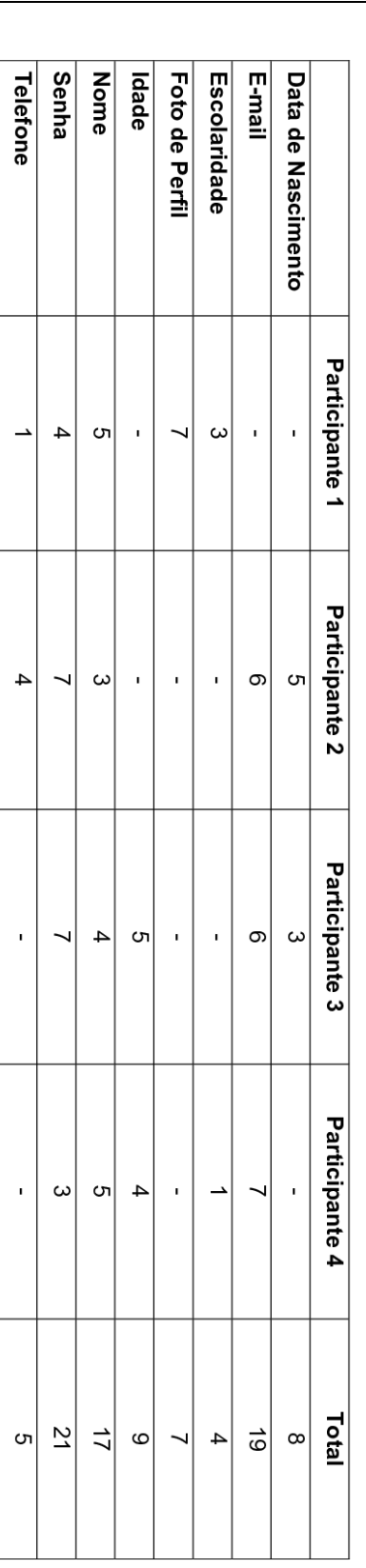

**DADOS COMPILADOS – Dados com necessidade de maior segurança (em ordem decrescente):** Senha, E-mail, Nome, Idade, Data de<br>Nascimento, Foto de Perfil, Telefone e Escolaridade.

# APÊNDICE E – PRIMEIRA PARTE DOS RESULTADOS DA EXECUÇÃO DO MÉTODO DE ANALOGIA PARTICIPATIVA

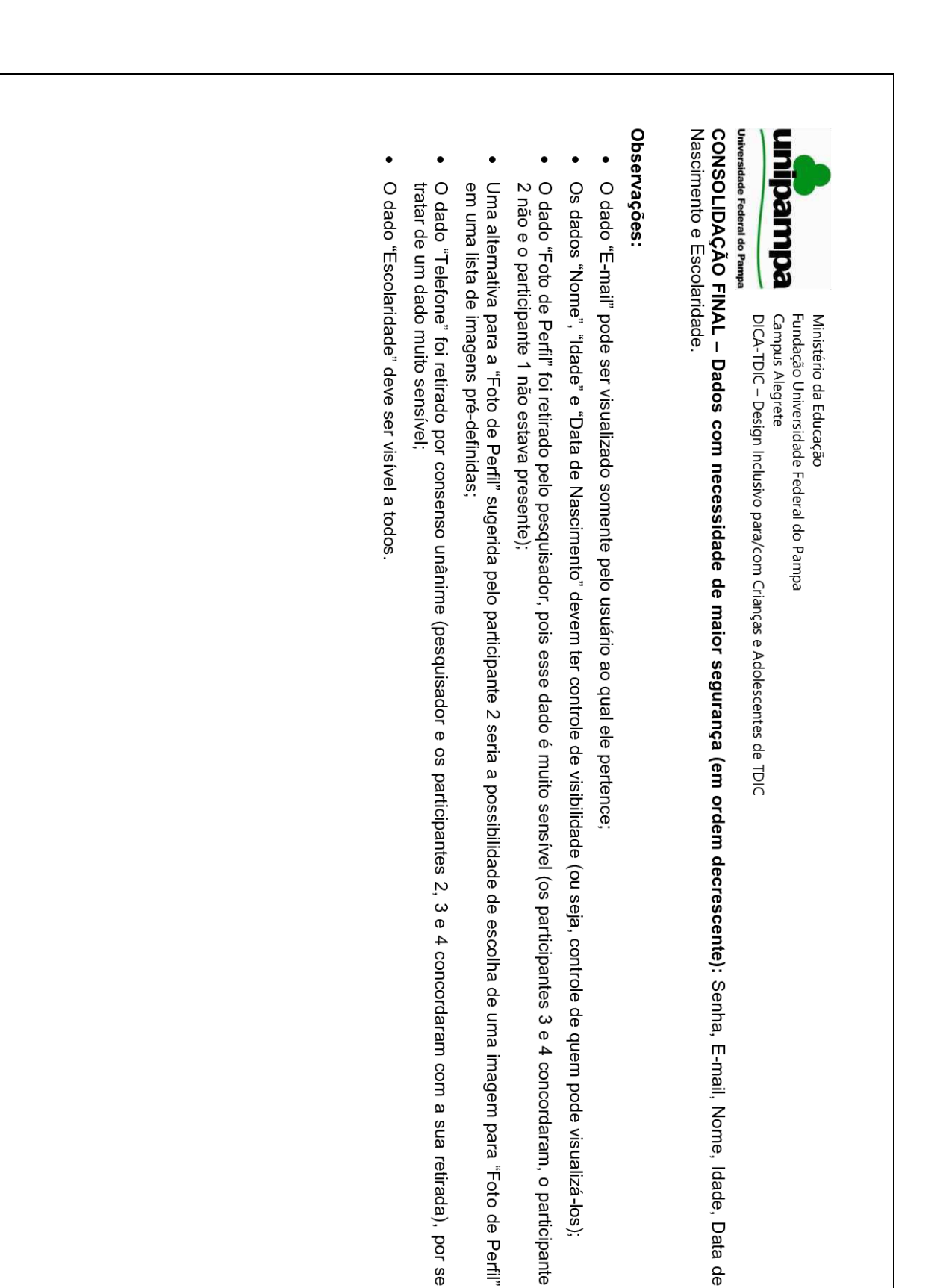

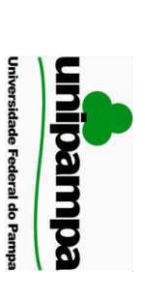

Campus Alegrete DICA-TDIC - Design Inclusivo para/com Crianças e Adolescentes de TDIC Fundação Universidade Federal do Pampa Ministério da Educação

# Analogia Participativa - Consolidação Final

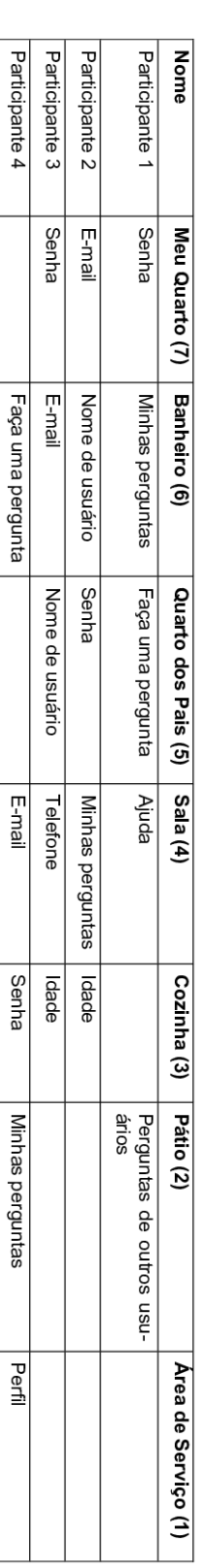

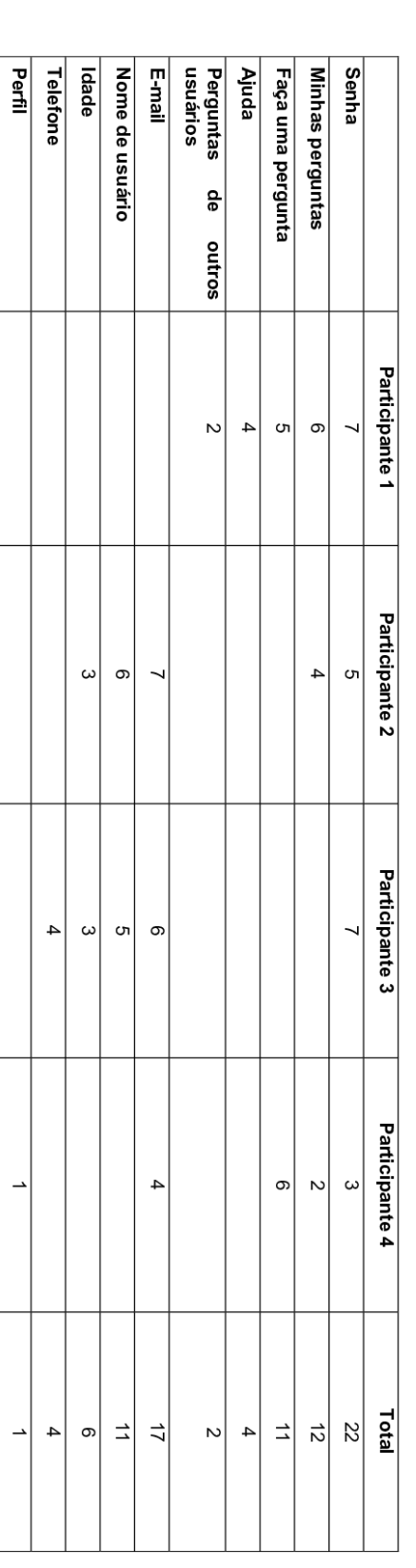

**DADOS COMPILADOS – Áreas com necessidade de maior segurança (em ordem decrescente):** Senha, E-mail, Minhas perguntas, Faça<br>uma pergunta, Nome de usuário, Idade, Ajuda, Telefone, Perguntas de outros usuários e Perfil.

# **APÊNDICE F – SEGUNDA PARTE DOS RESULTADOS DA EXECUÇÃO DO<br>MÉTODO DE ANALOGIA PARTICIPATIVA**

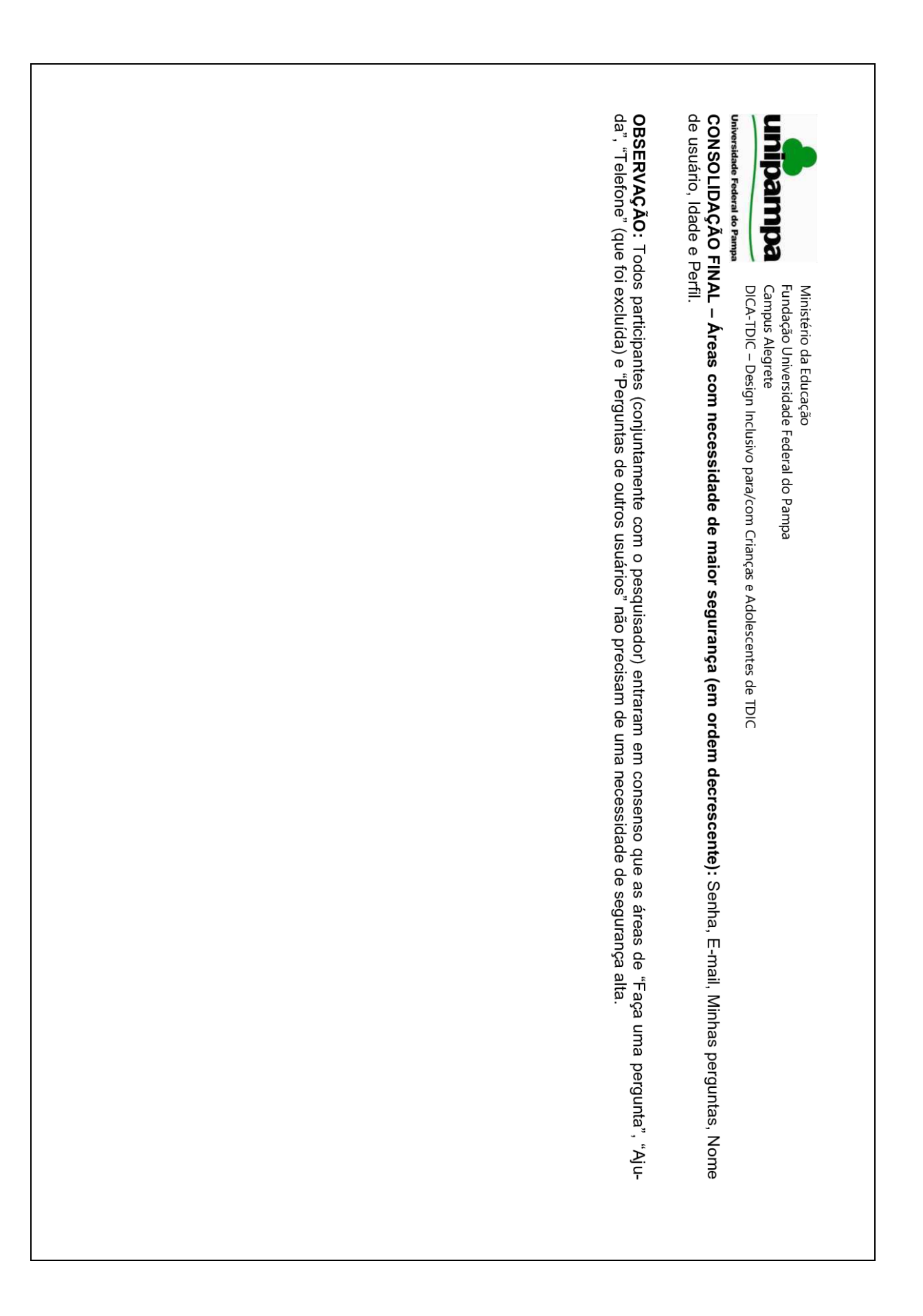

# **APÊNDICE G – POLÍTICA DE PRIVACIDADE**

## Questões Escolares - Política de Privacidade

Todas as suas informações pessoais recolhidas serão usadas para ajudá-lo a tornar a sua visita no sistema Questões Escolares a mais produtiva e agradável possível. Elas incluem o seu e-mail, nome, idade, data de nascimento e escolaridade. Essas informações serão tratadas em concordância com a Lei da Proteção de Dados Pessoais de 26 de outubro de 1998 (Lei n.º 67/98).

A garantia da confidencialidade dos dados pessoais dos usuários do sistema Questões Escolares é importante para nós.

O uso do Questões Escolares pressupõe a aceitação deste Acordo de privacidade. A equipe do Questões Escolares reserva-se ao direito de alterar este acordo sem aviso prévio. Deste modo, recomendamos que consulte a nossa política de privacidade com regularidade de forma a estar sempre atualizado. O Questões Escolares não possui ligações com outros sistemas.

# APÊNDICE H - RESUMO DAS AVALIAÇÕES DAS ATIVIDADES

### Resumo das respostas dos formulários de avaliação das atividades

No total foram realizadas 27 avaliações durante os nove encontros que ocorreram junto aos participantes do Projovem Adolescente. A seguir, está o resumo das avaliações realizadas pelos participantes, com o número de respostas dadas para cada um dos itens - Nenhum(a); Pouco(a); Médio(a); Bom(a); Total; Não se aplica das seguintes opções: Motivação; Envolvimento; Domínio; Satisfação.

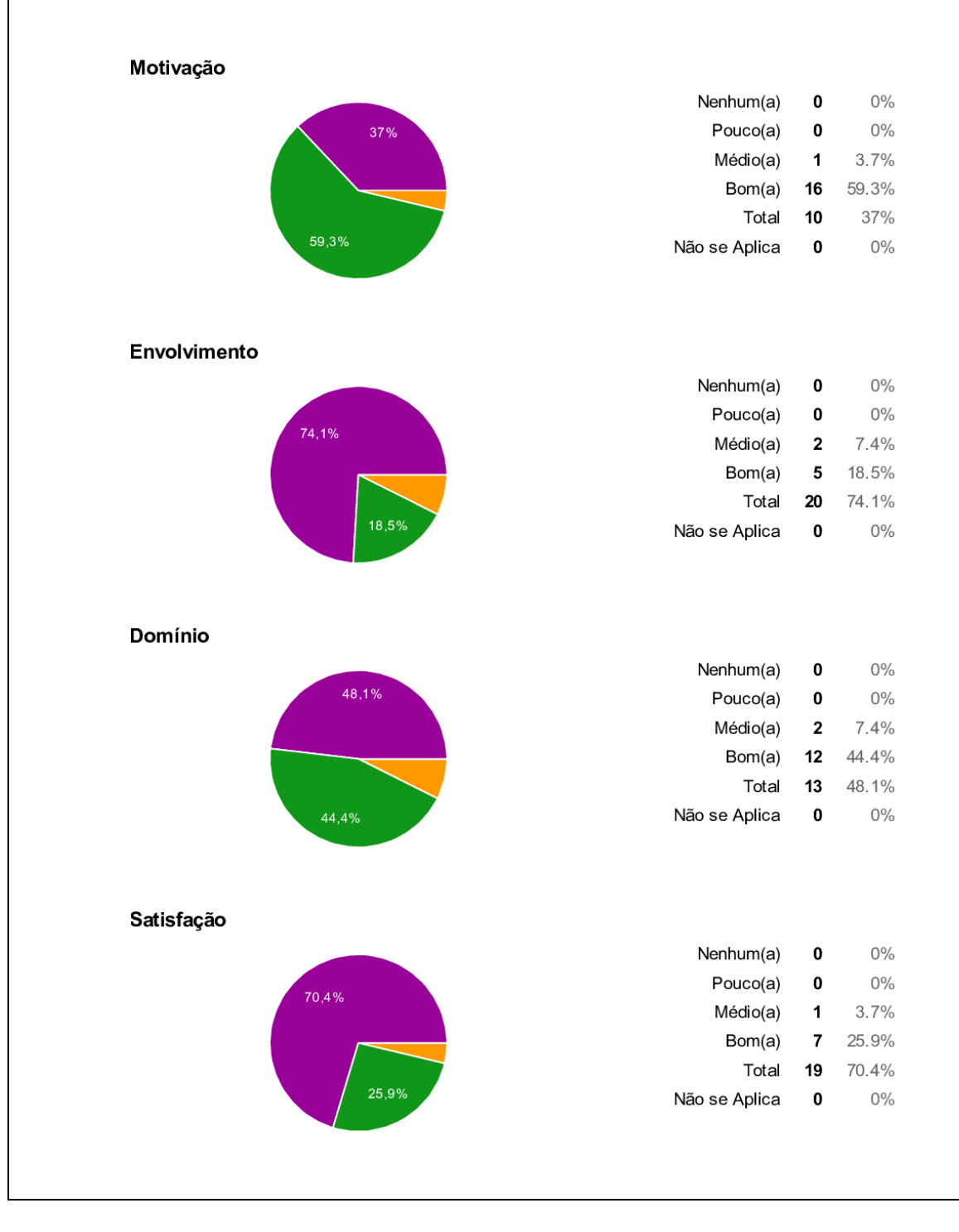

### **ANEXOS**

## **ANEXO A – HISTÓRIAS DE USUÁRIO GERADAS NO ESTUDO NO CONTEXTO DO PROJETO DE PESQUISA DICA–TDIC**

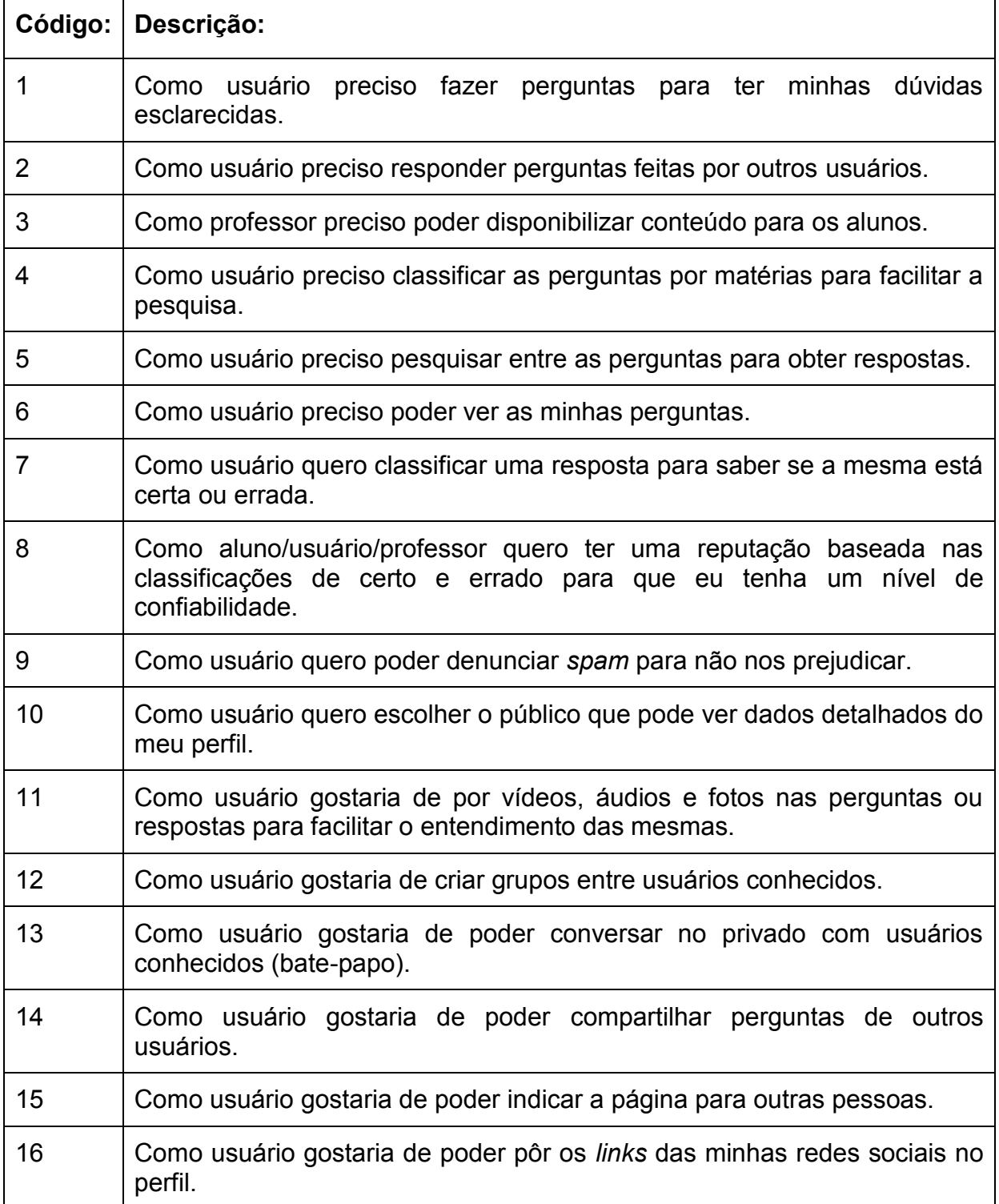